# **Eine Woche im September 2001** REINHARD KARGER

**iBooks Author**

### **Eine Woche im September 2001**

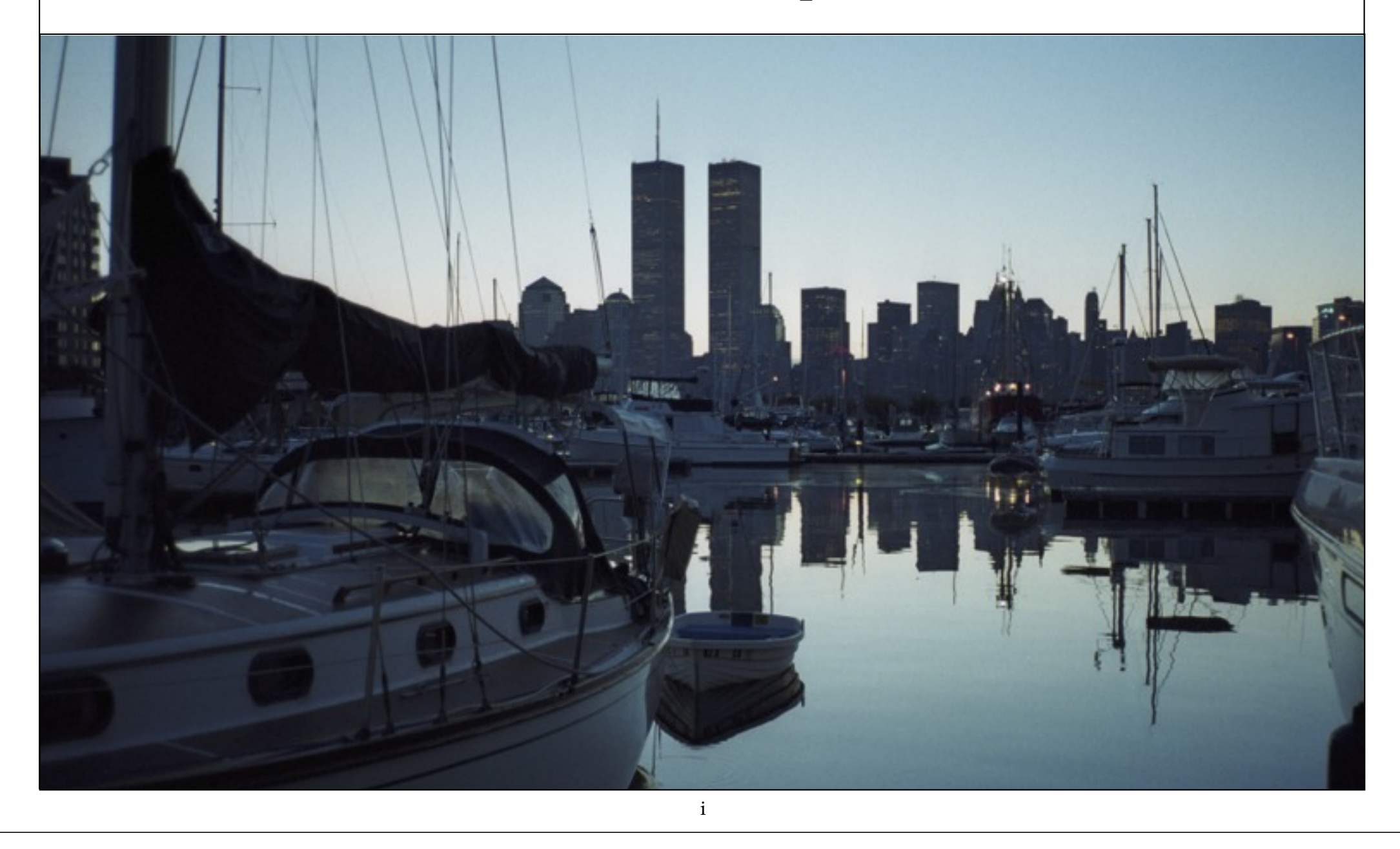

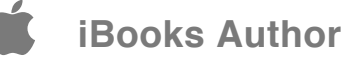

Der 11. September 2001, ein Dienstag, ist ein Tag, an den sich jeder erinnert. Jeder weiß, wo er gewesen ist. Jeder weiß, wie er von den Anschlägen in Amerika erfahren hat.

Ich war für eine Woche auf dem Segelboot meines Bruders in New York, wollte den Spätsommertag in Manhattan verbringen. Aber dazu ist es nicht mehr gekommen.

Es war früher Vormittag in den USA, als die World Trade Center kollabierten.

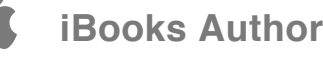

Die Katastrophe beginnt an einem malerischen Morgen mit magisch unschuldigen Fotos einer unverletzten Skyline.

Der letzte Sonnenaufgang zwischen den Twin Tower zeigt einen zauberhaft stillen Spätsommermorgen – der erste Sonnenuntergang ratlose Verzweiflung.

Die World Trade Center nahmen das zwanzigste Jahrhundert mit und hinterlassen eine quälende Lücke.

iii

## *"Dieses Buch ist gewidmet den Opfern und Überlebenden des 11. September."*

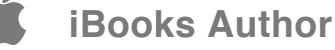

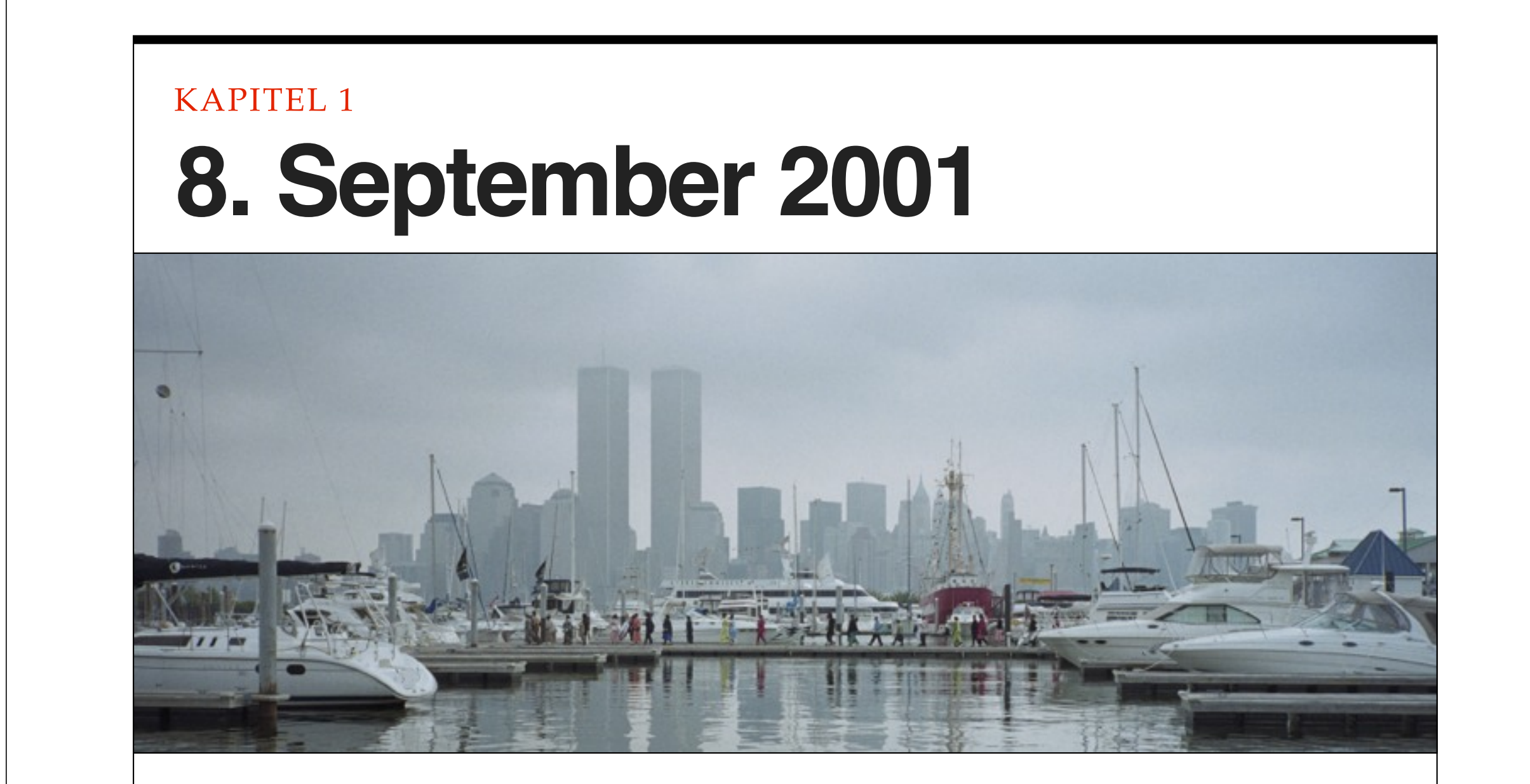

Mein Bruder wohnte zu der Zeit auf einem Segelboot im Hafen von New York. Sein Boot lag in der Liberty Landing Marina, auf der anderen Seite des Hudson River, gegenüber des World Financial Center, Downtown Manhattan.

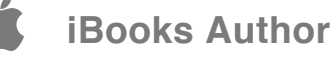

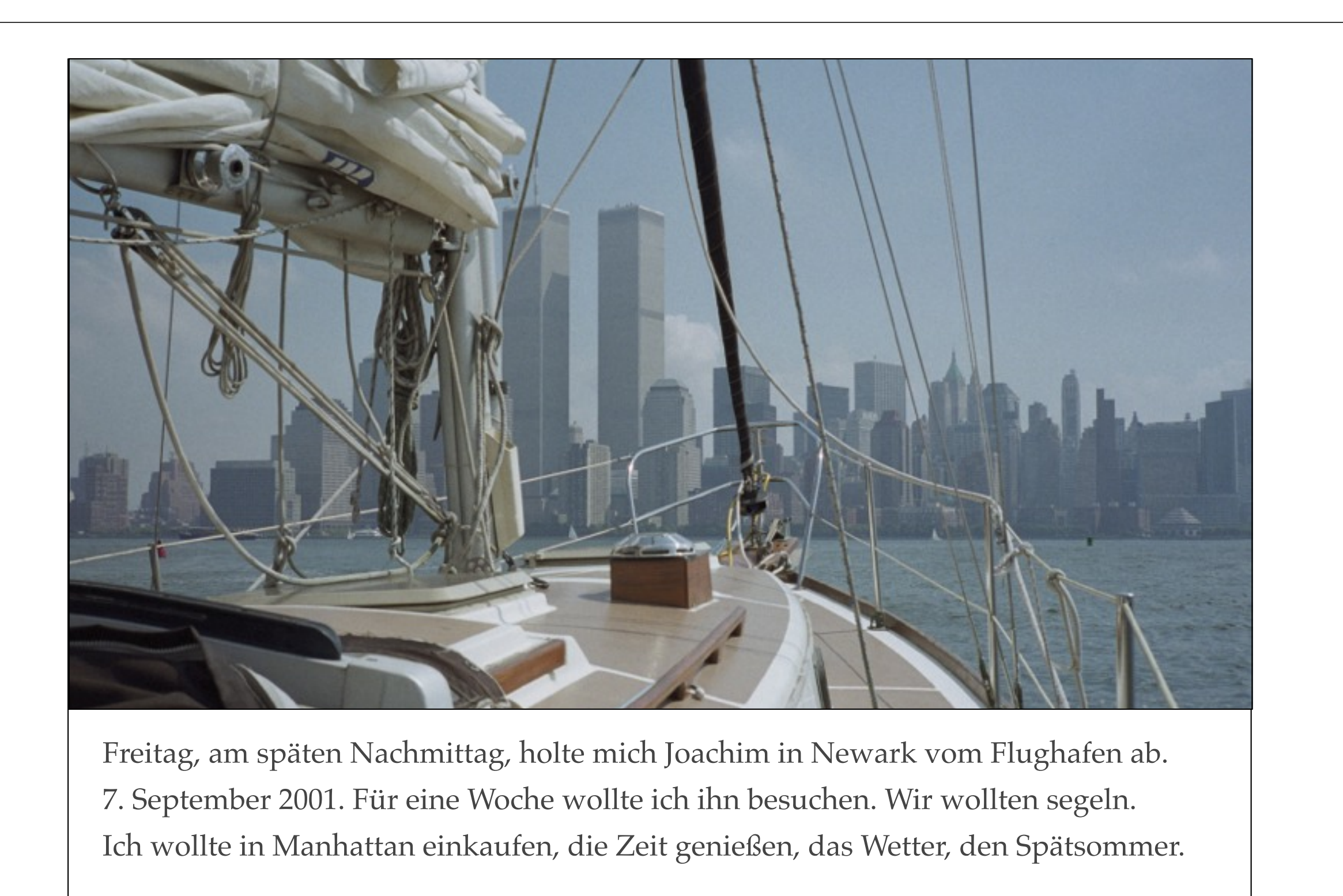

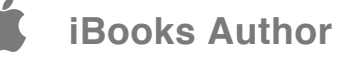

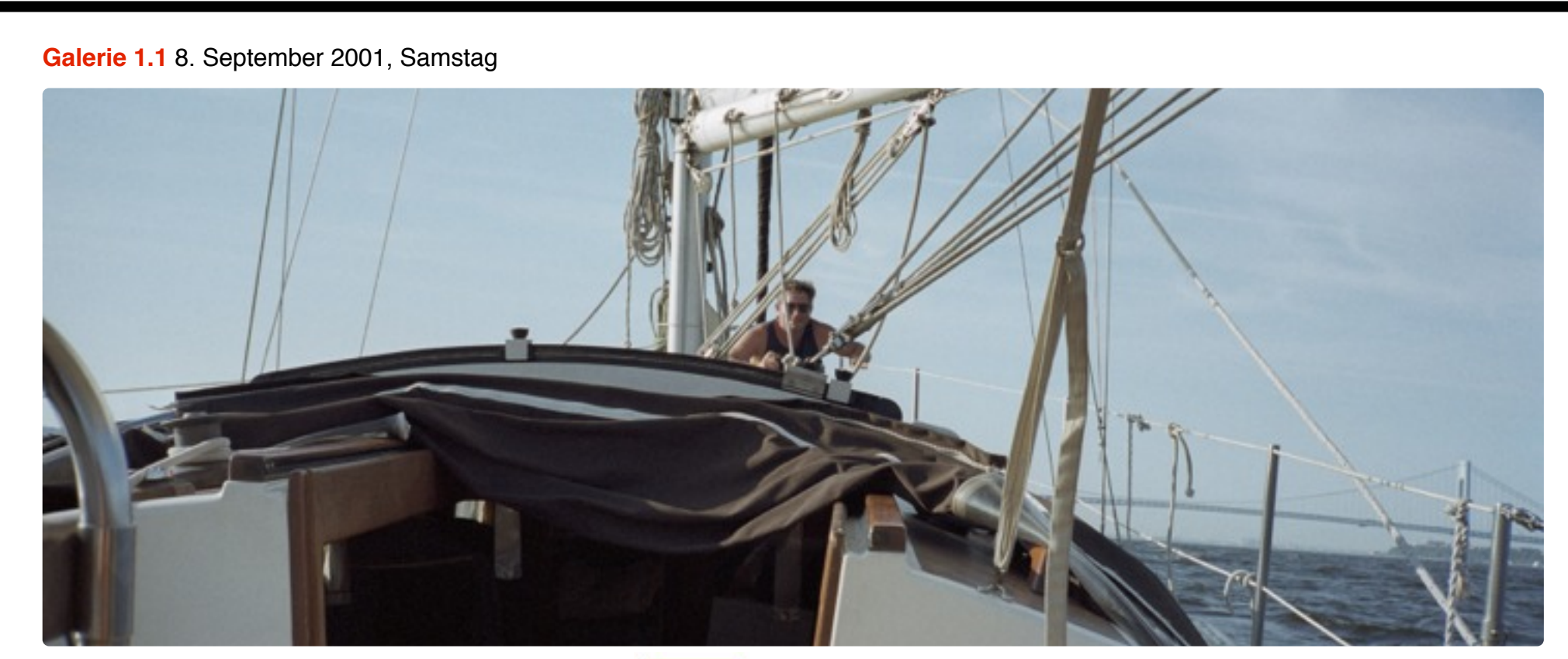

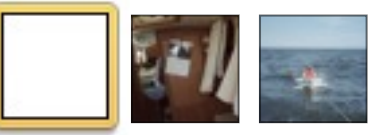

Der Plan war fantastisch - die Aussichten blendend. Am Wochenende segelten wir.

Vorbei an Manhatten und der Freiheitsstatue, unter der Verrazano Brücke durch, auf den offenen Ozean. Bis zu Ambrose Lighthouse, dem Punkt, an dem auf der amerikanischen Seite die Zeit für das Blaue Band genommen wird, der schnellsten Atlantiküberquerung eines Passagierschiffes.

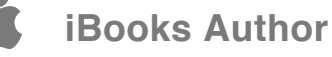

#### KAPITEL 2

## **9. September 2001**

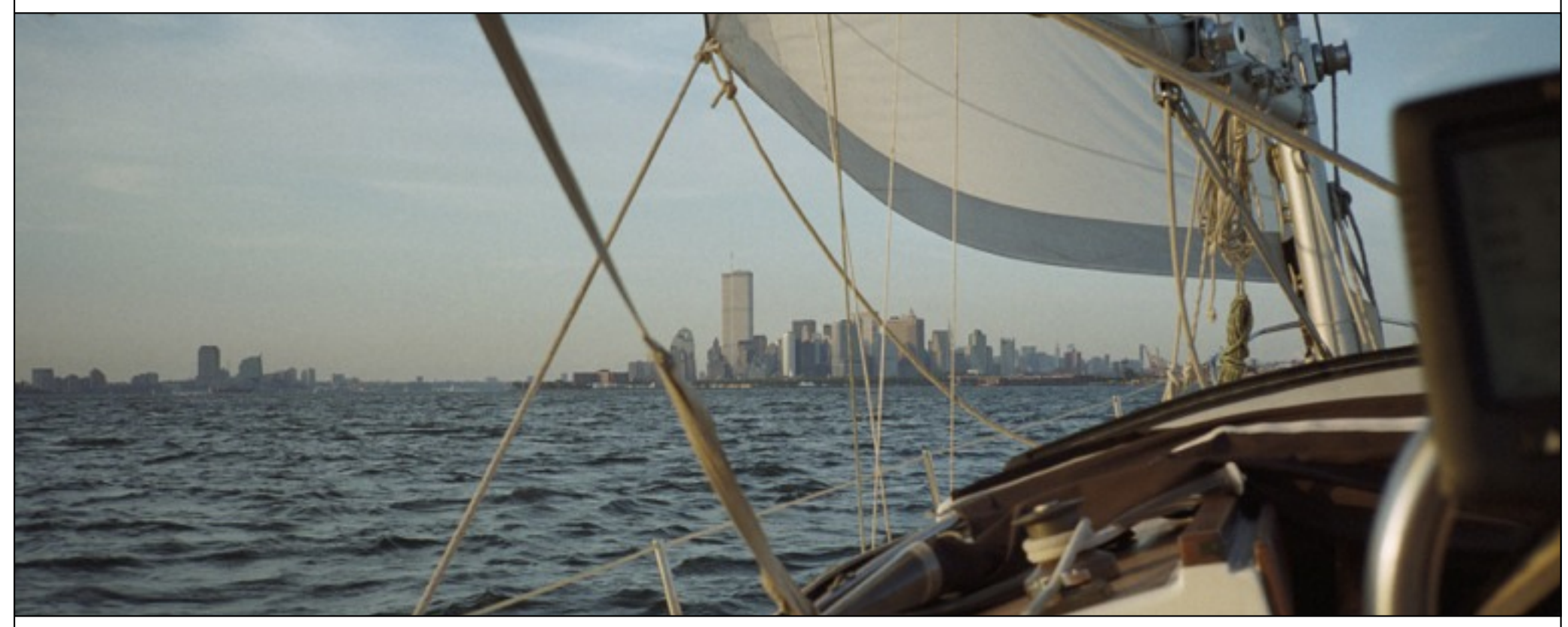

Auf dem Rückweg begegneten uns auslaufende Kreuzfahrtschiffe Richtung Bermudas. Durch den nächtlichen Hafen fuhren wir nah an Manhattan heran, an die urban leuchtenden Hochhäuser, vorbei am World Financial Center mit passendem Yachthafen. Elegante Boote, manche mit Hubschrauber auf dem Achterdeck.

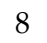

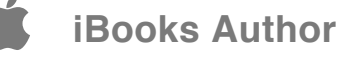

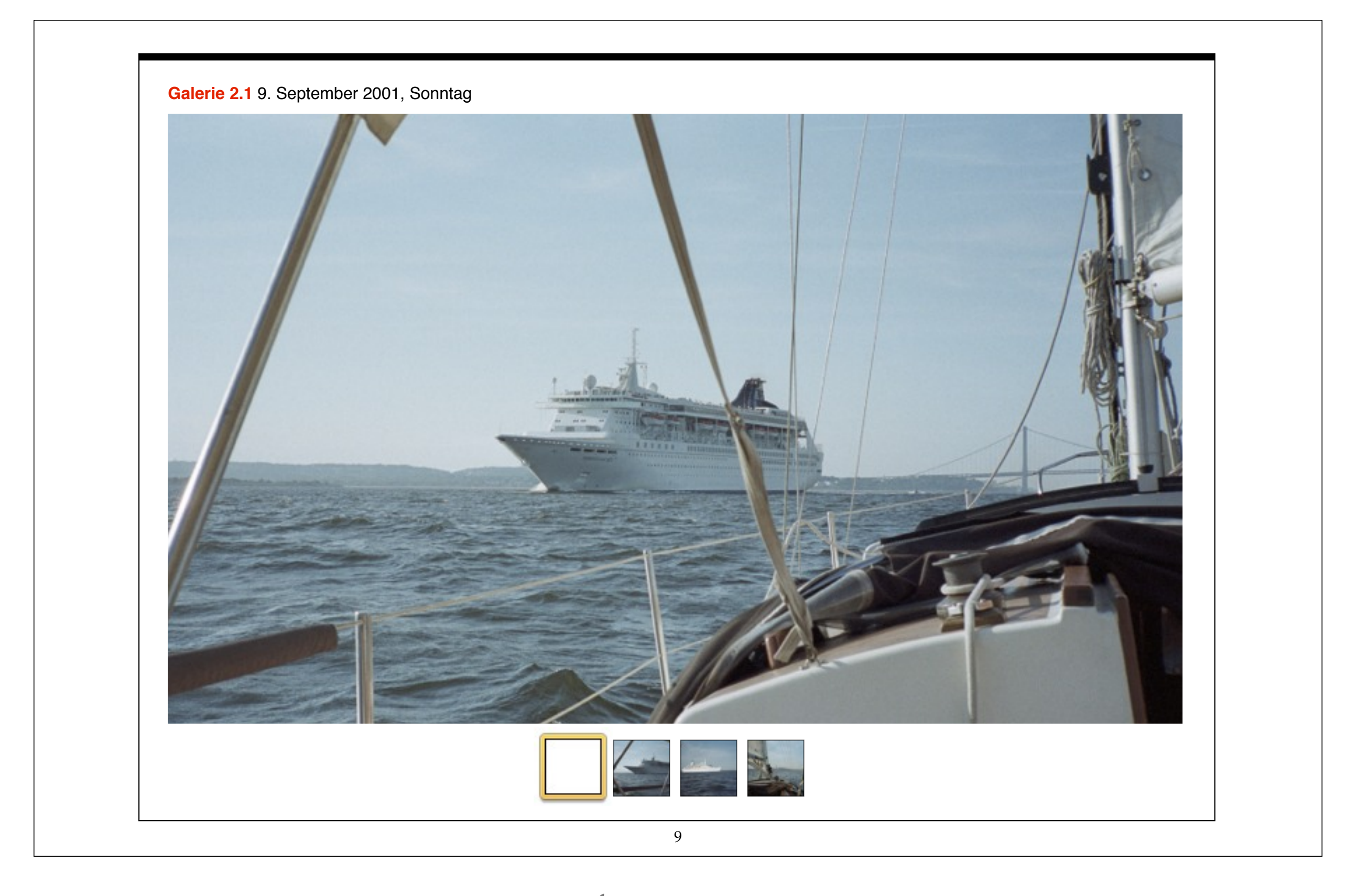

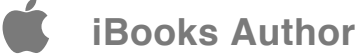

#### KAPITEL 3

## **10. September 2001**

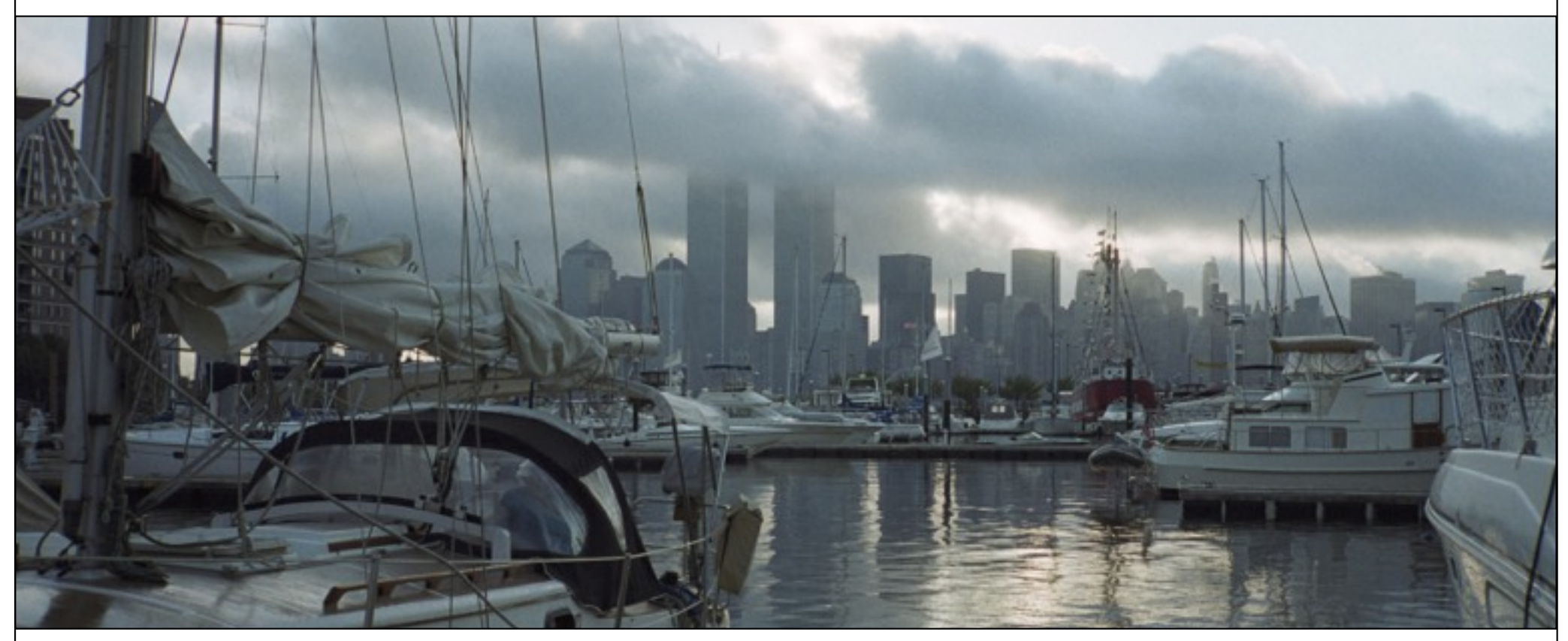

Wir frühstückten, mein Bruder fuhr zur Arbeit. Montag, 10. September. Ich blieb den ganzen Tag auf dem Boot, lag in der Hängematte zwischen Mast und Vorsegel. Kochte, aß, Siesta unter Deck. Ein Tag der Muße, Erholung von der Arbeit, eine Pause im Leben.

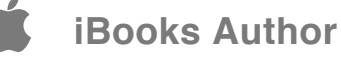

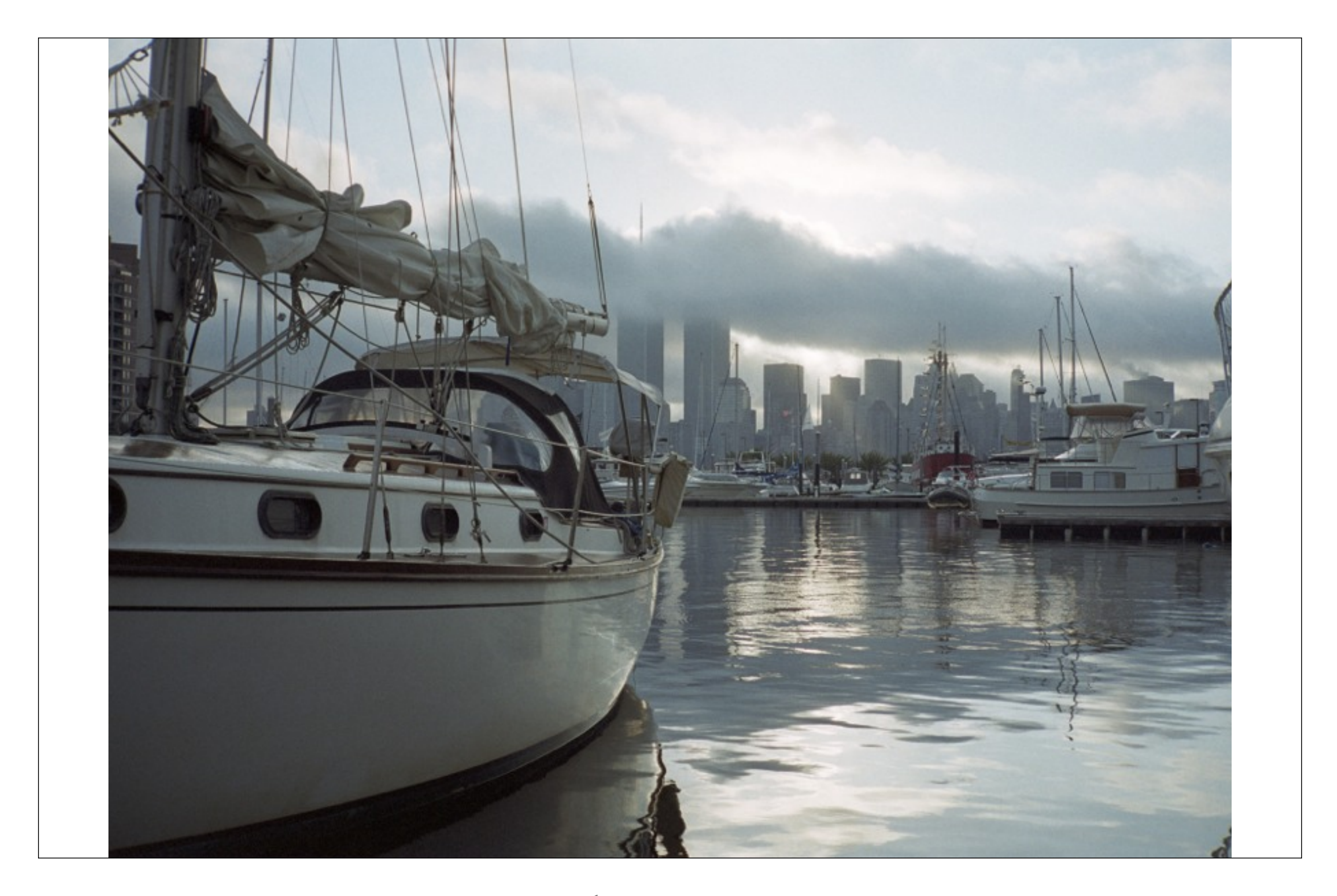

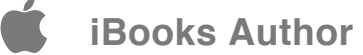

#### **Die Tower über den Wolken**

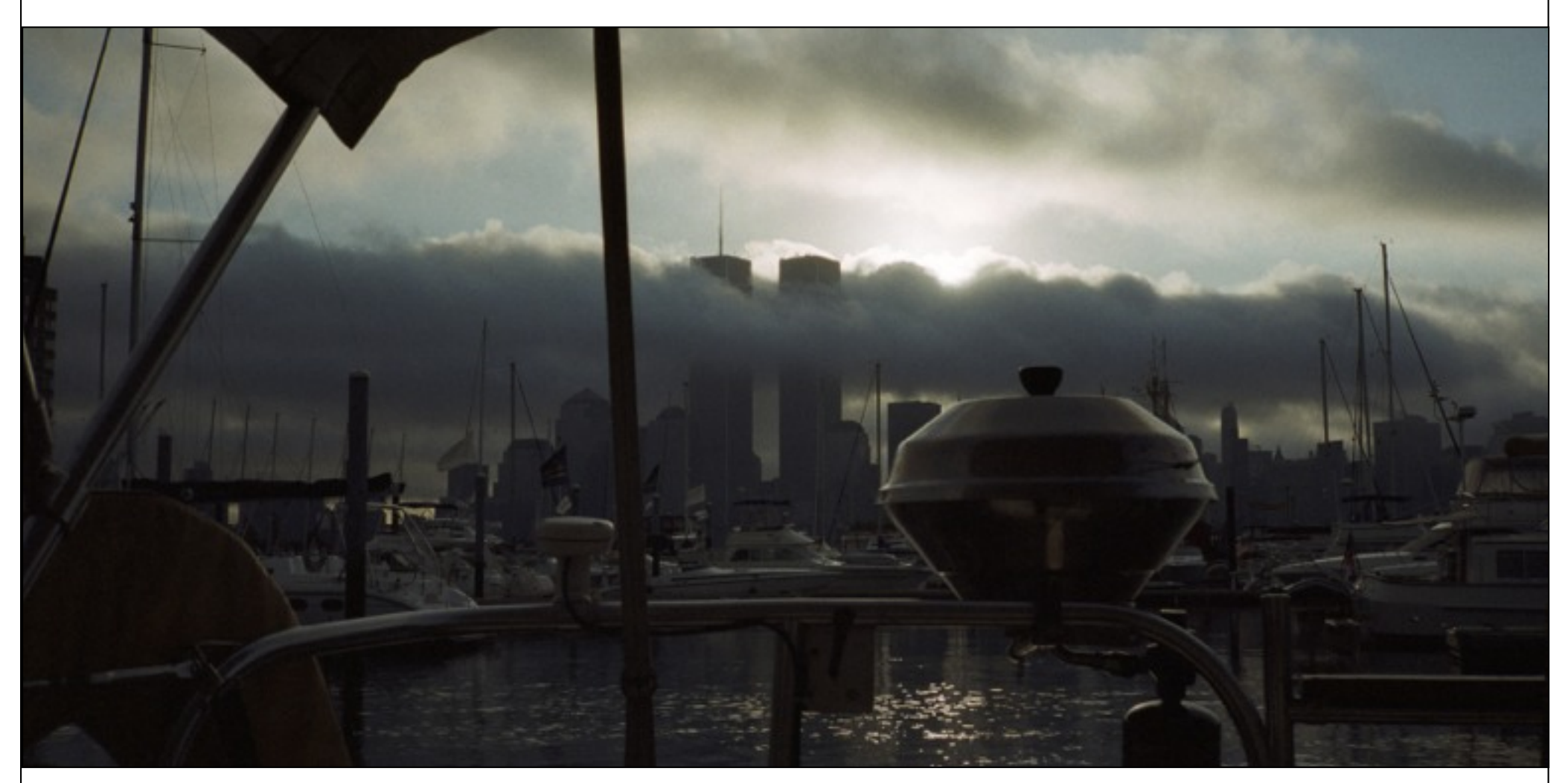

Spektakulär bedrohlich wirken die Wolken - im Nachhinein. Am 10. September waren sie schlicht ein pittoreskes Motiv.

12

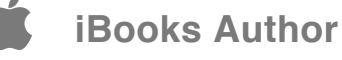

Ein alltäglicher Wochenbeginn.

Ein unaufgeregter Nachmittag.

Der letzte Montag. 10. September 2001.

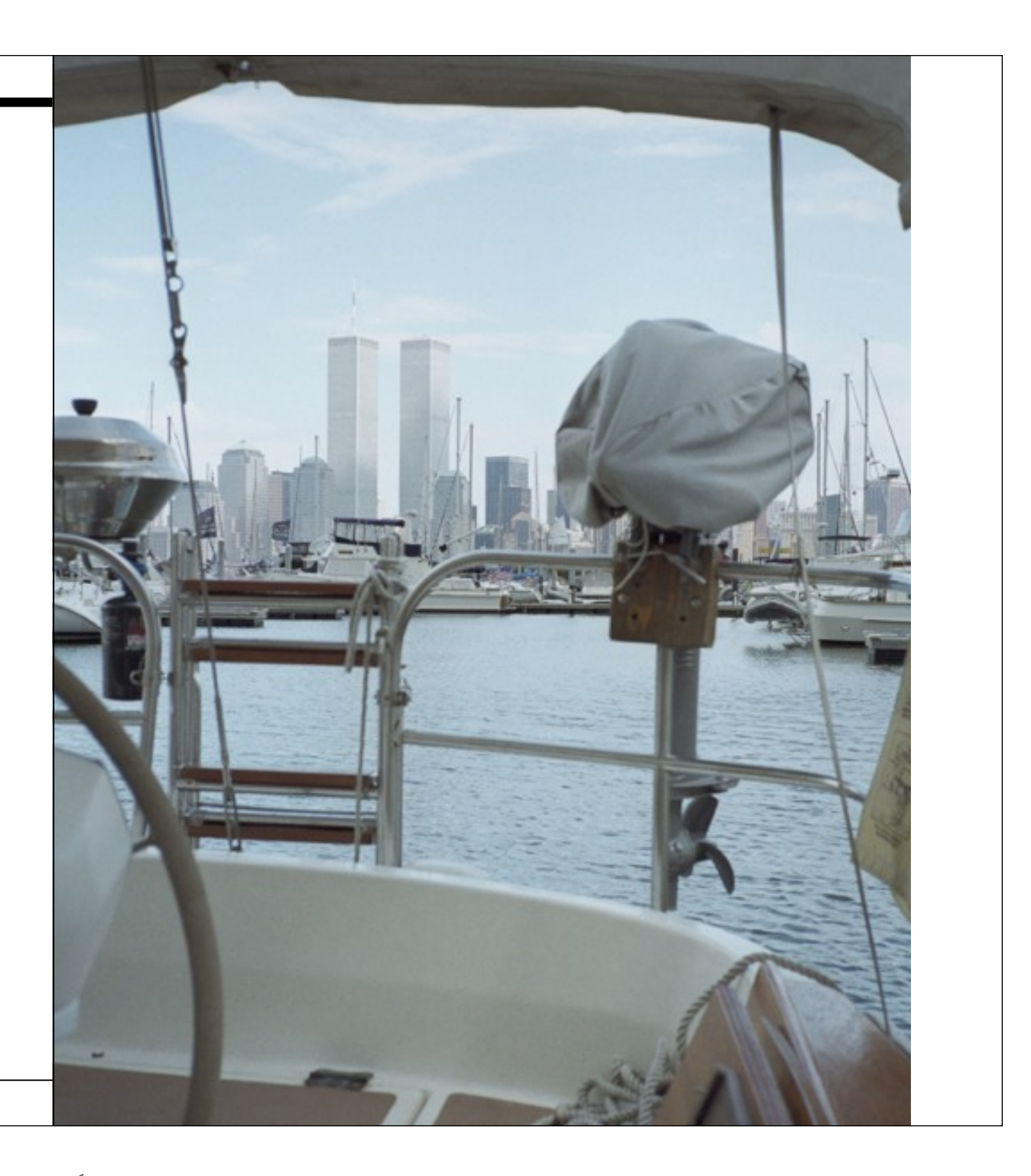

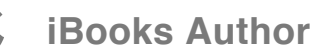

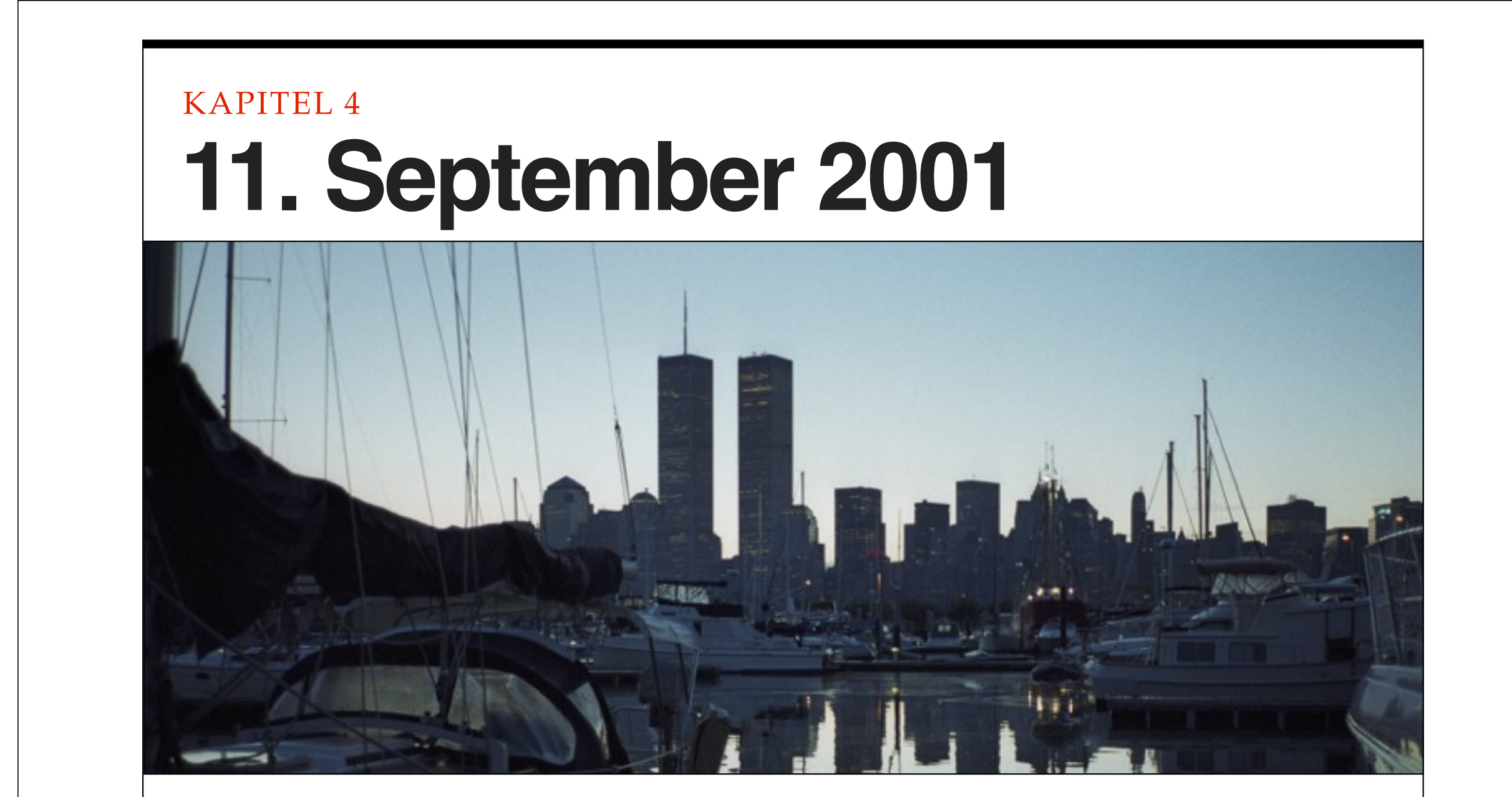

Auch am Dienstag wachte ich früh auf, vor sieben. Mit meinem Bruder frühstückte ich im Heck des Bootes. Blick auf Manhattan. Der Morgen war ruhig. Der Tag versprach heiß und ausgezeichnet zu werden.

14

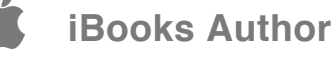

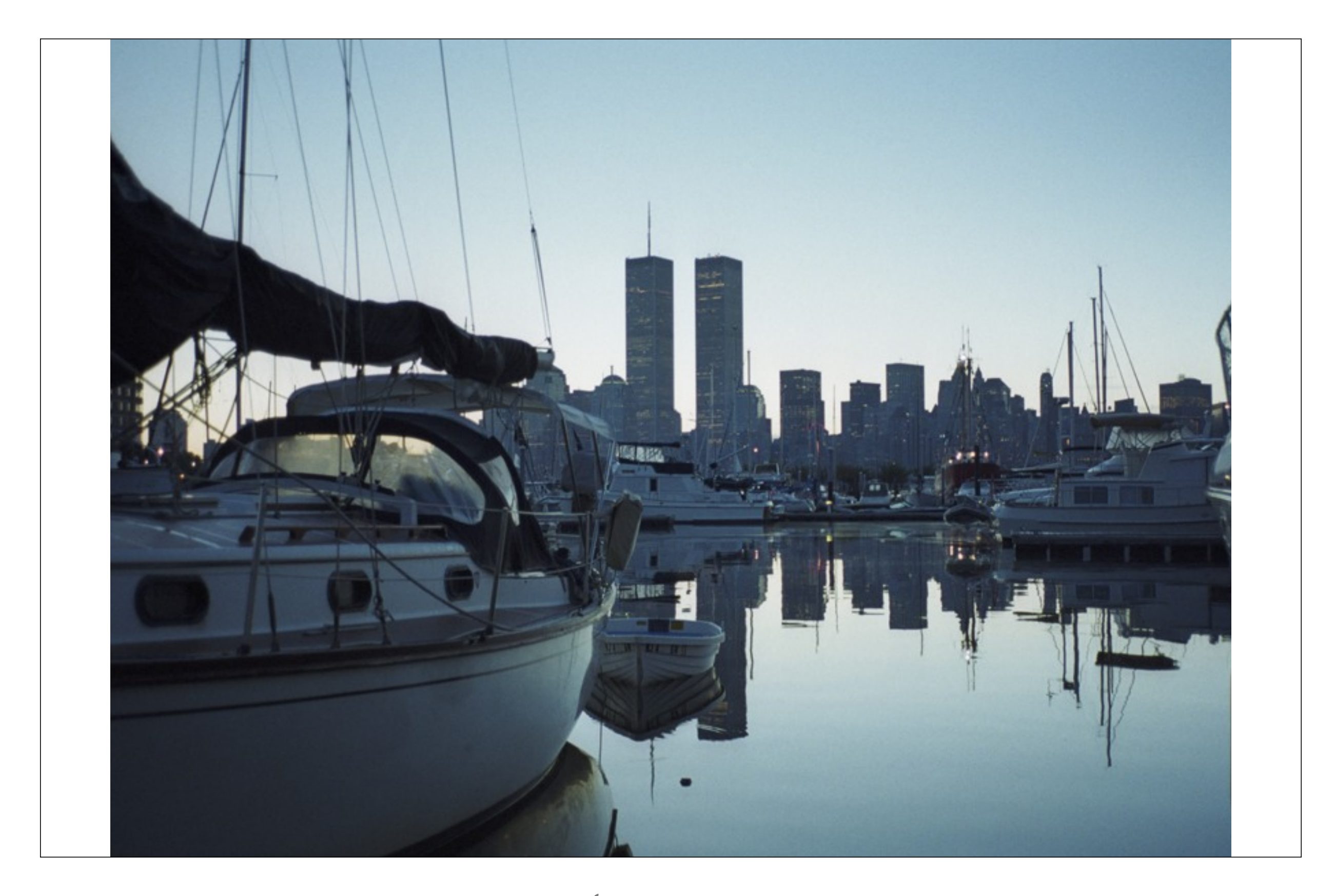

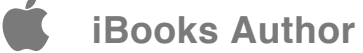

Mit meinem Stiefbruder, Steve, wollte ich mich in Manhattan treffen. Wir hatten Zeit und Ort noch nicht ausgemacht, waren verabredet, bis spätestens 10:00 Uhr zu telefonieren.

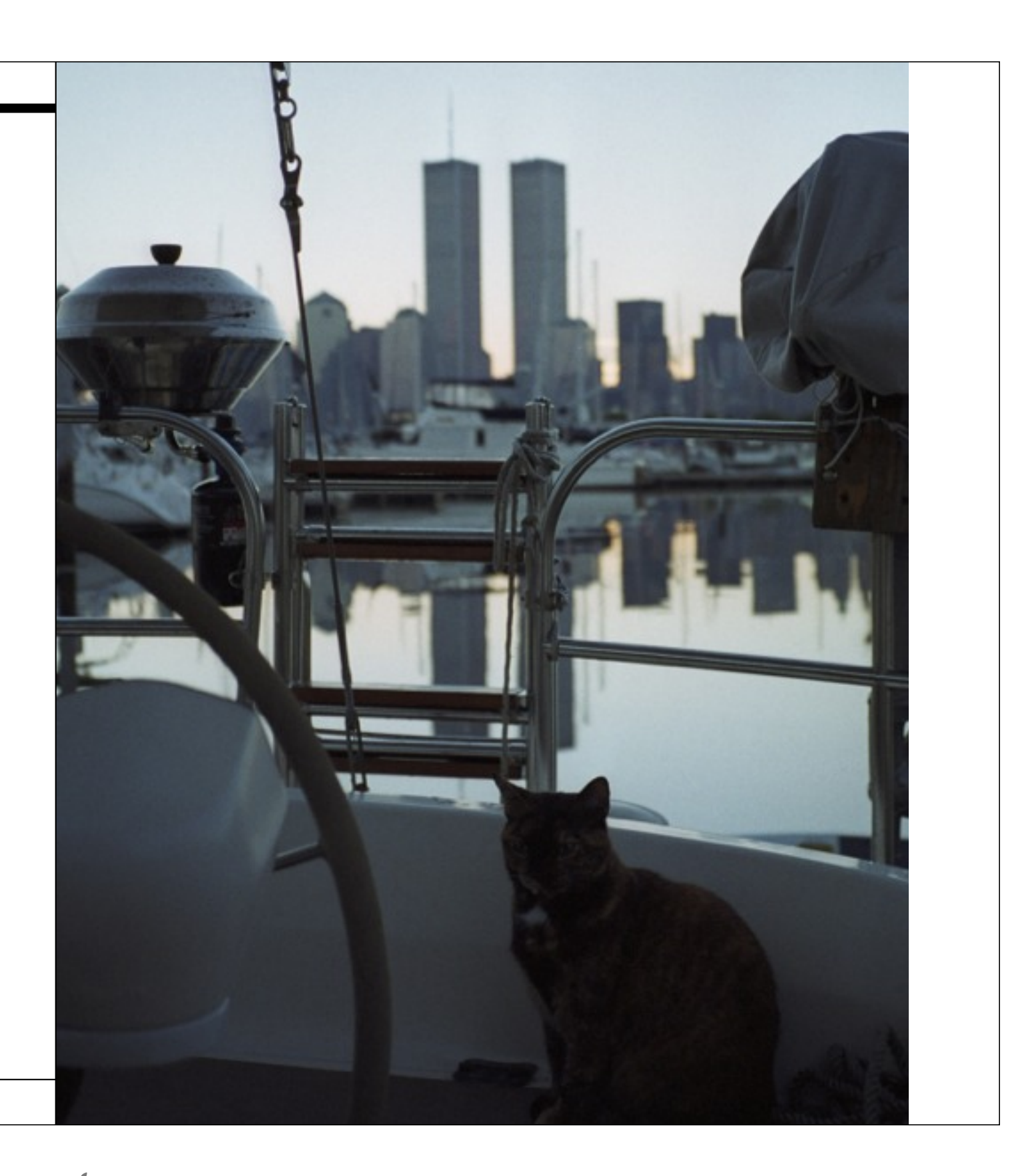

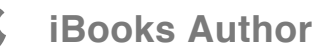

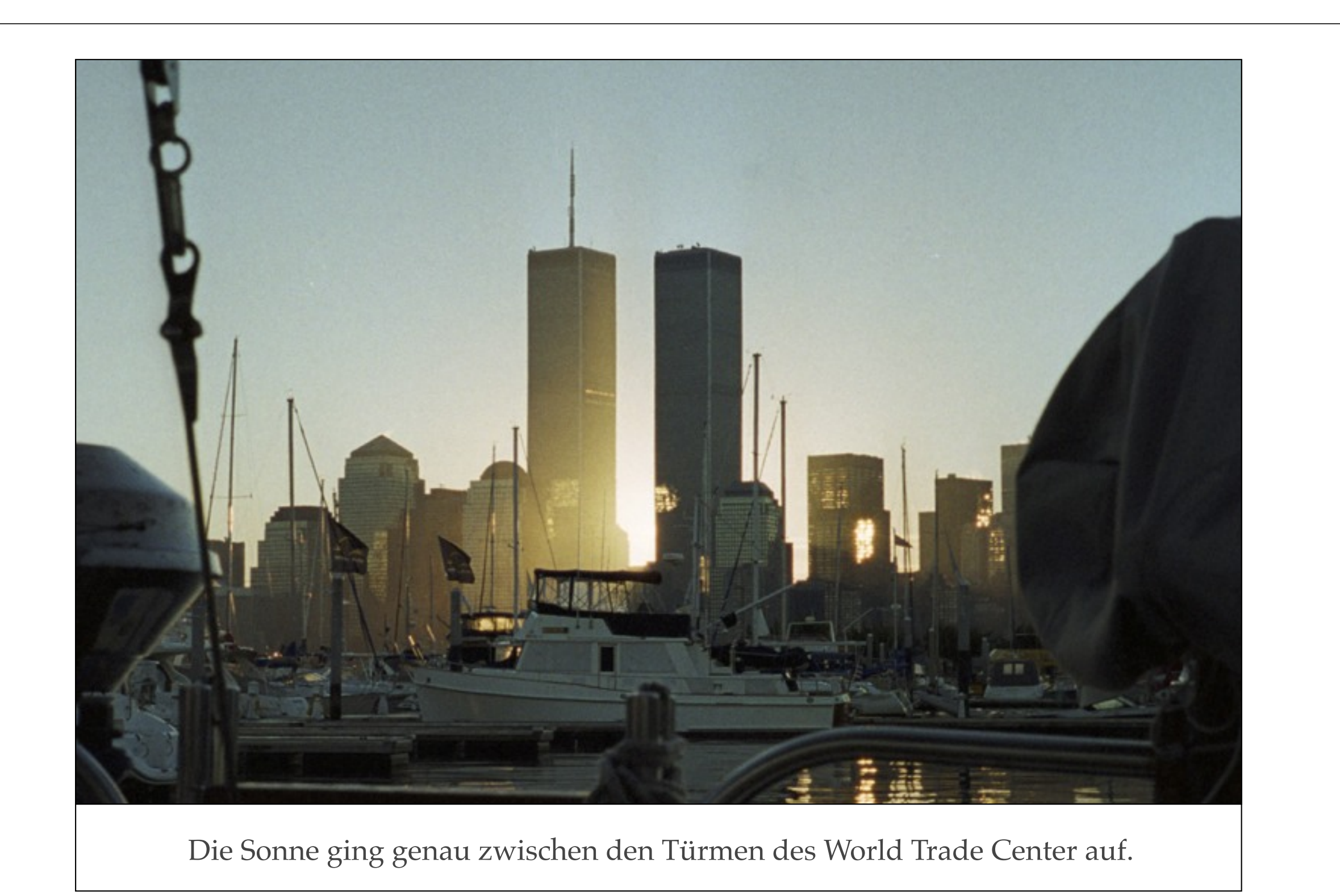

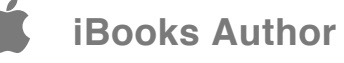

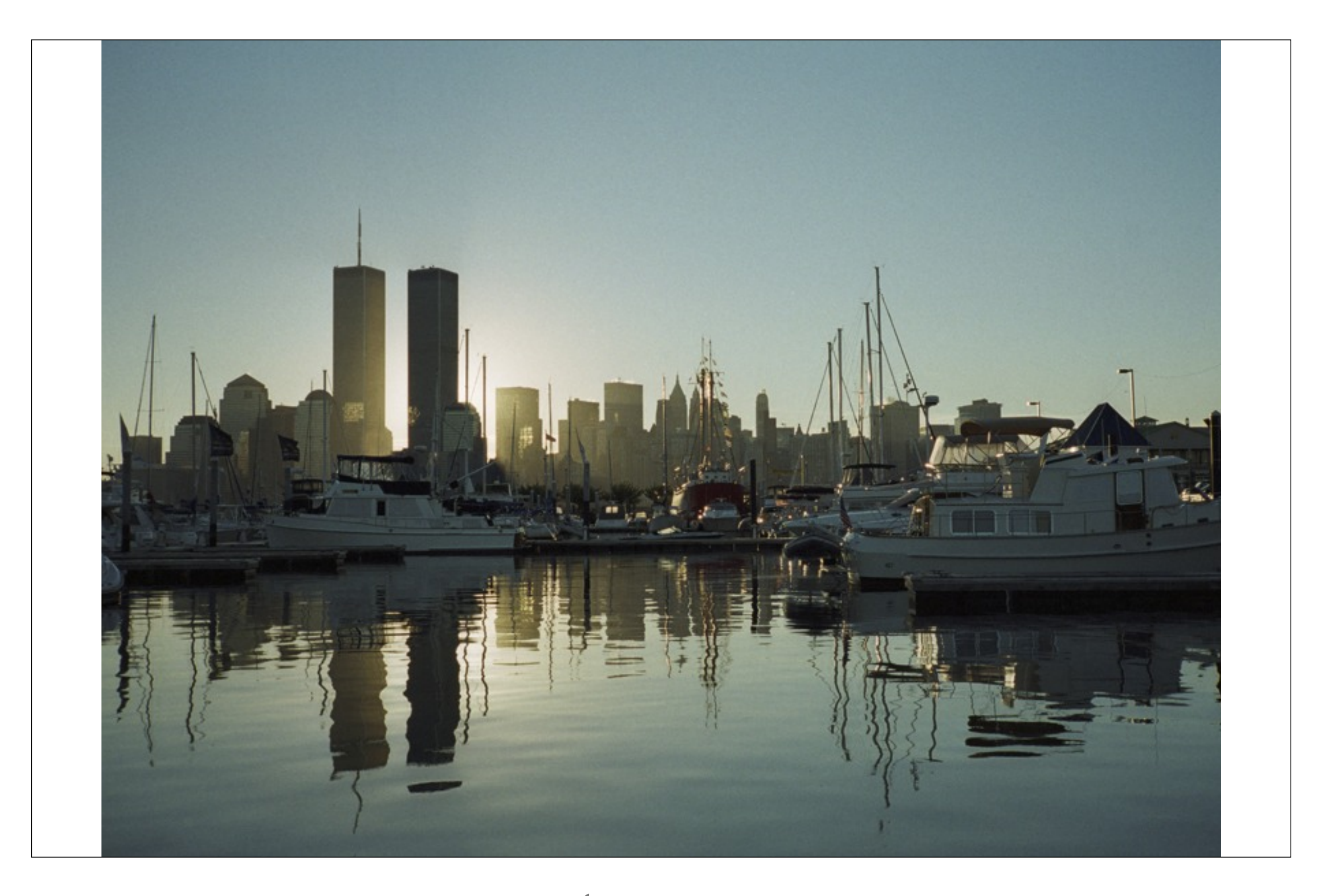

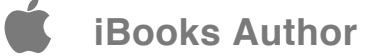

Das letzte Bild des zwanzigsten Jahrhunderts.

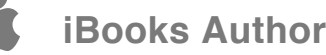

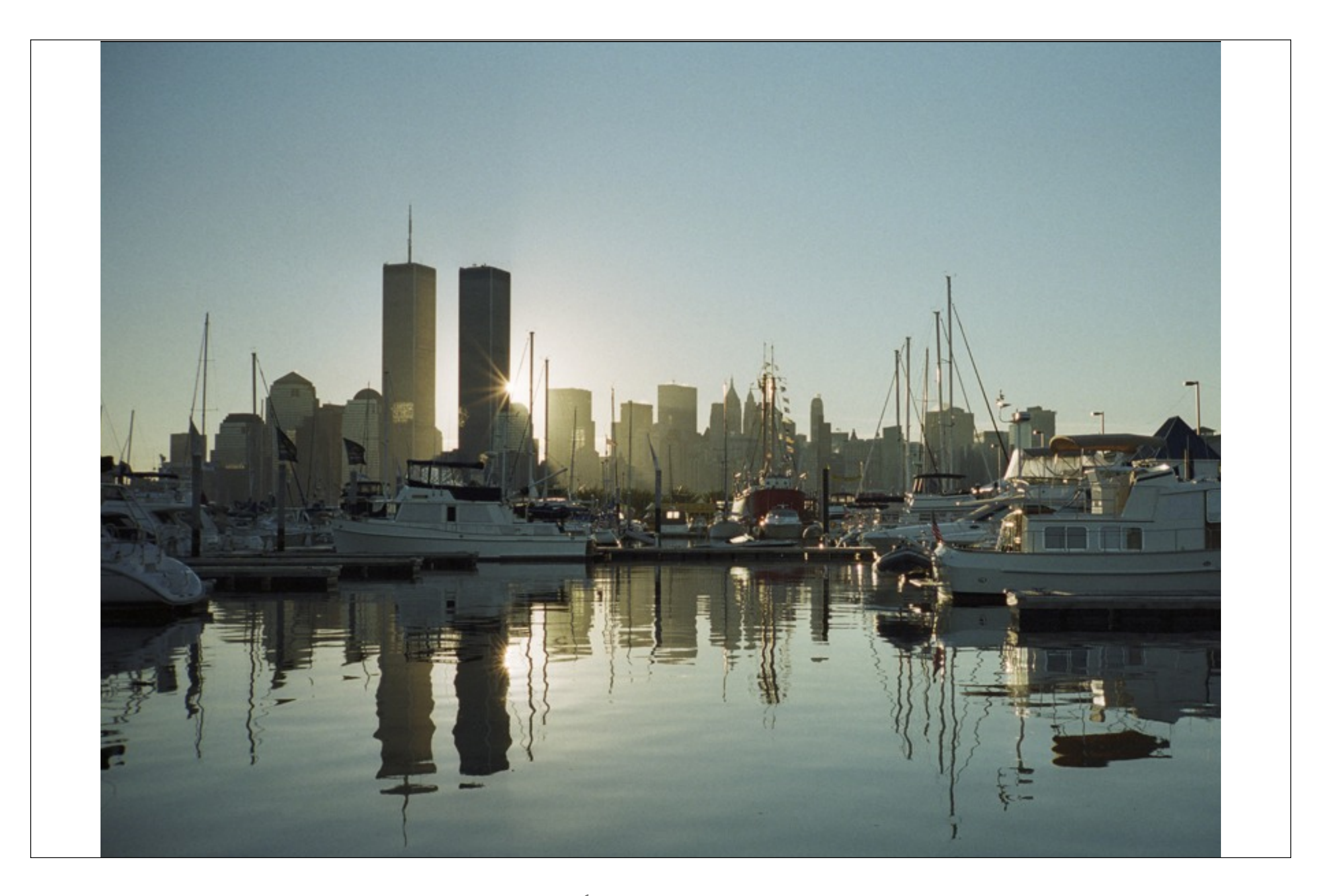

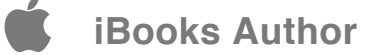

Joachim fuhr zur Arbeit. Ich setzte mich mit einem Buch auf Deck, bis die Sonne zu stark wurde. Dann ging ich in die Kajüte, vielleicht Viertel nach acht, legte mich mit dem Buch so auf das Bett, dass ich durch die Decksluke den blauen Himmel sehen konnte. Leicht schaukelte das Boot.

Ich las ein wenig und schlummerte kurz. Das Telefon klingelte. Steve und ich plauderten über die Pläne für den Tag. Besprachen, wo wir uns treffen könnten, welche Linie ich nehmen sollte. Ich wollte eine Zigarette rauchen. Mit dem Telefon in der Hand kletterte ich auf Deck.

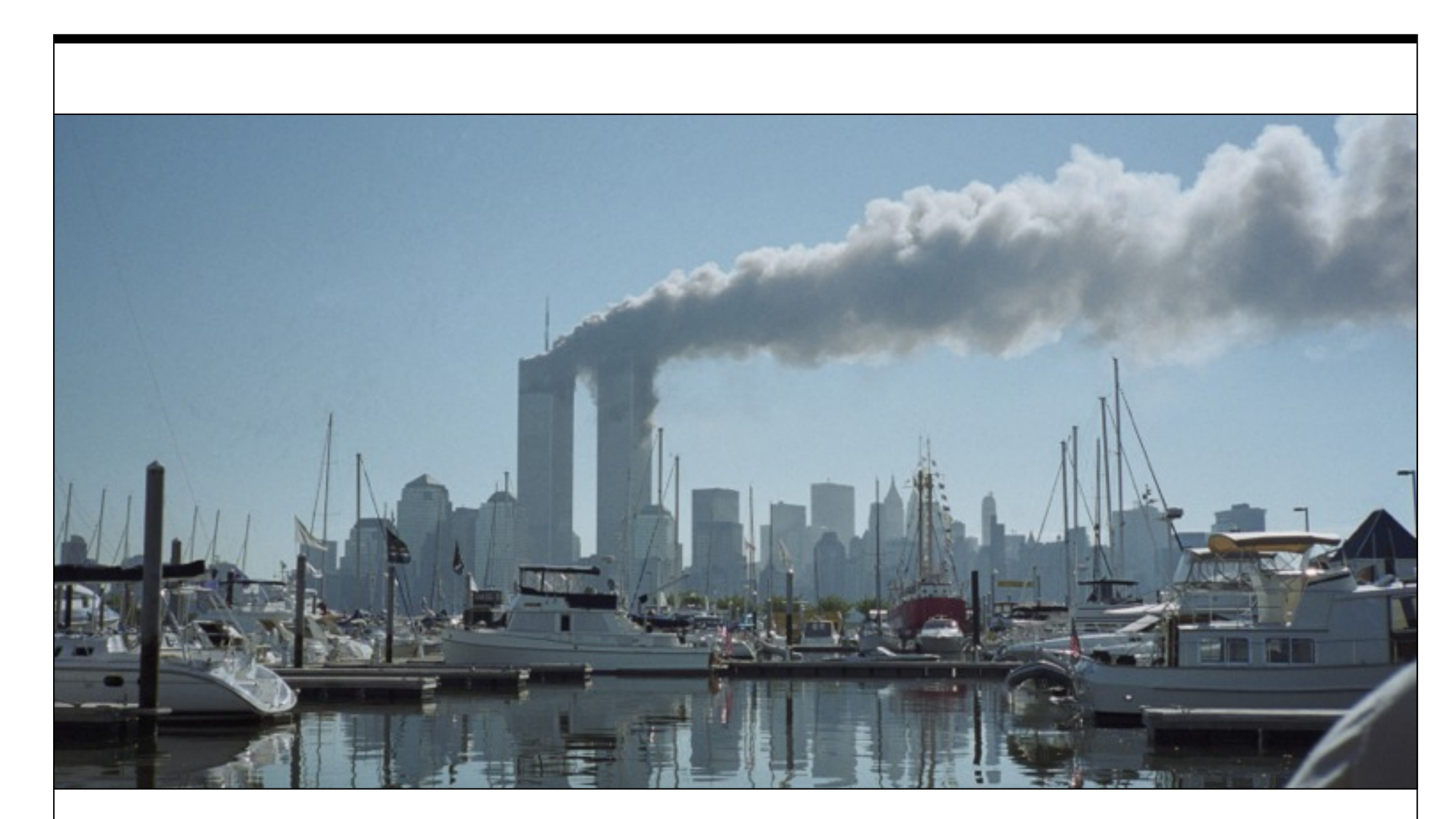

Zuerst sah ich eine Wolke im Süden, eigenartig gerade, wie eine liegende Zigarre, drehte den Kopf, sah, dass sie am World Trade Center endete, verstand, dass sie dort begann.

"Die Tower brennen".

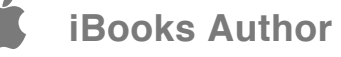

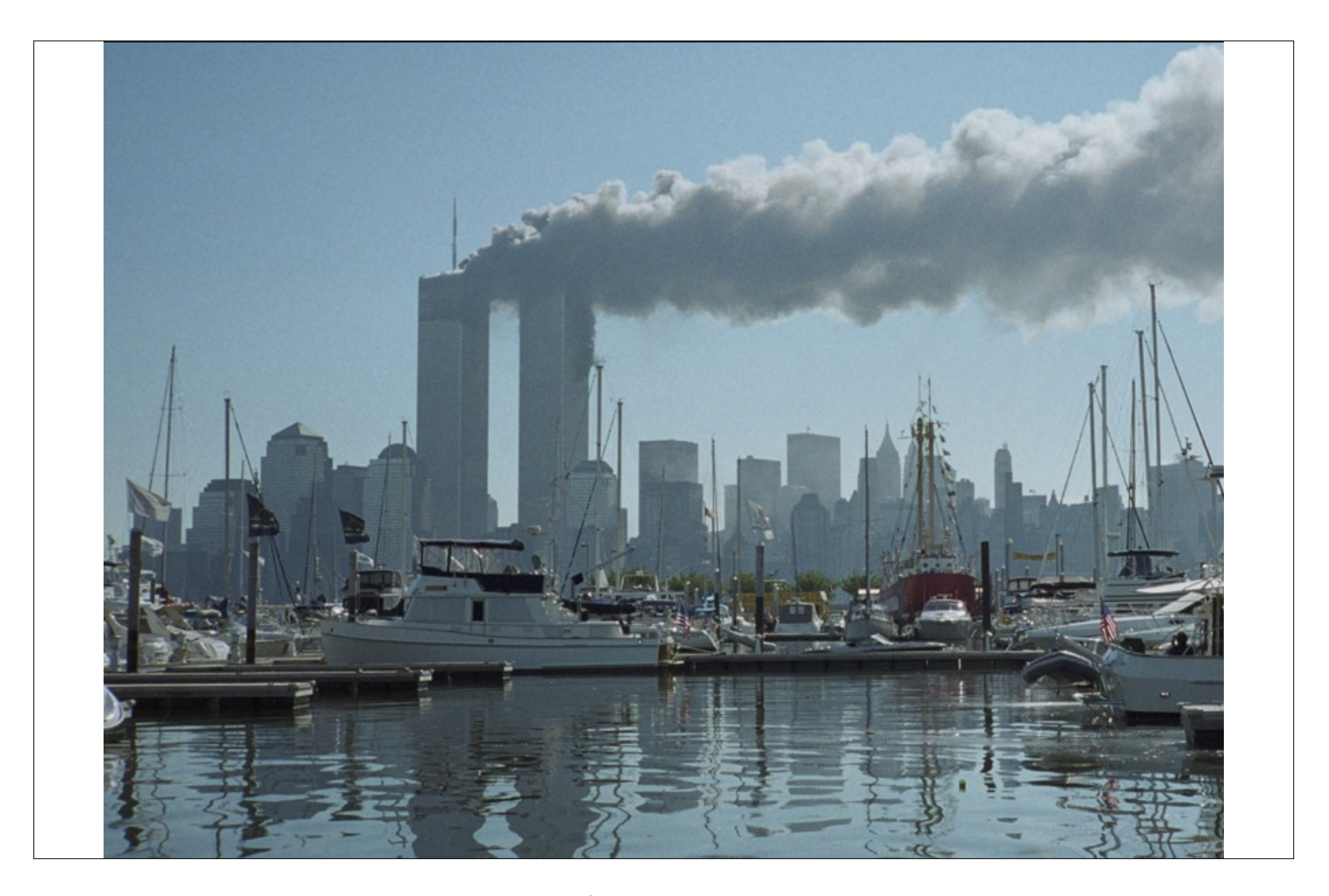

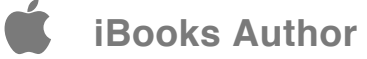

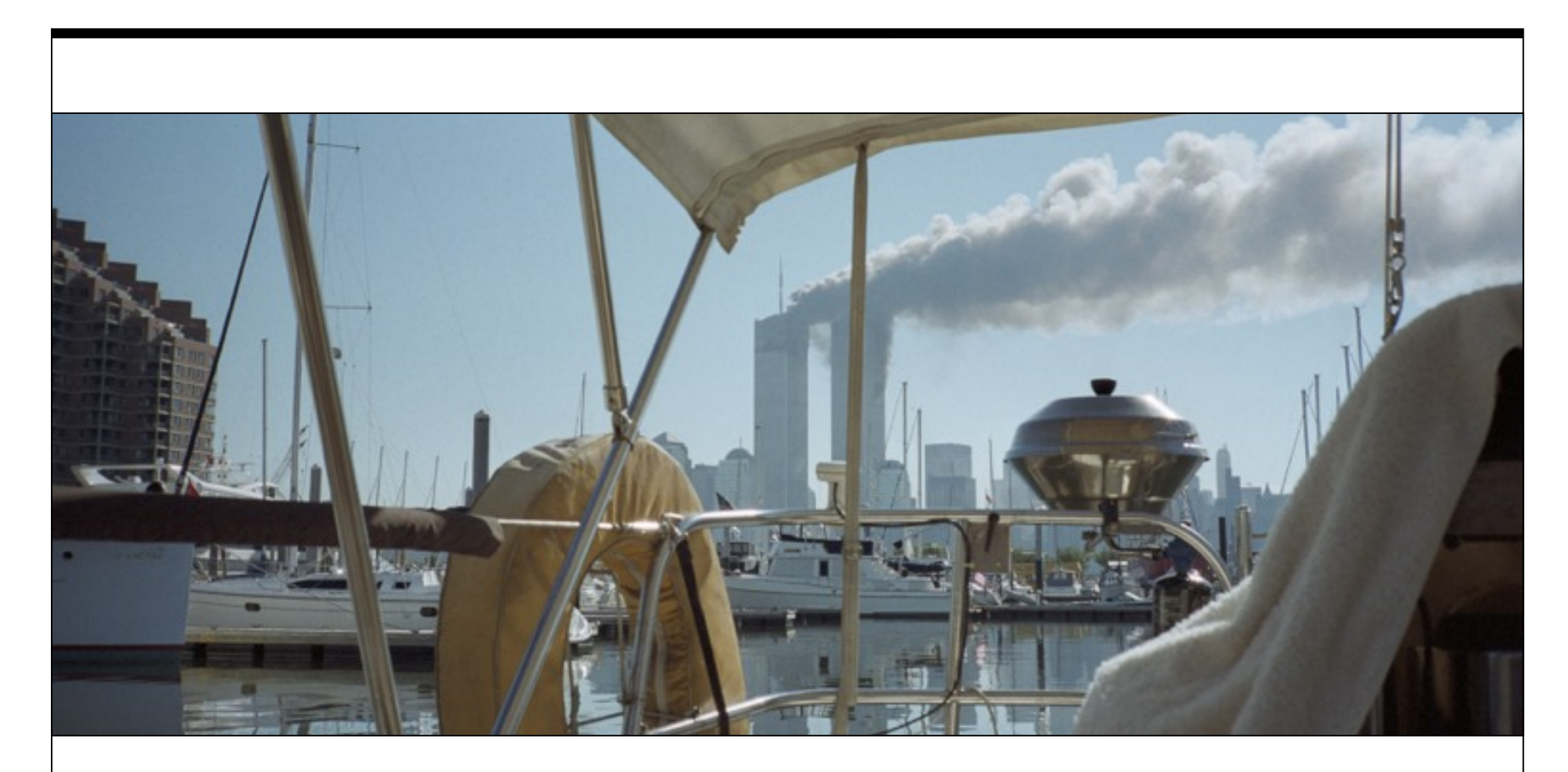

Auf den umliegenden Booten blickten die Menschen hinüber nach Manhattan. Das Pärchen auf einem benachbarten Boot hatte einen Fernseher. Sie sagten, Terroristen mit Flugzeugen, beide Türme getroffen, kein Unfall, ein Anschlag.

Steve ist nichts passiert, aber in diesem Sommer habe ich ihn nicht mehr gesehen.

24

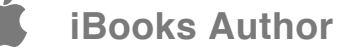

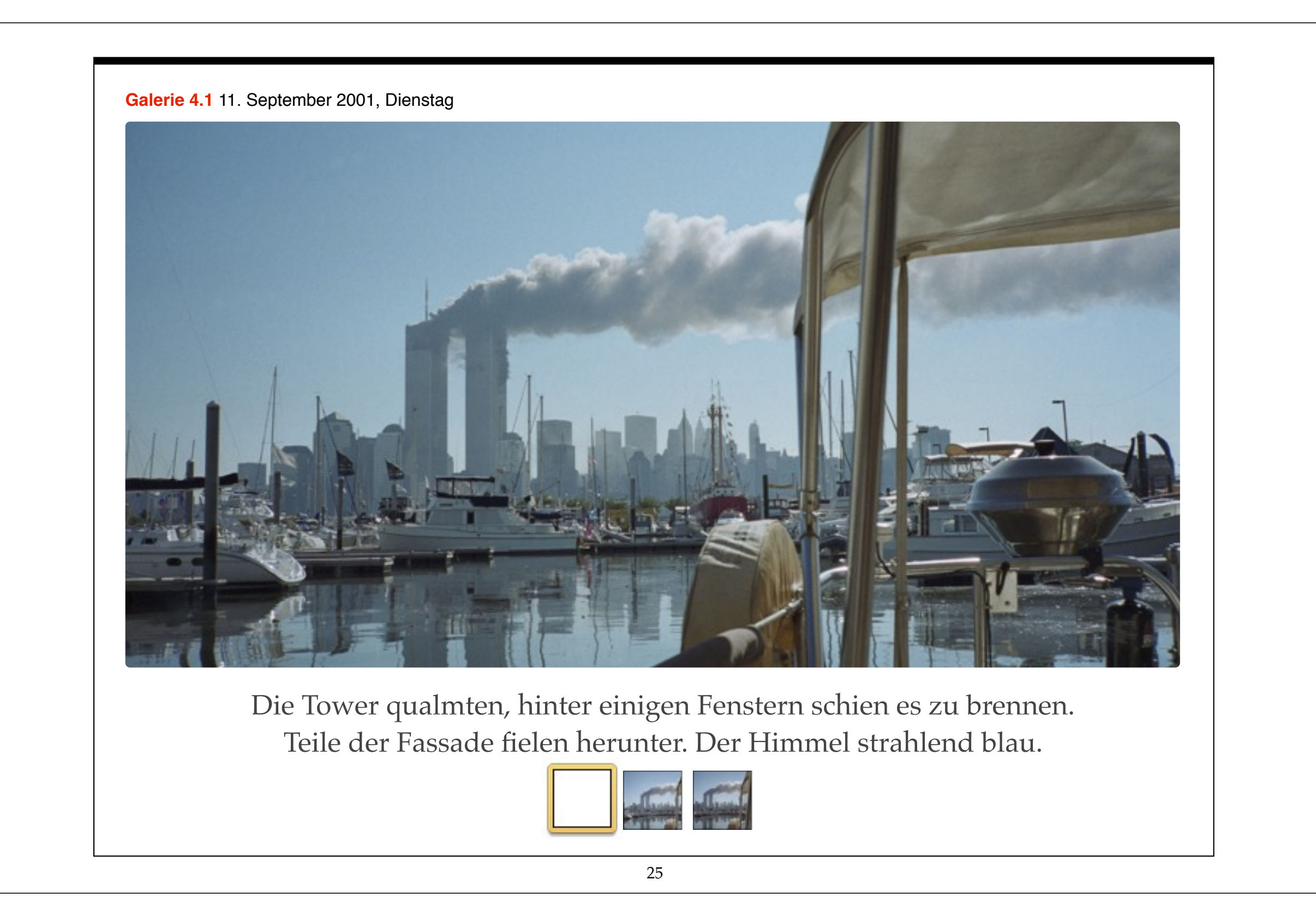

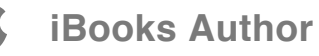

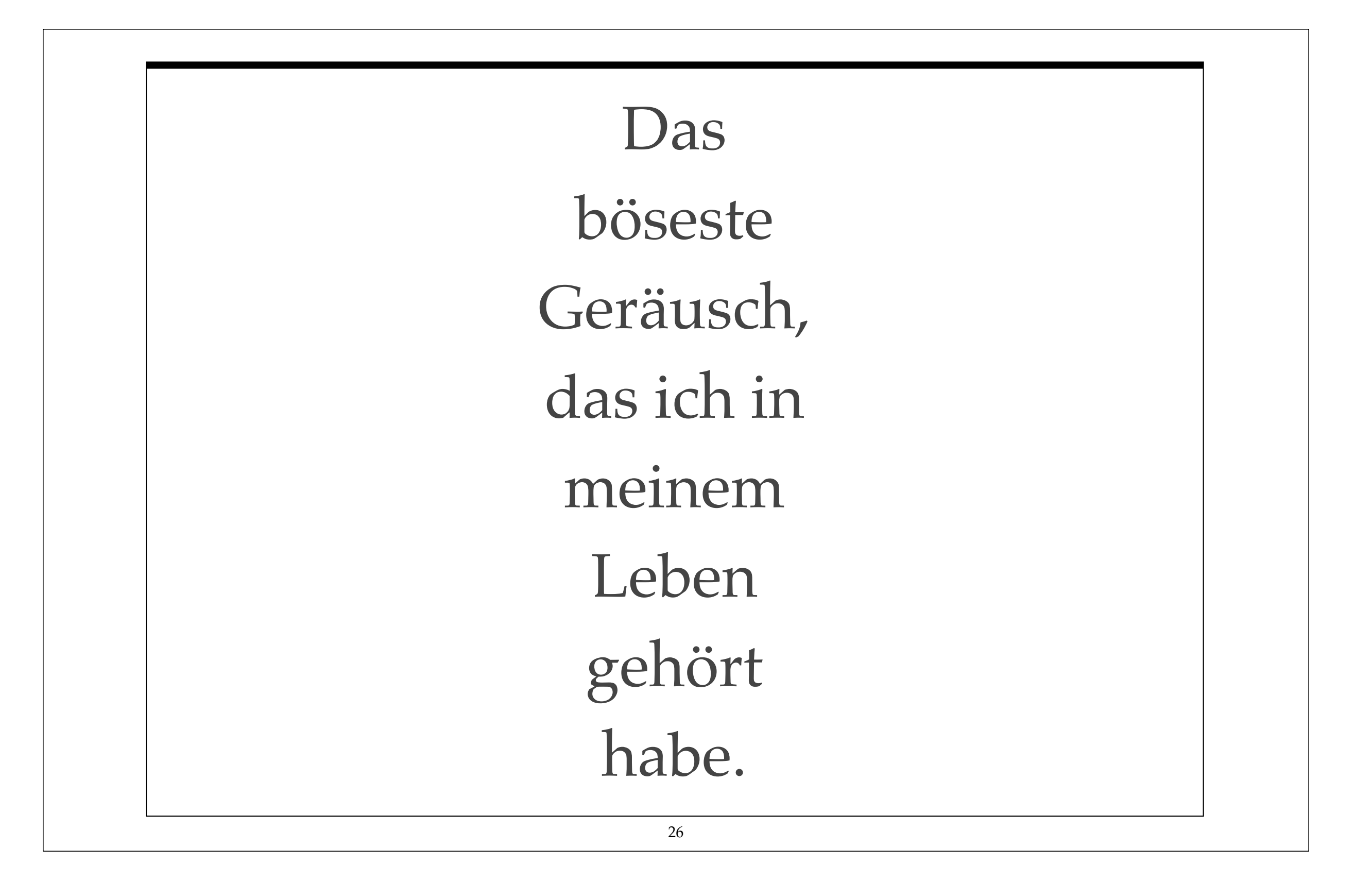

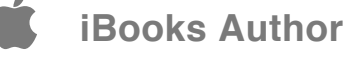

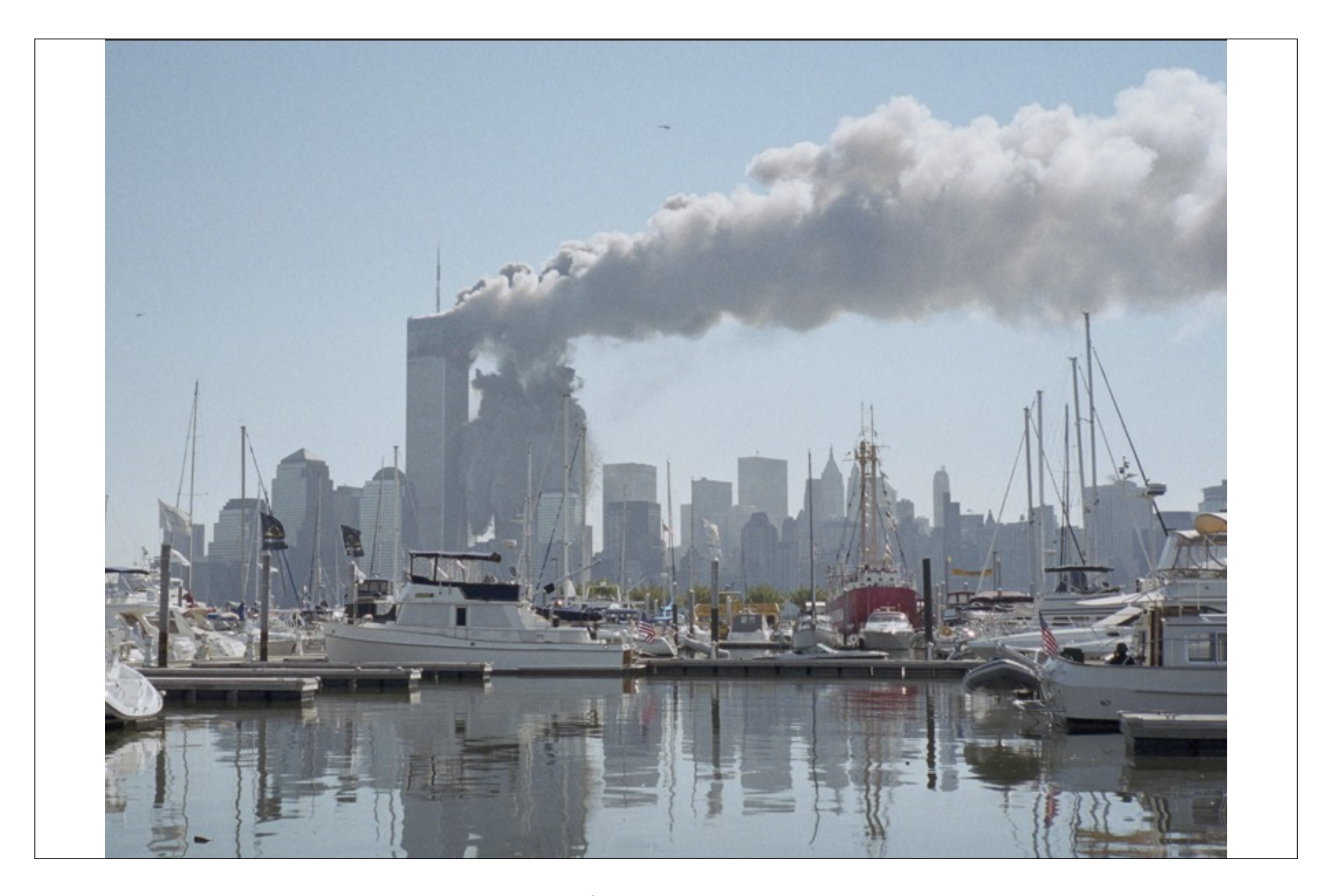

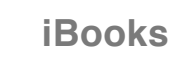

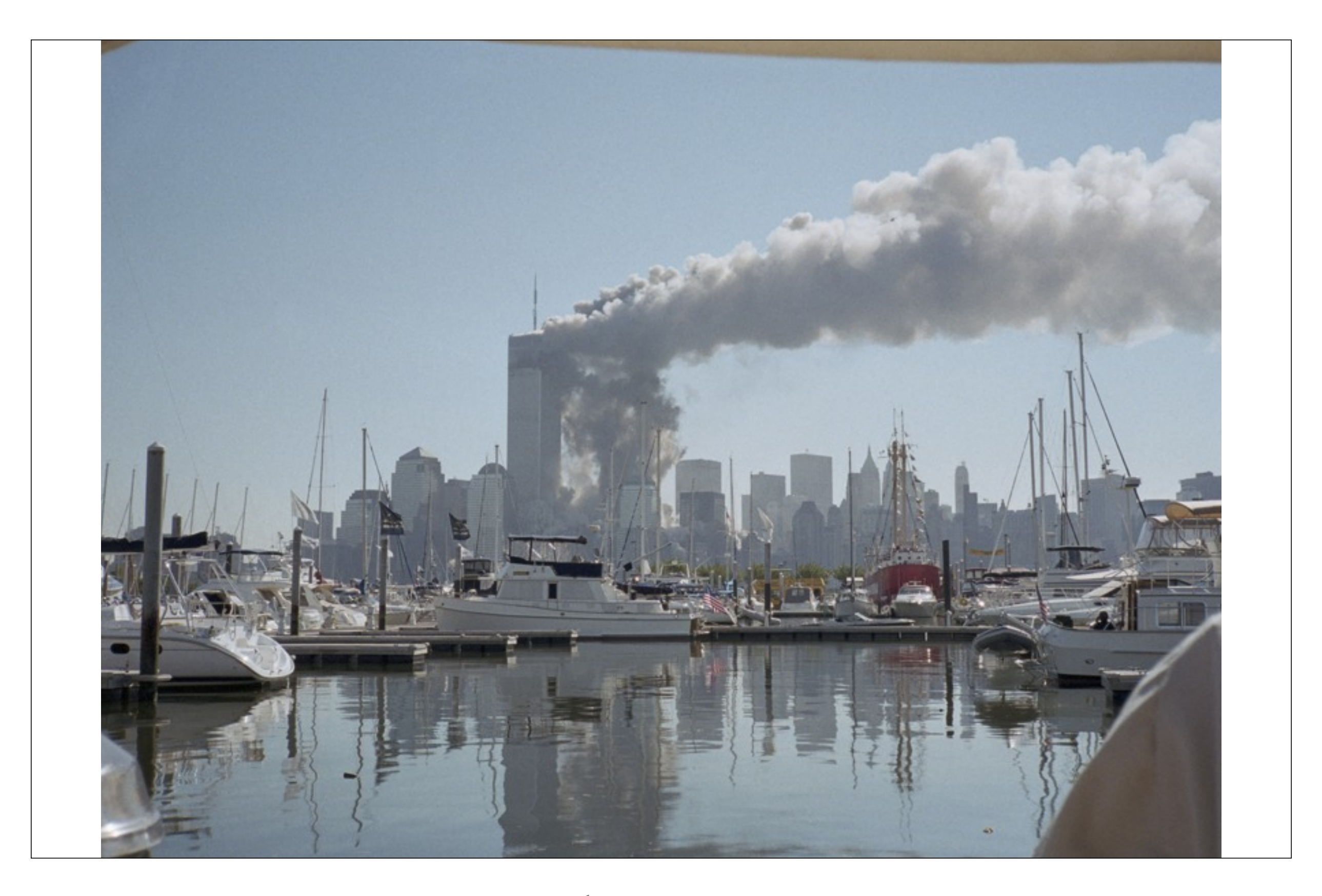

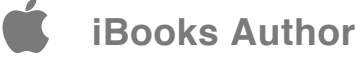

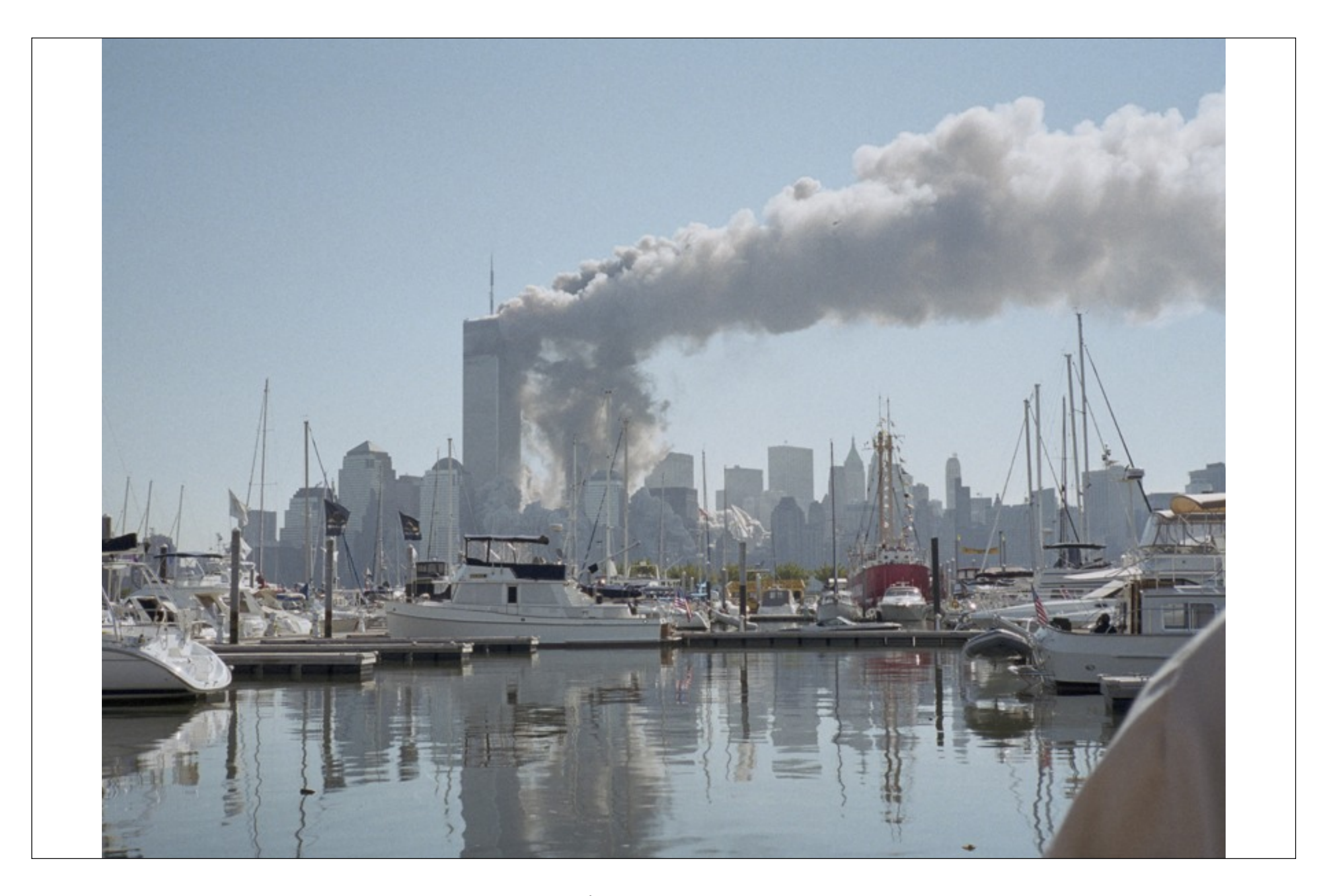

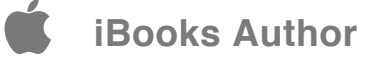

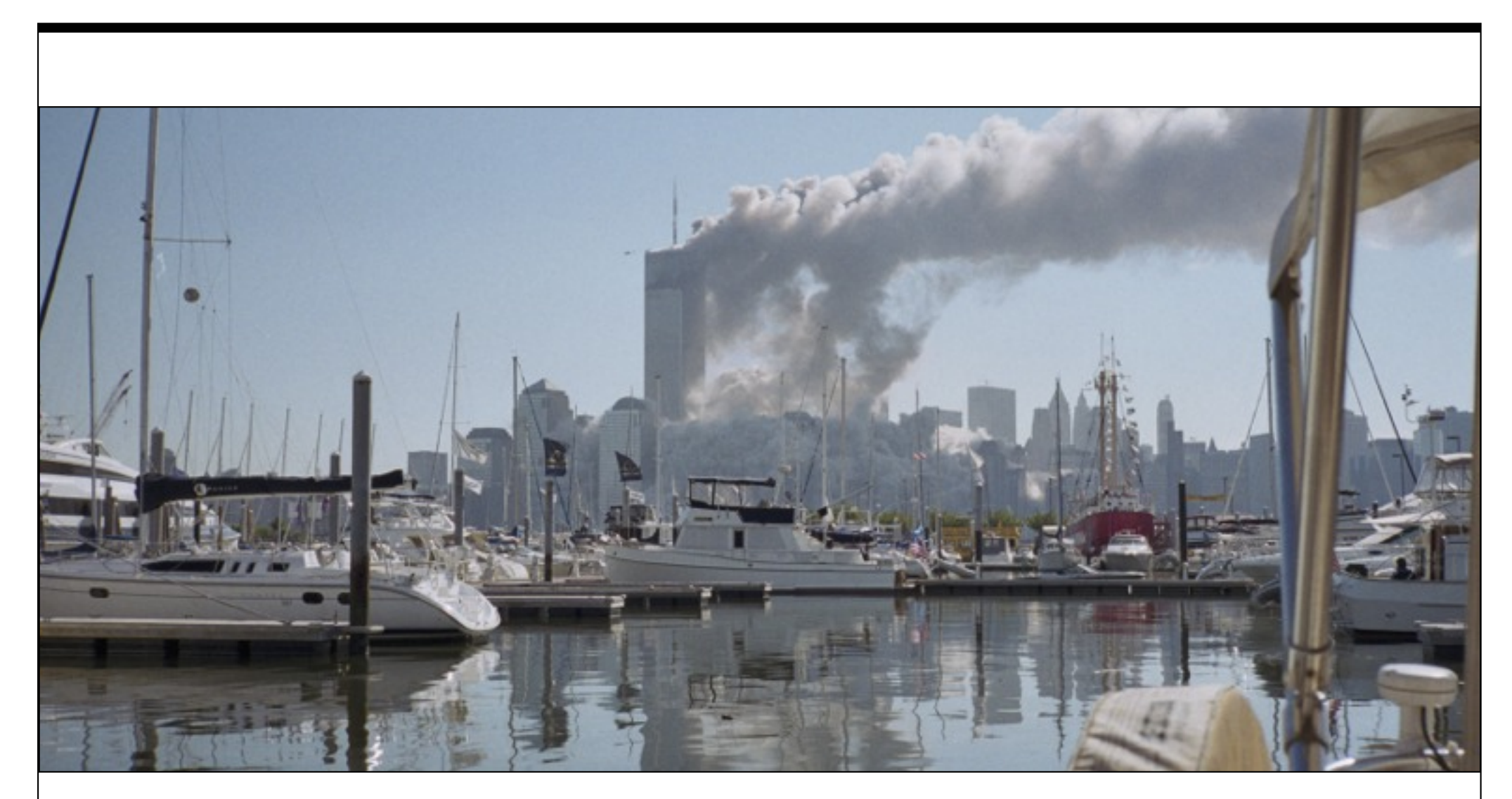

Dunkel grollend brach der Südturm in sich zusammen. Der Kollaps dauerte an. Als er abebbte, drückte sich eine Wolke aus den Straßen heraus, bedeckte die umgebenden Häuser, verhüllte den unteren Teil von Manhattan.

Fassungslosigkeit breitete sich aus.

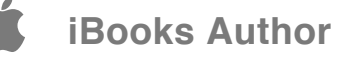

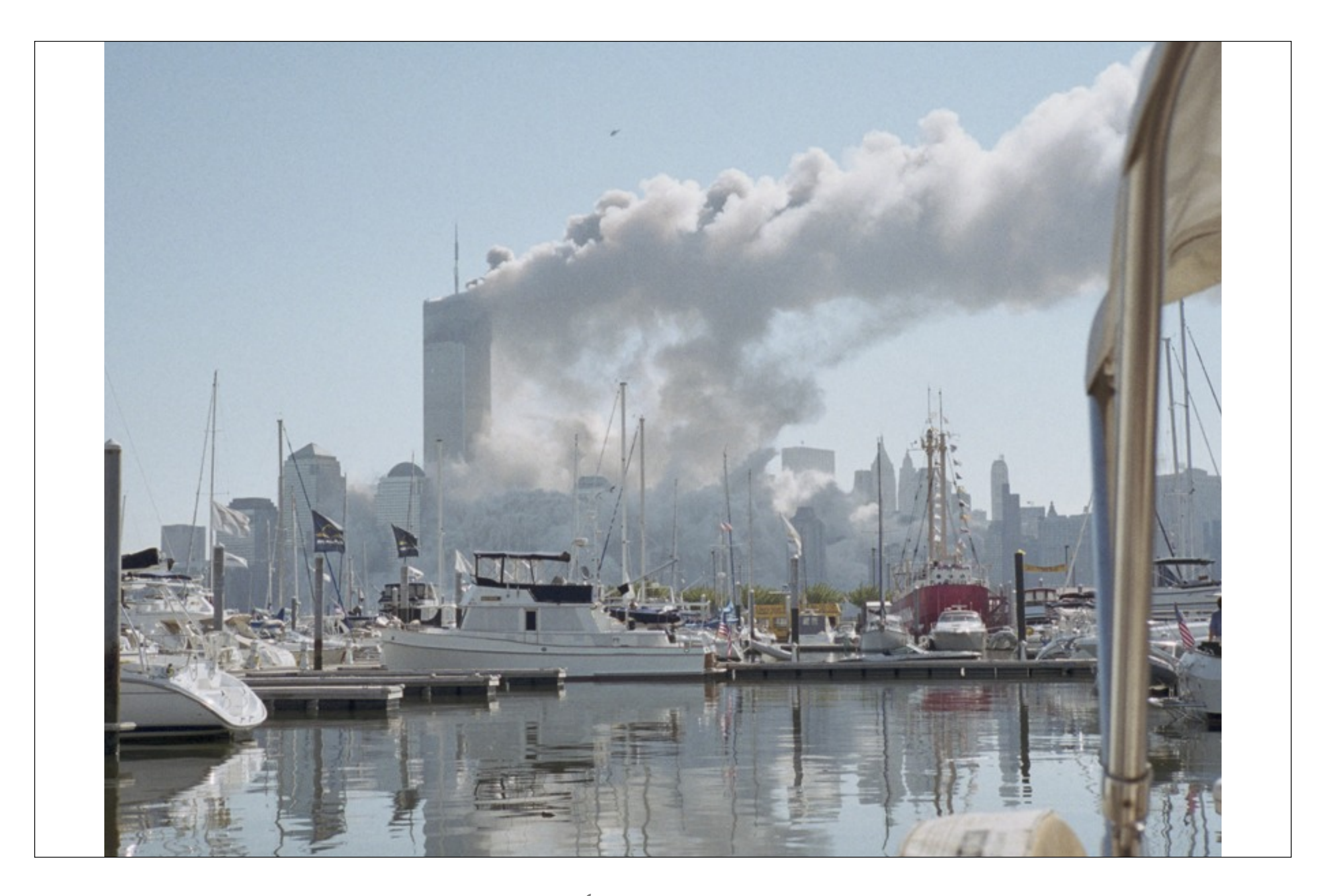

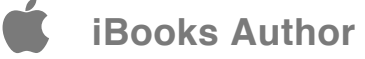

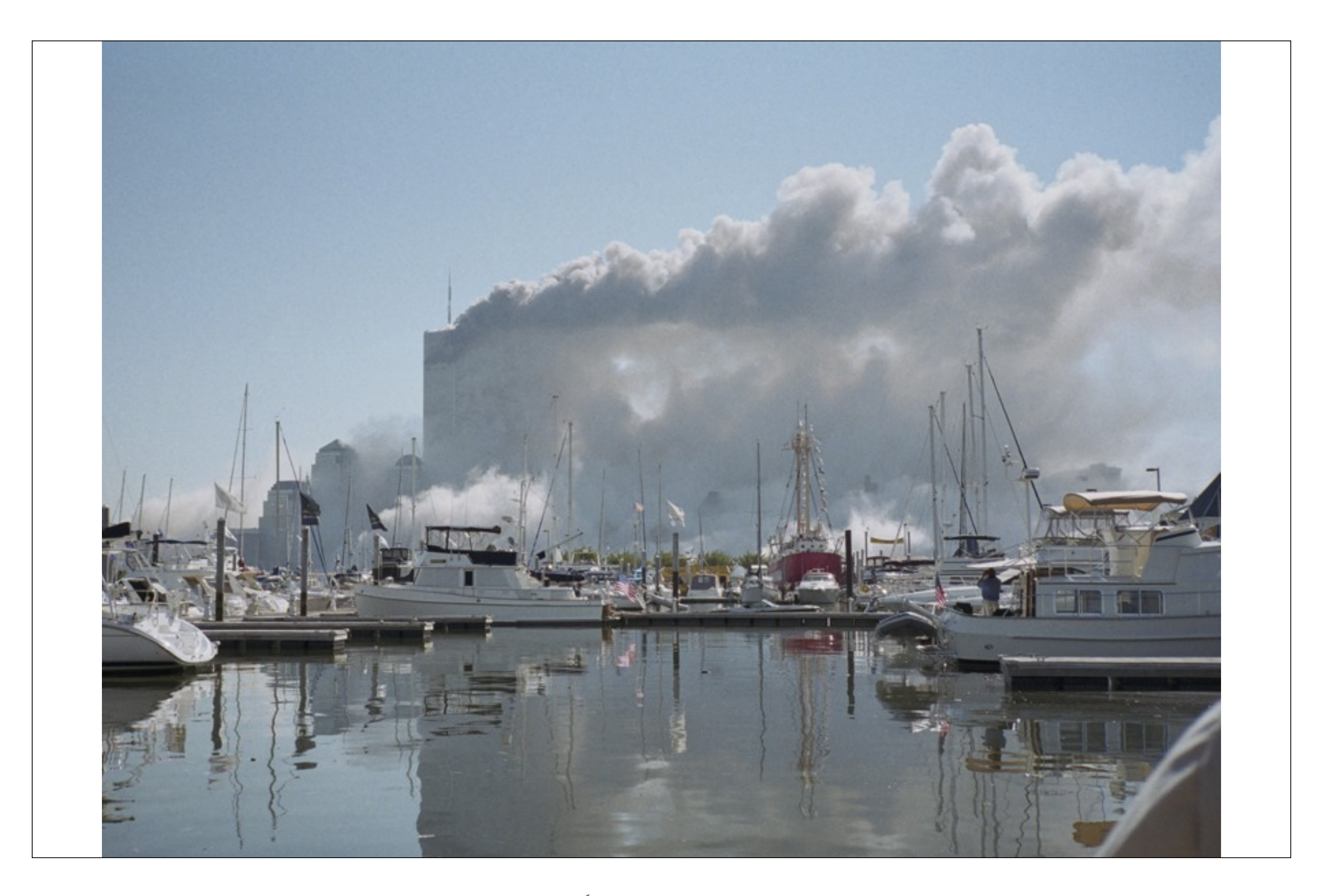

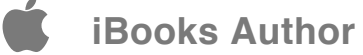

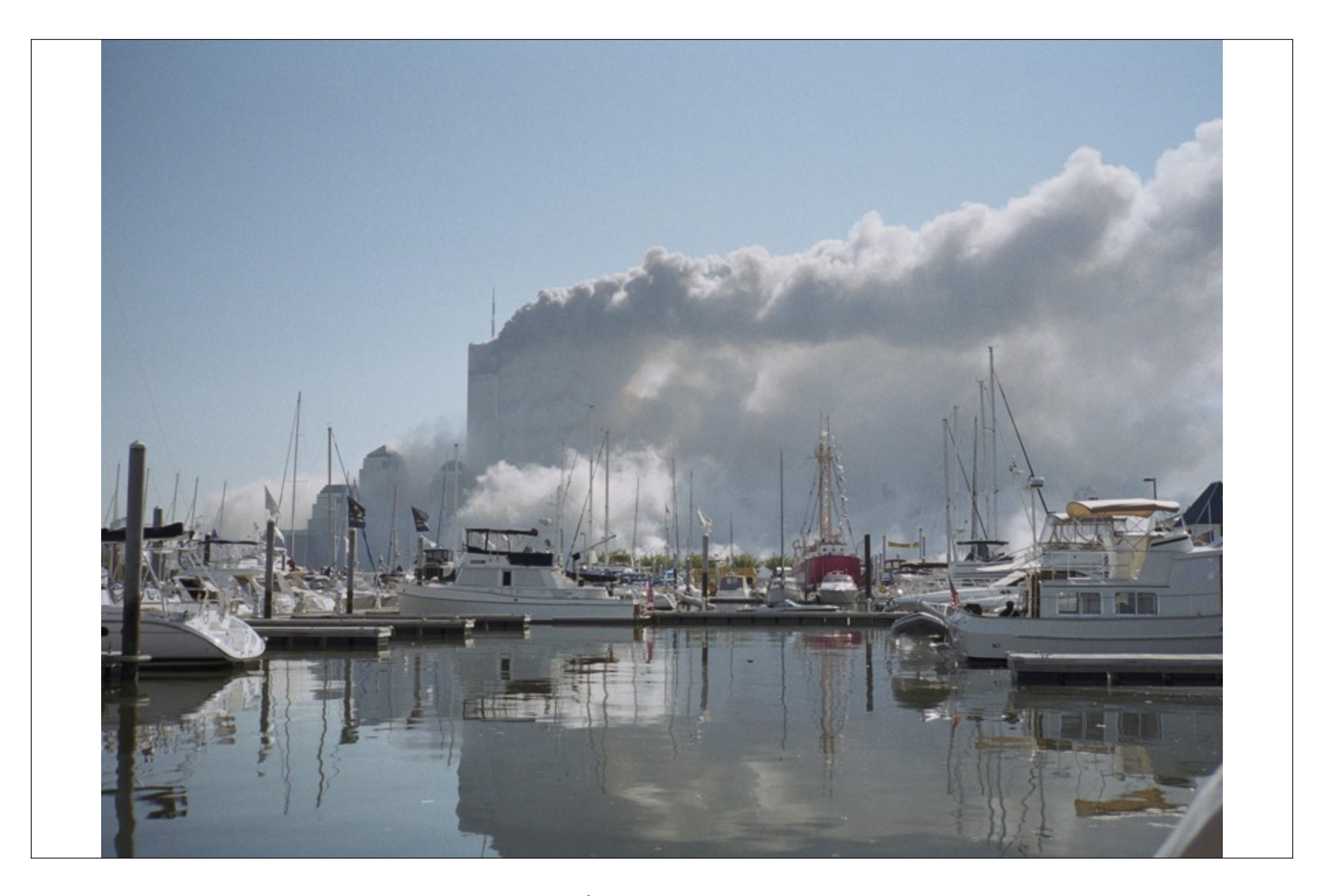

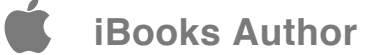

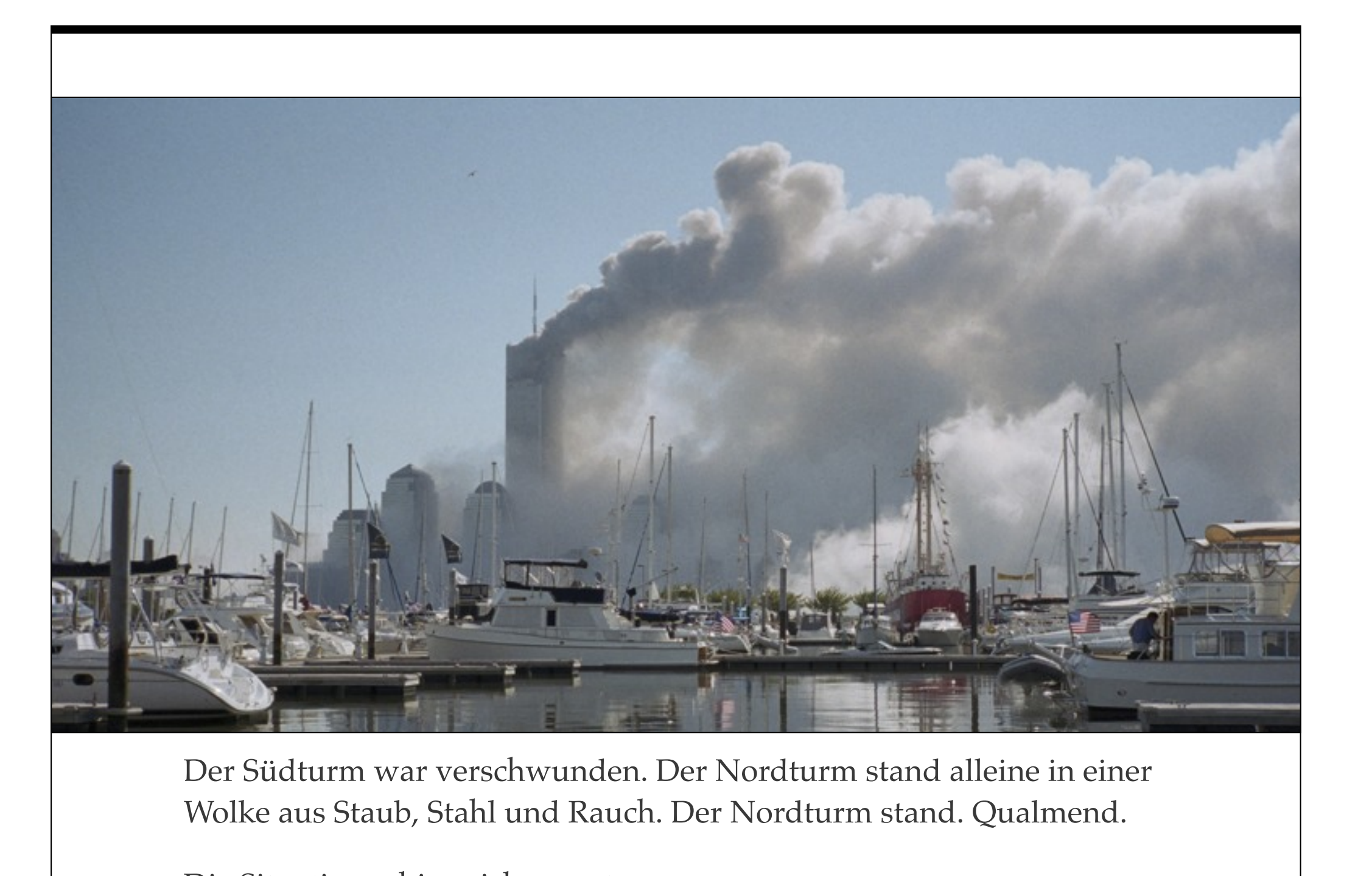

Die Situation schien sich zu entspannen.

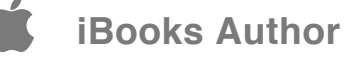

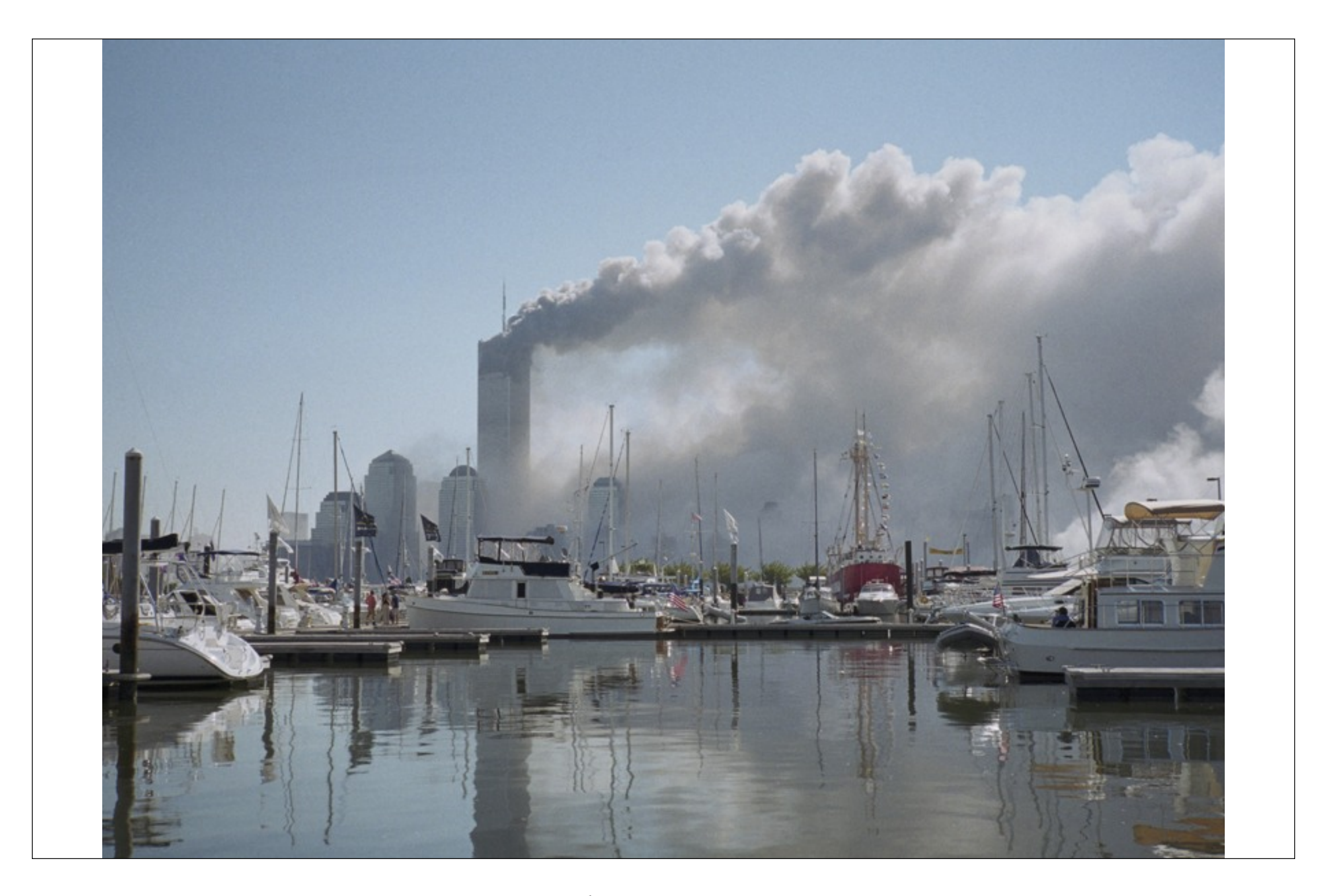

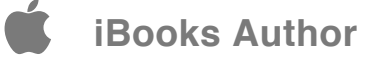
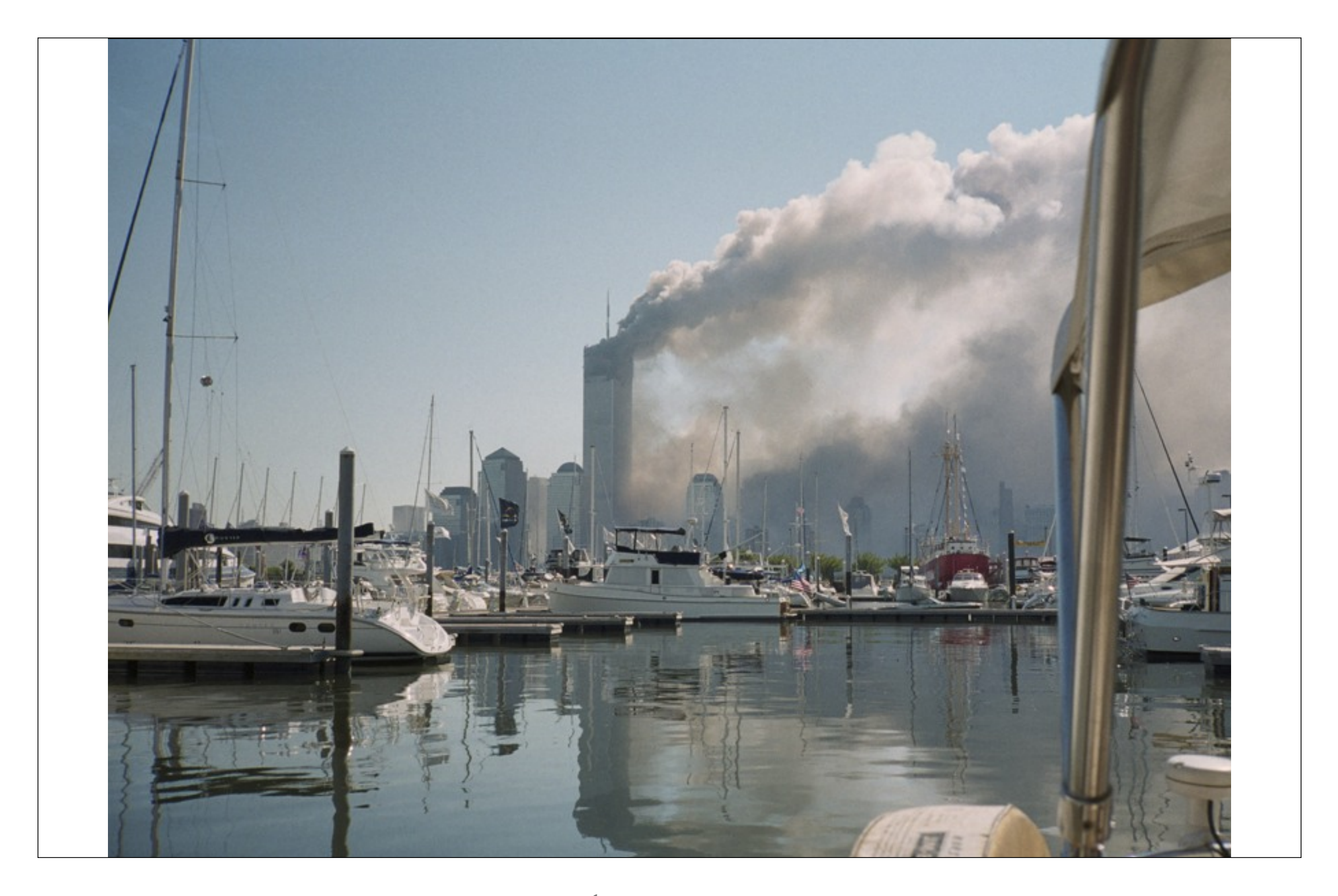

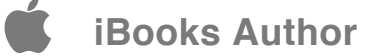

Dumpf malmend sackte der Nordturm in sich zusammen.

Eine Rauchsäule zeichnete die Silhouette in den Himmel.

Dann verschlang die Wolke Manhattan.

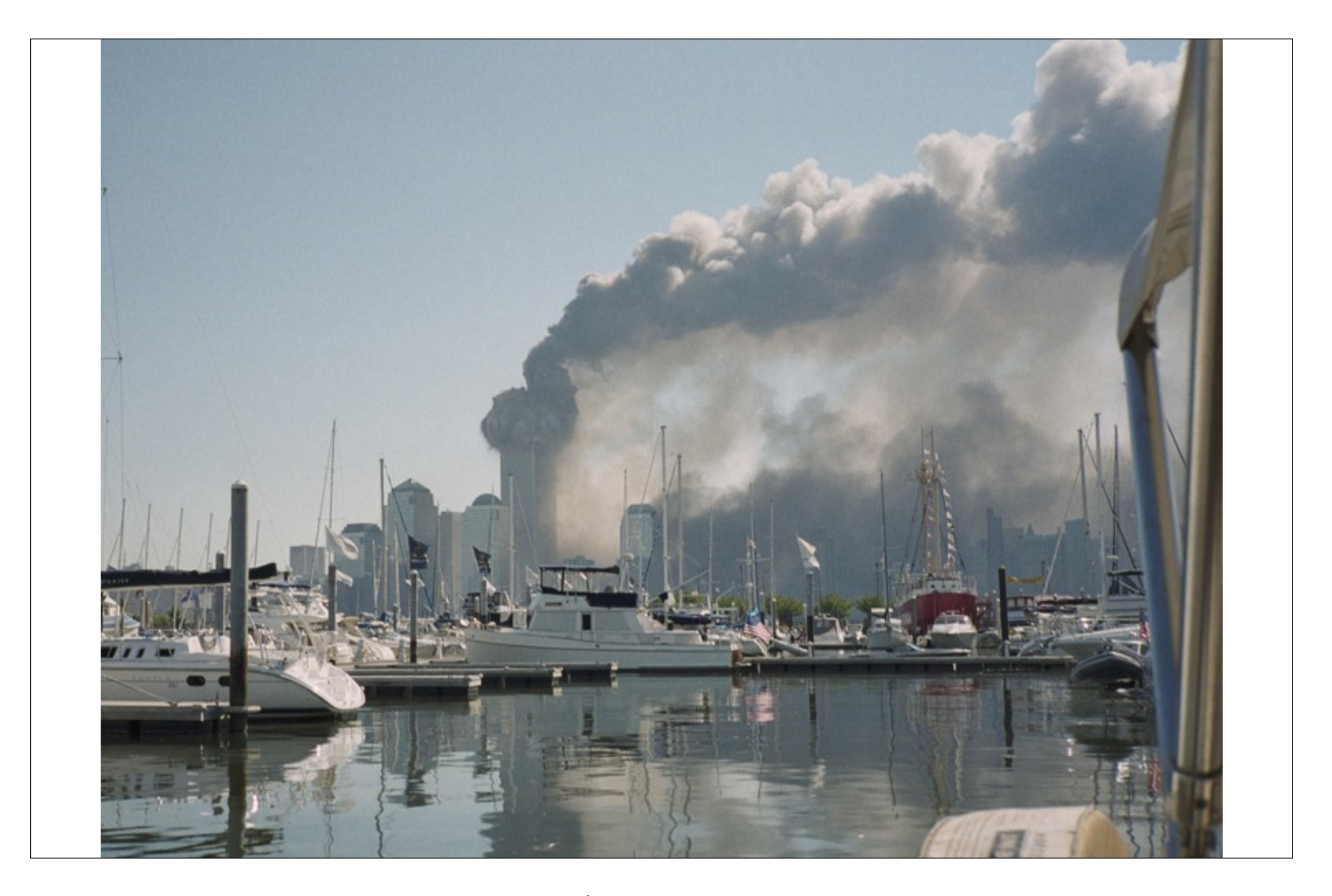

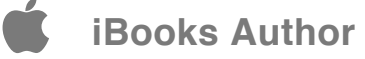

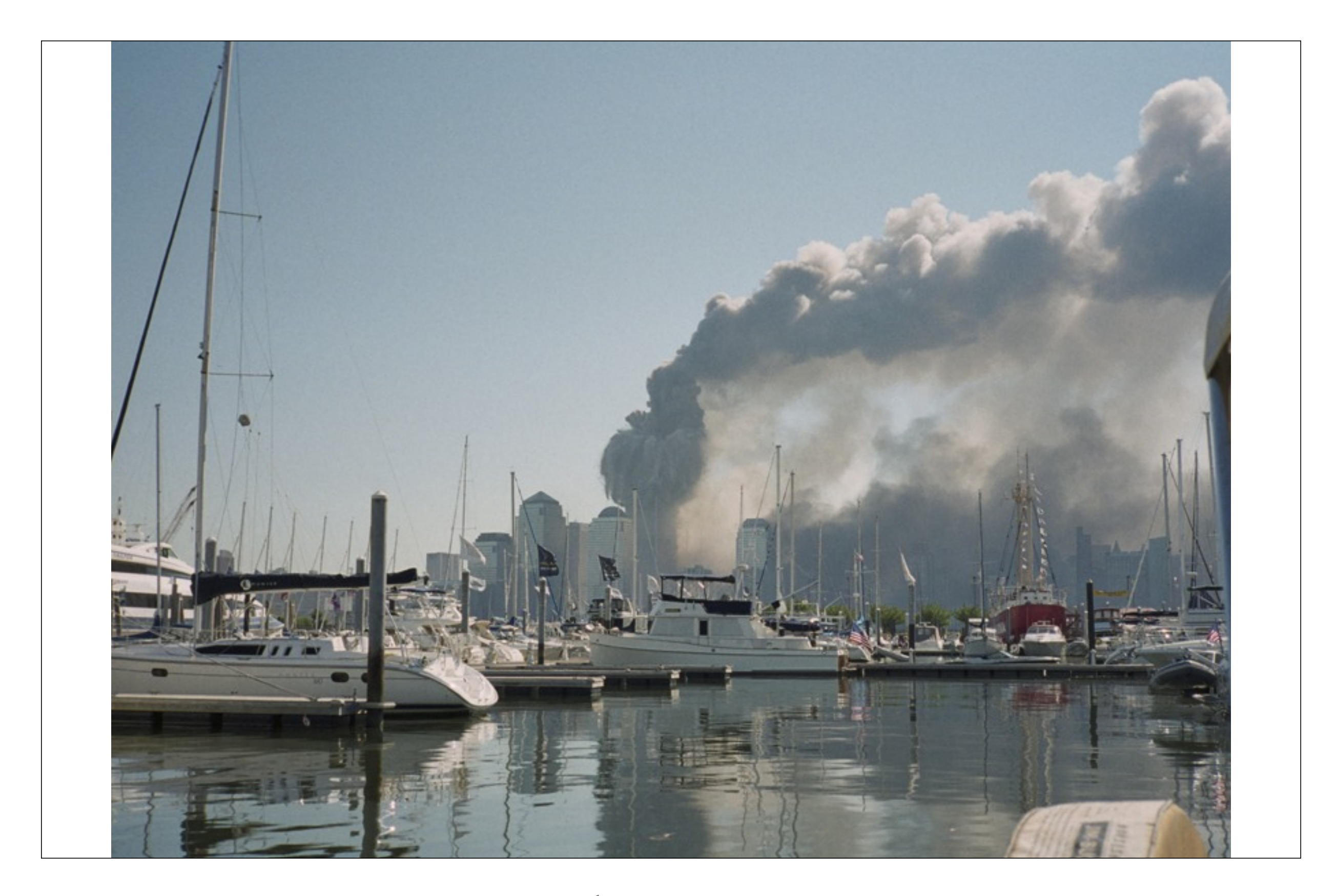

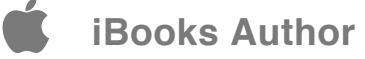

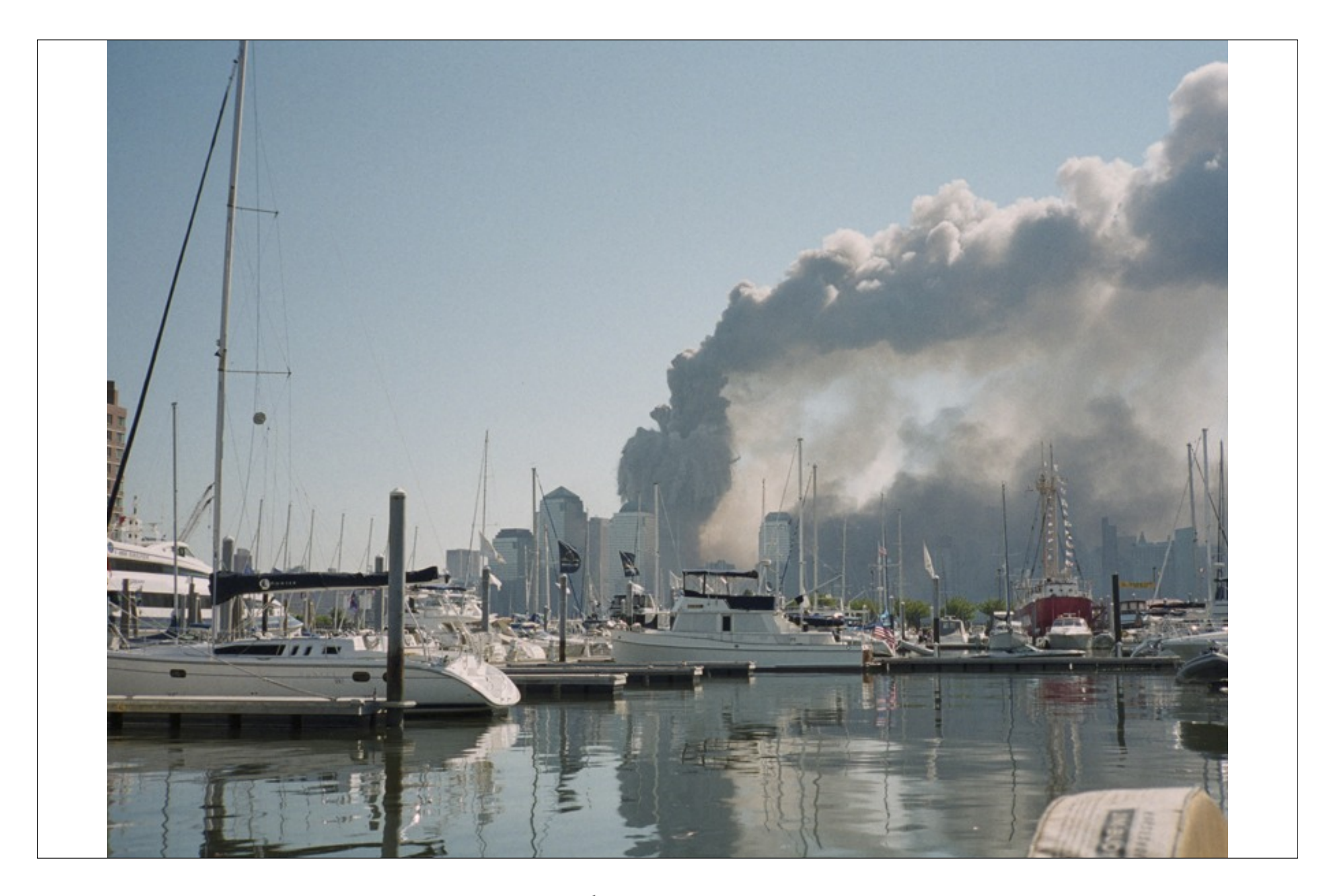

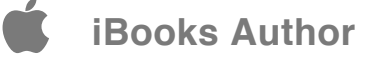

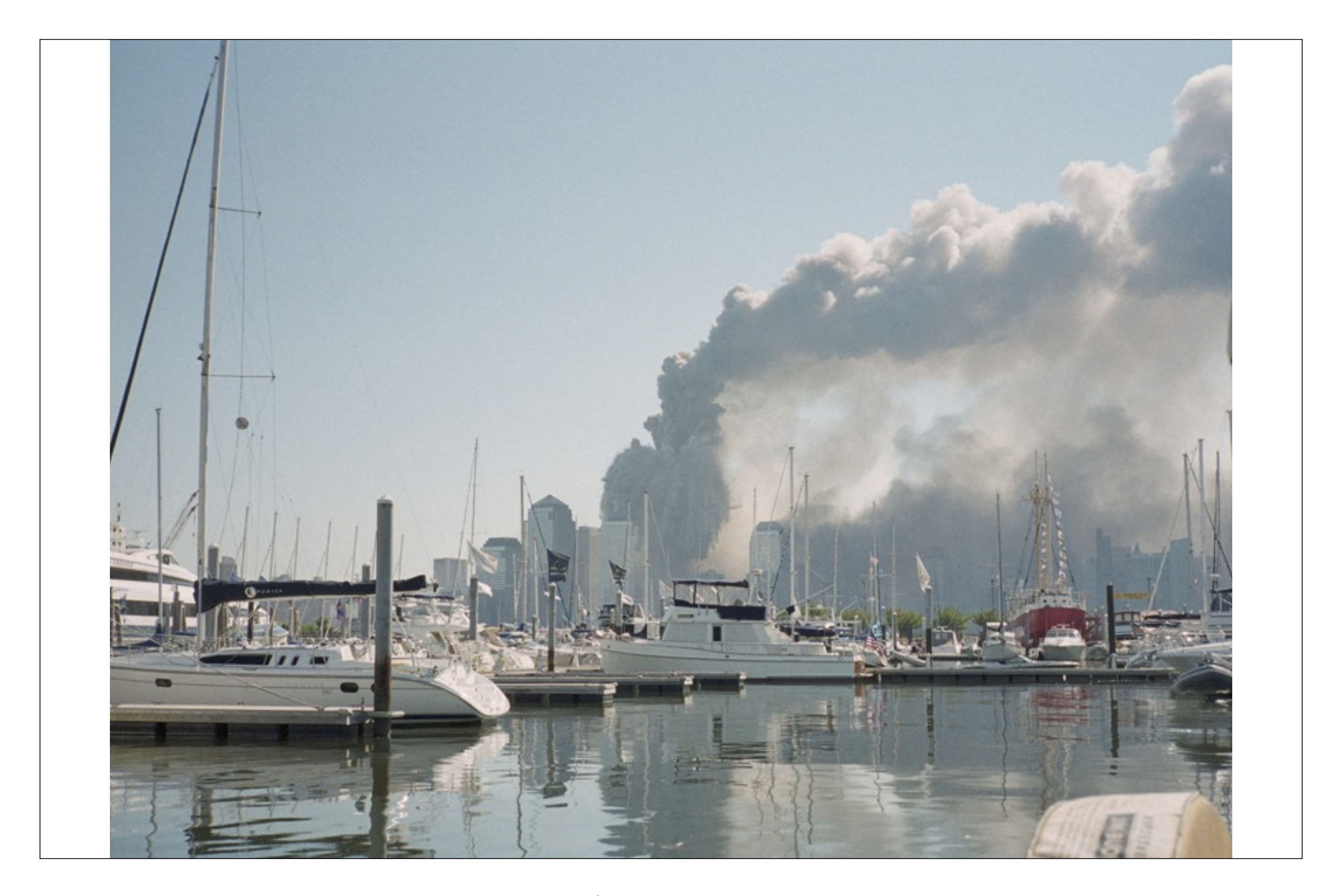

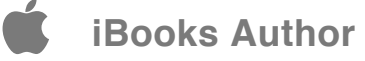

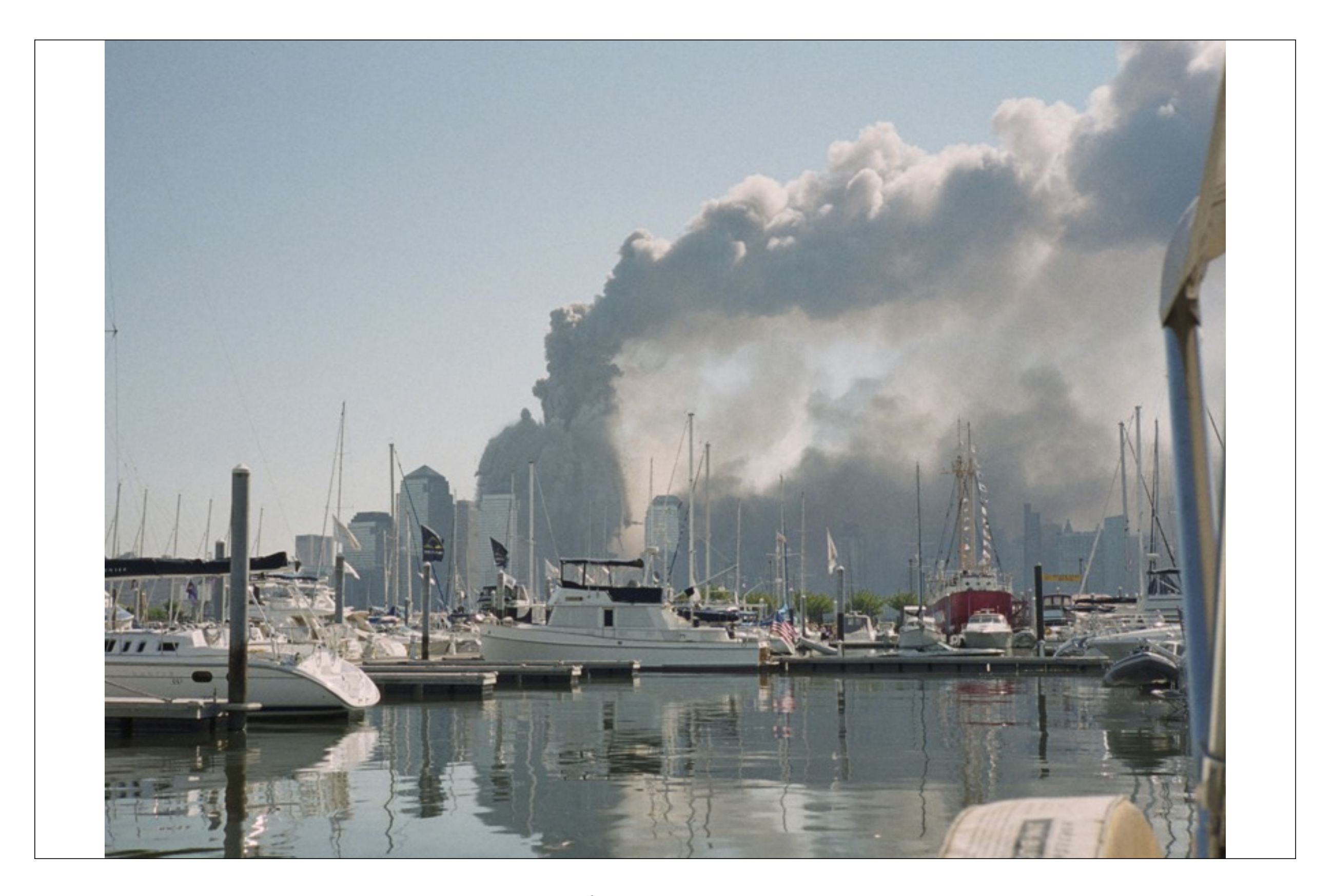

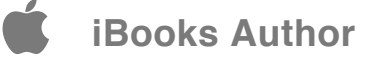

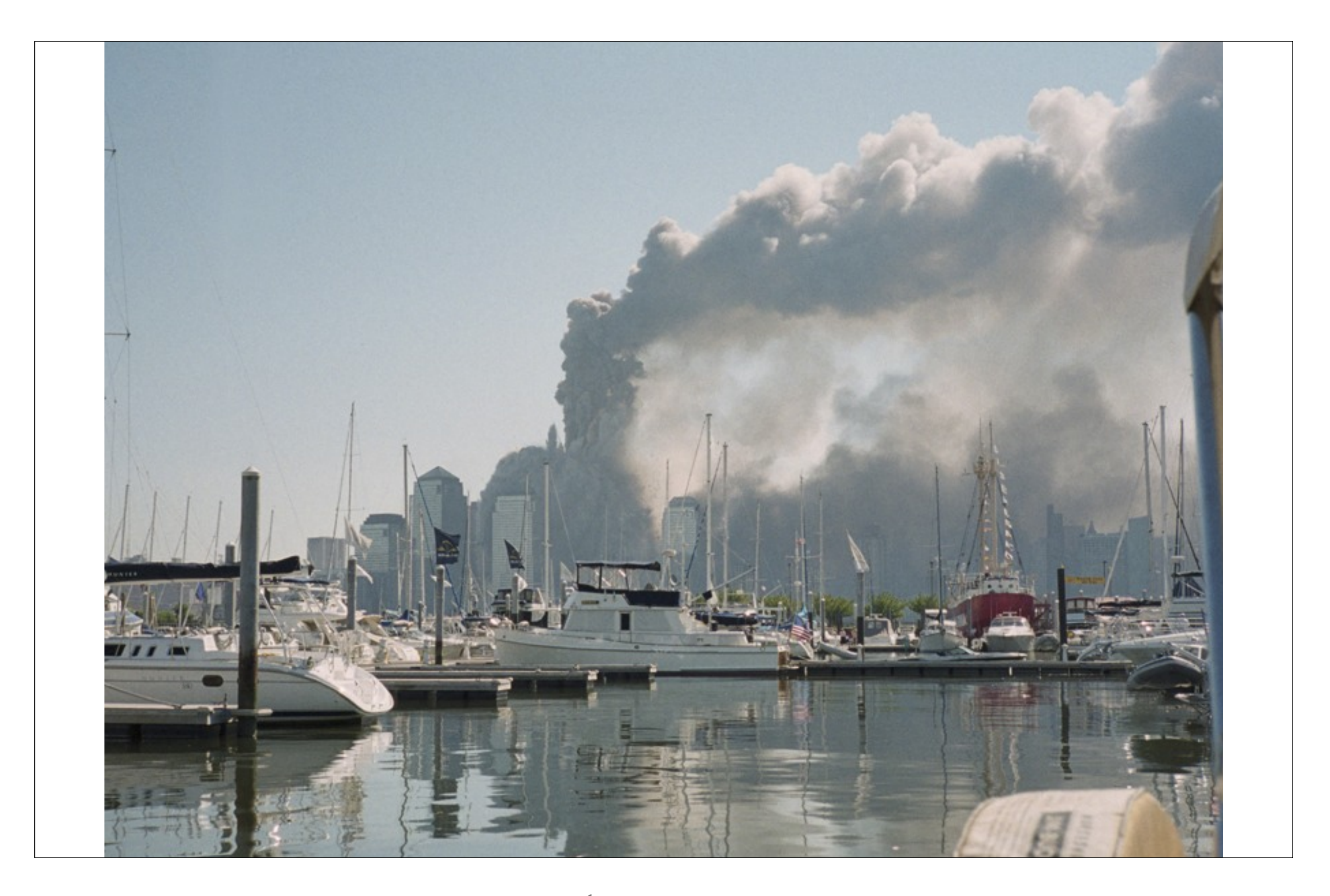

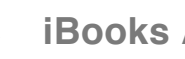

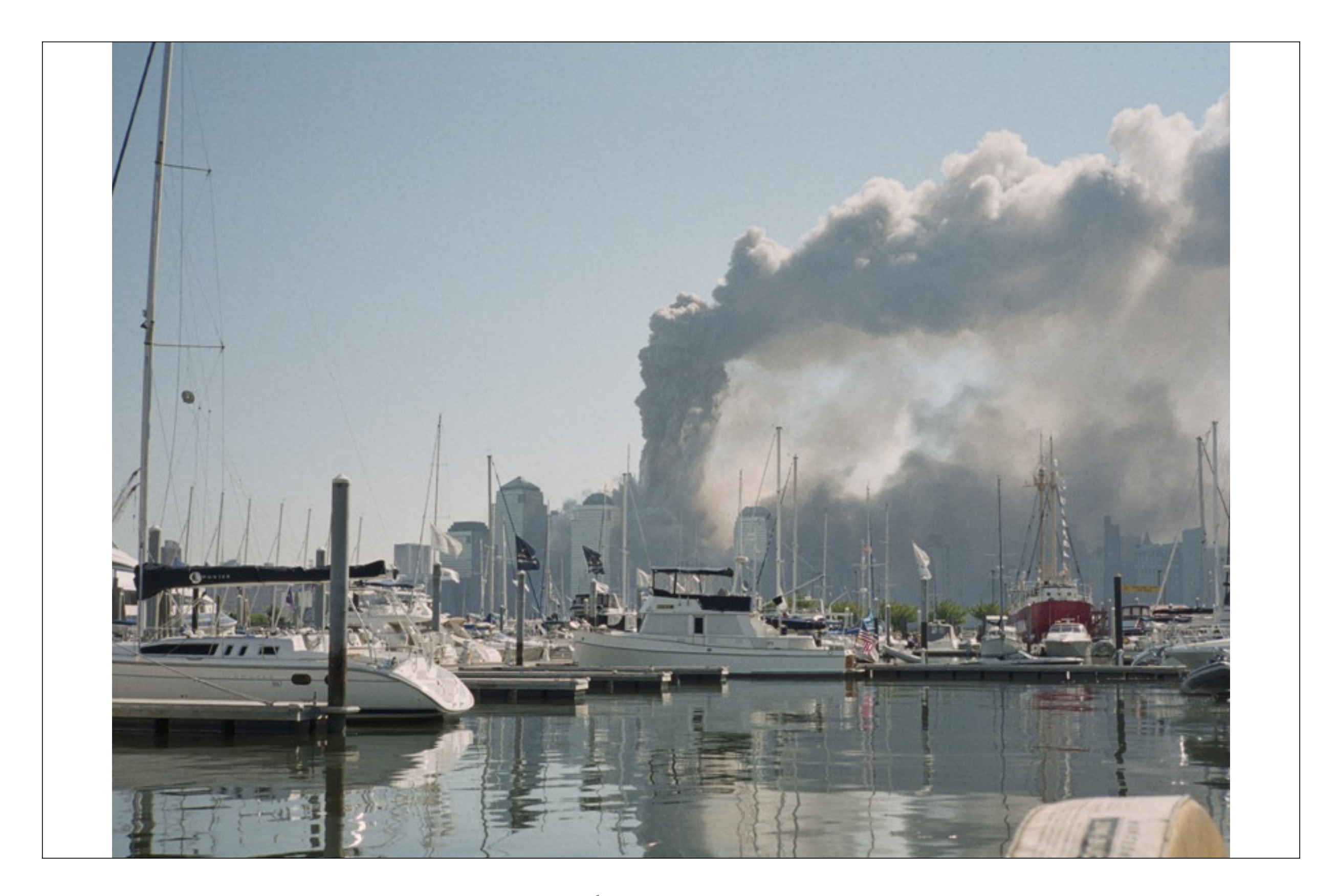

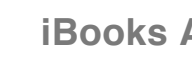

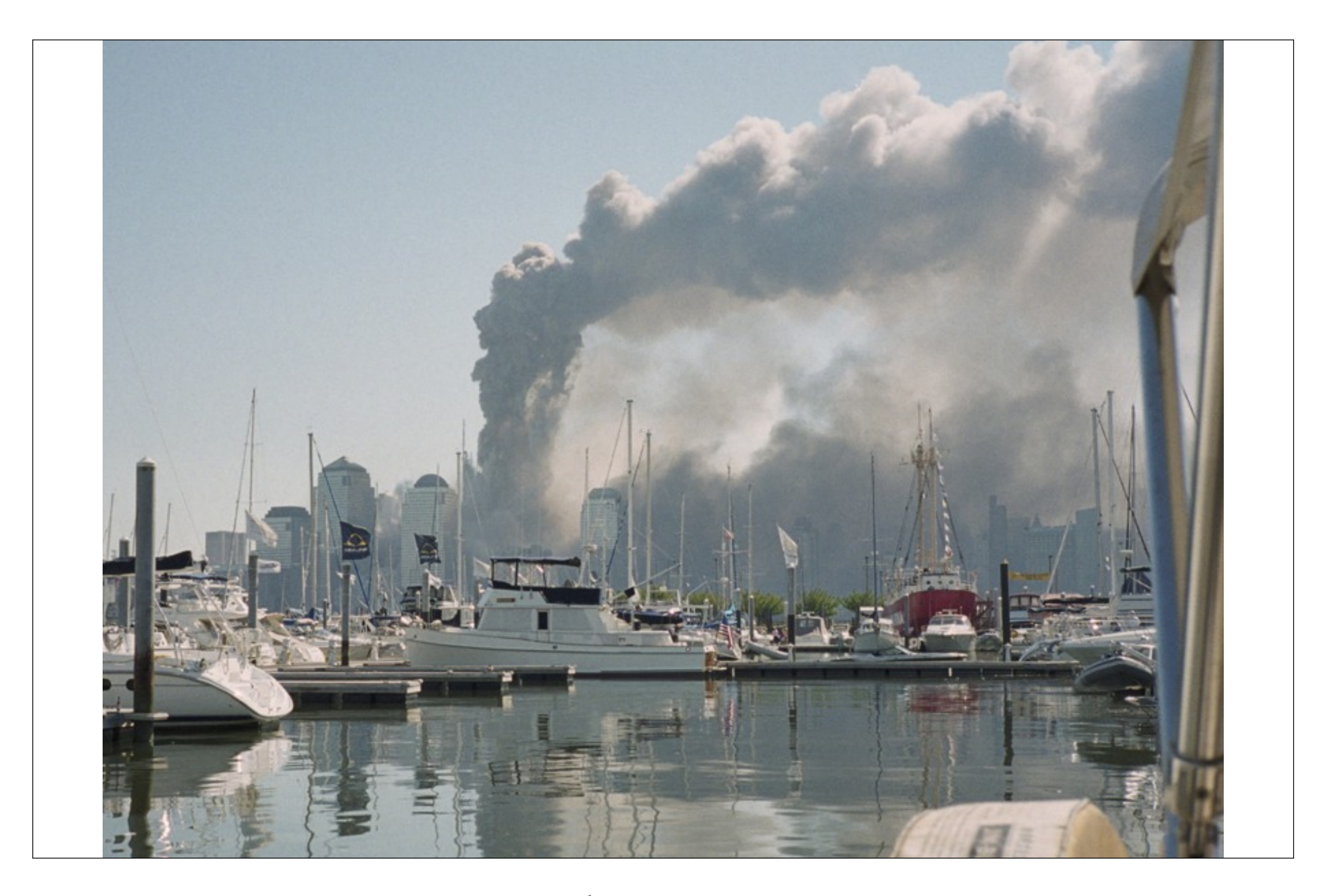

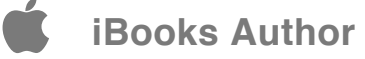

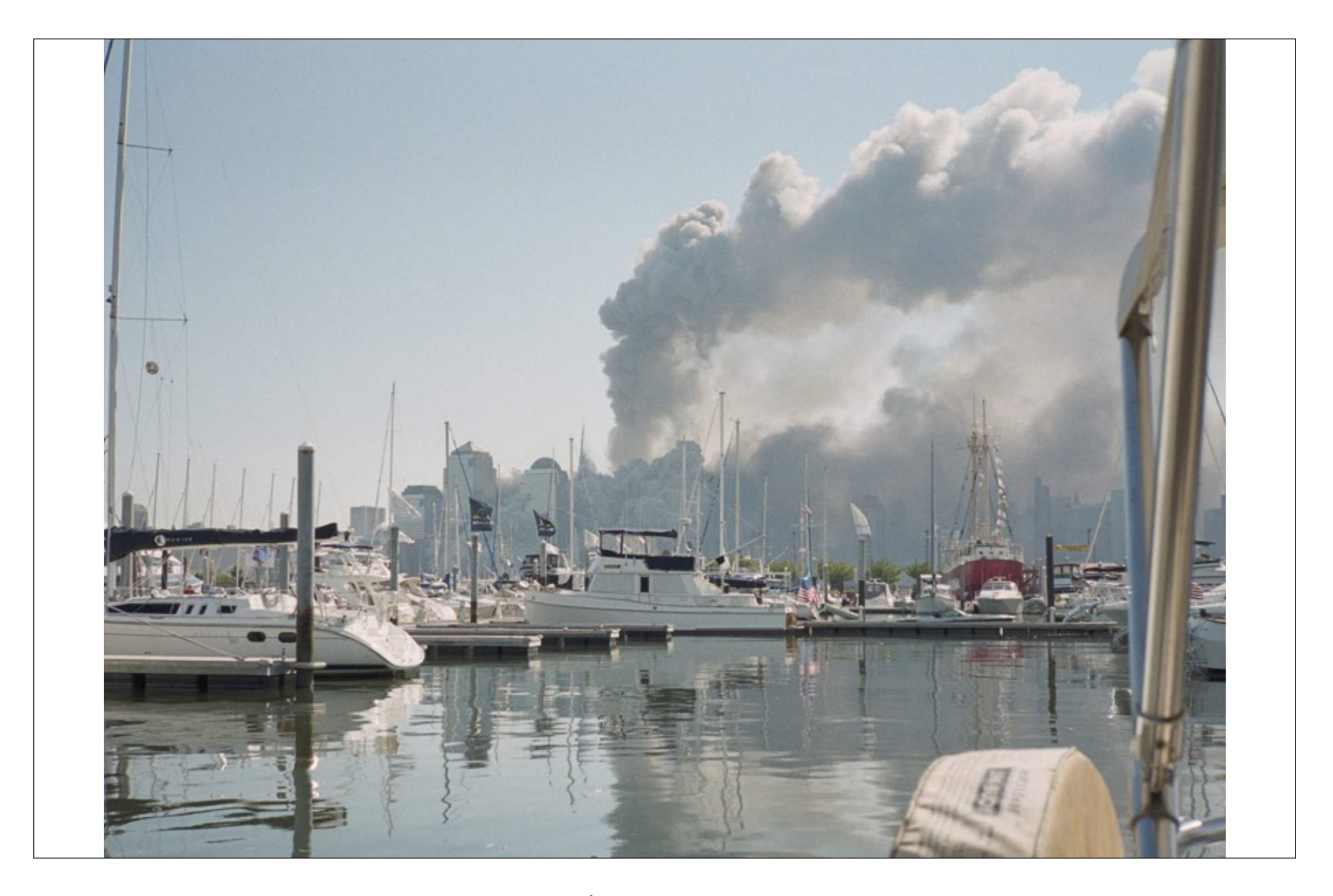

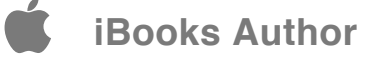

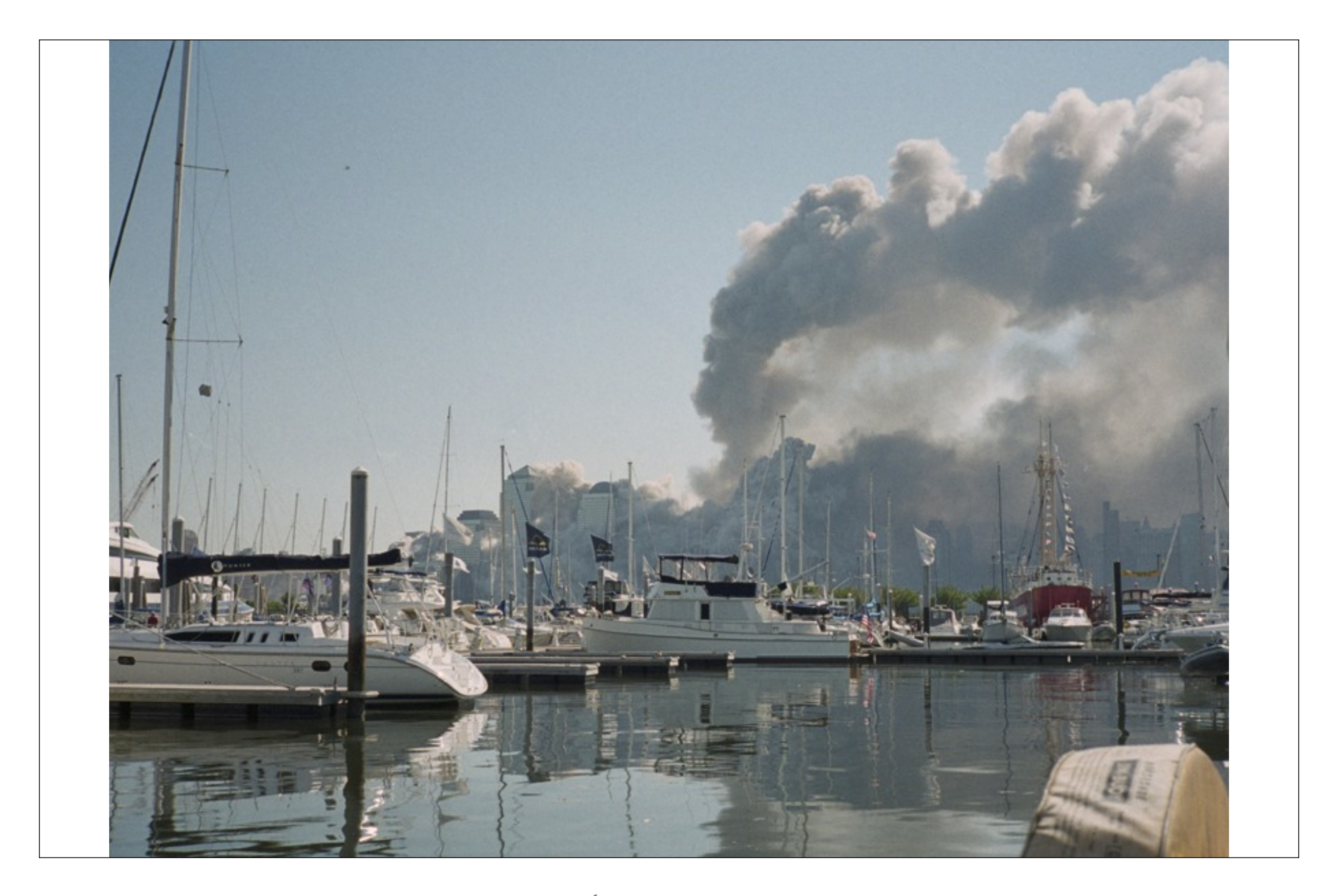

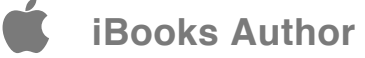

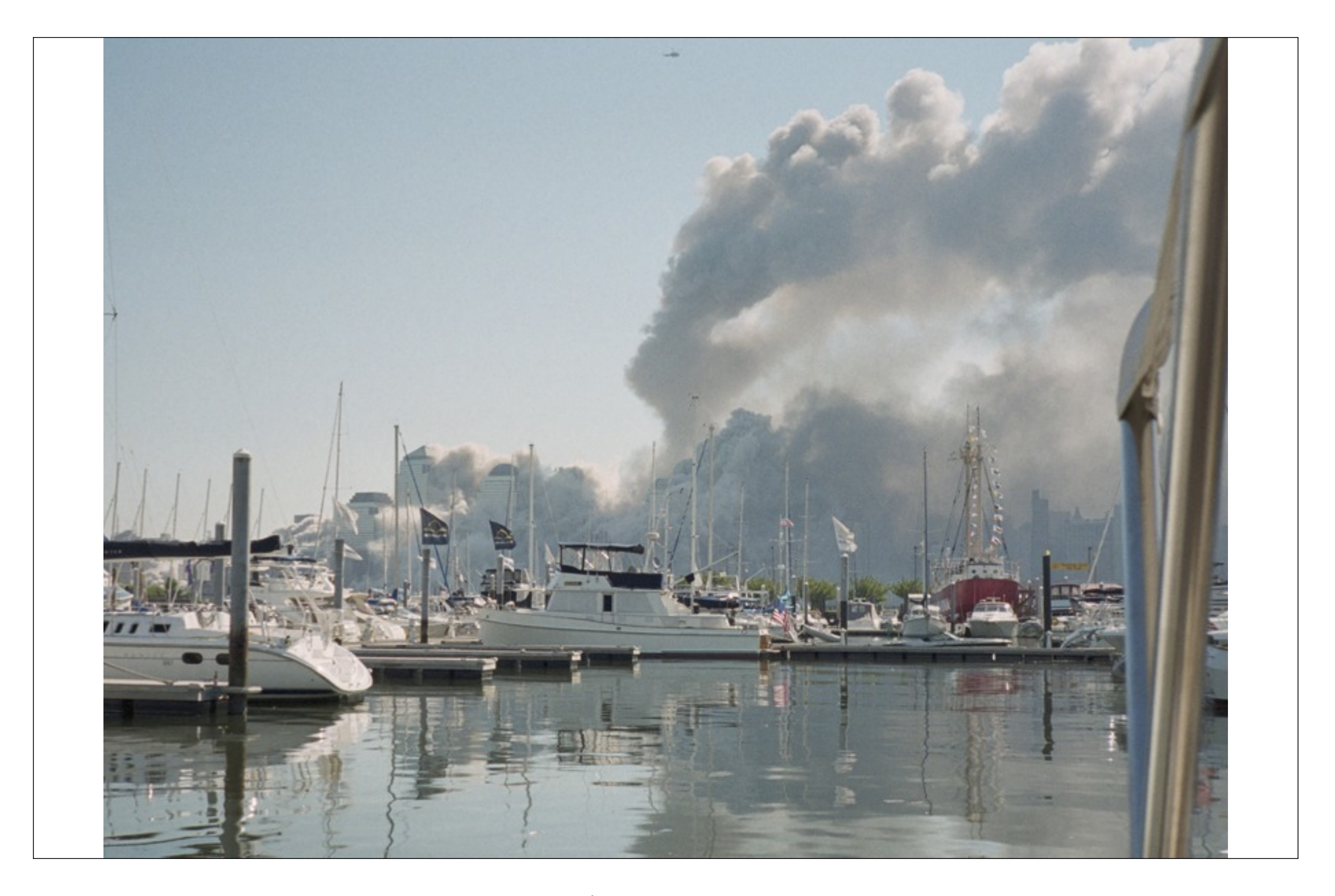

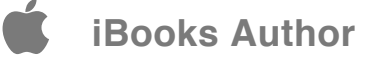

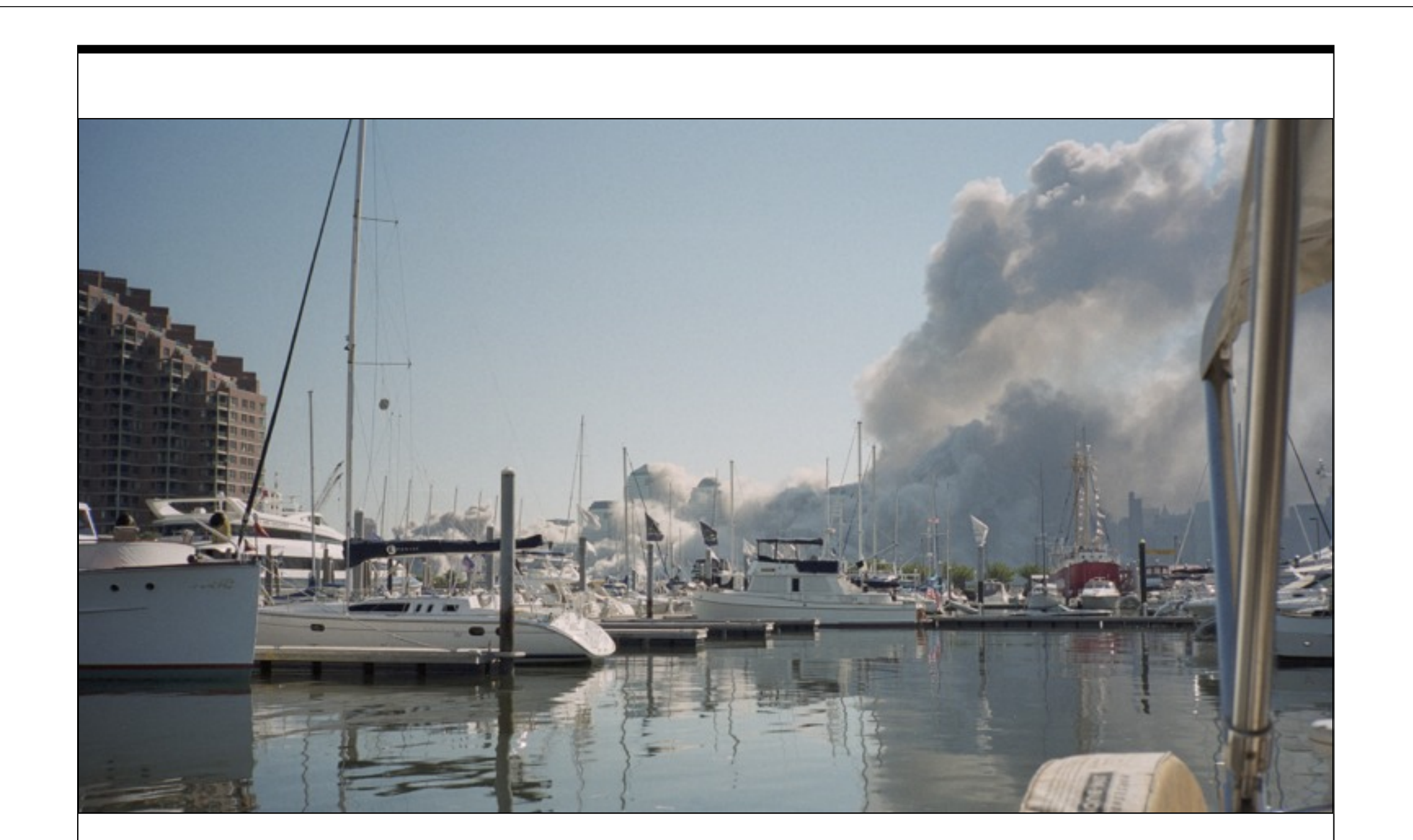

Manhattan verschwand in einer apokalyptischen Wolke und nahm das zwanzigste Jahrhundert mit.

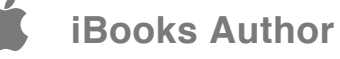

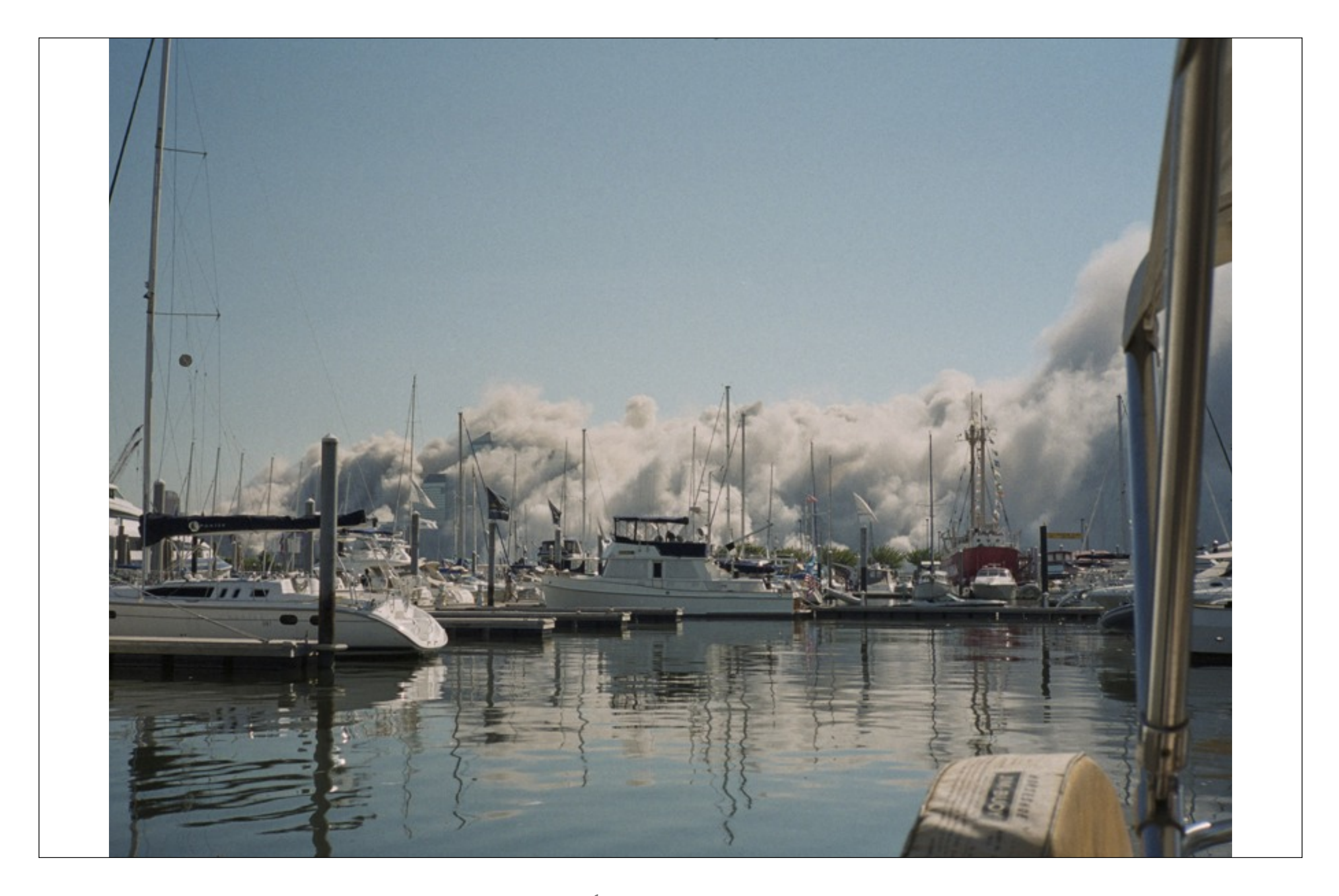

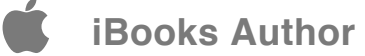

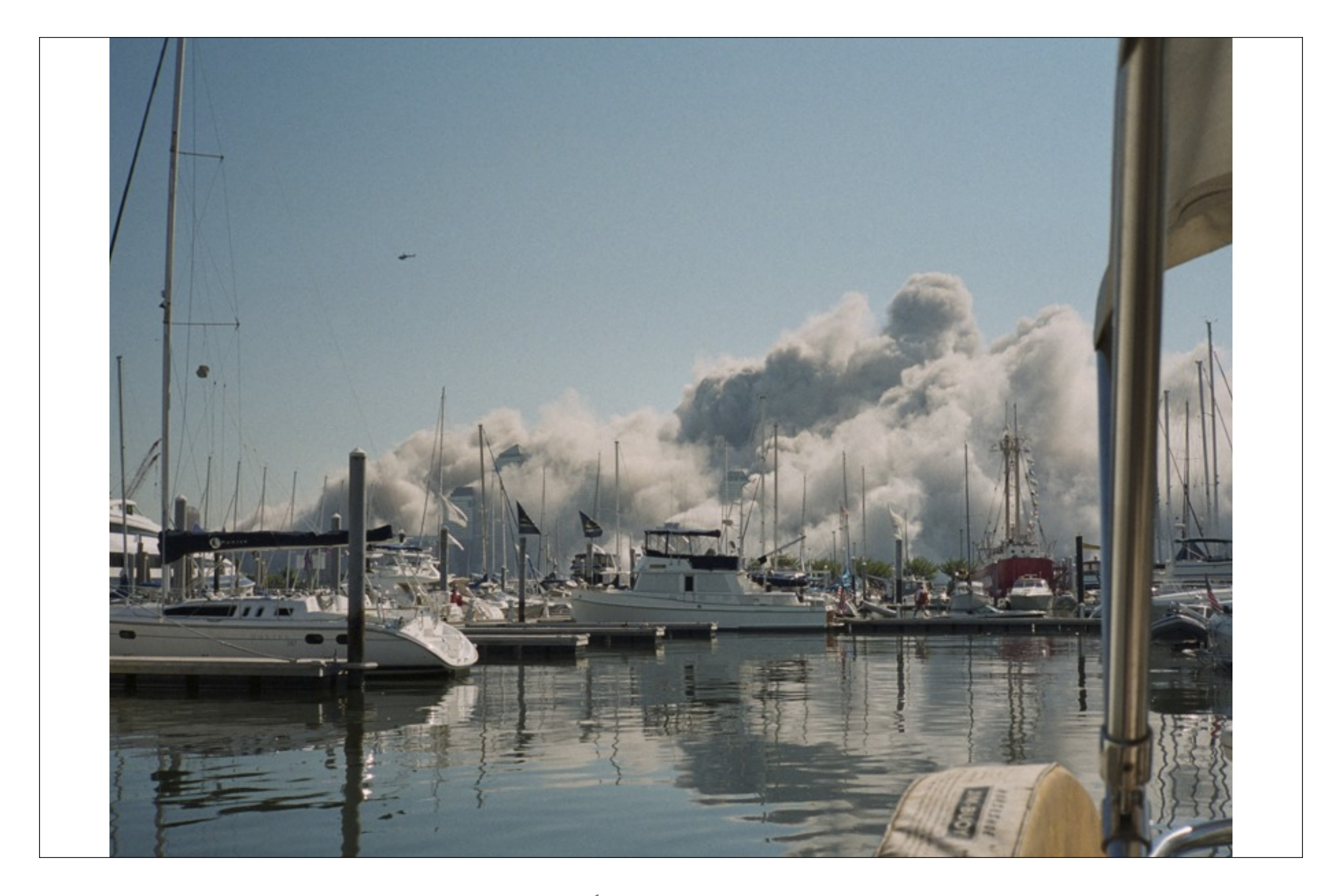

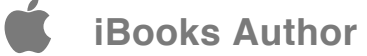

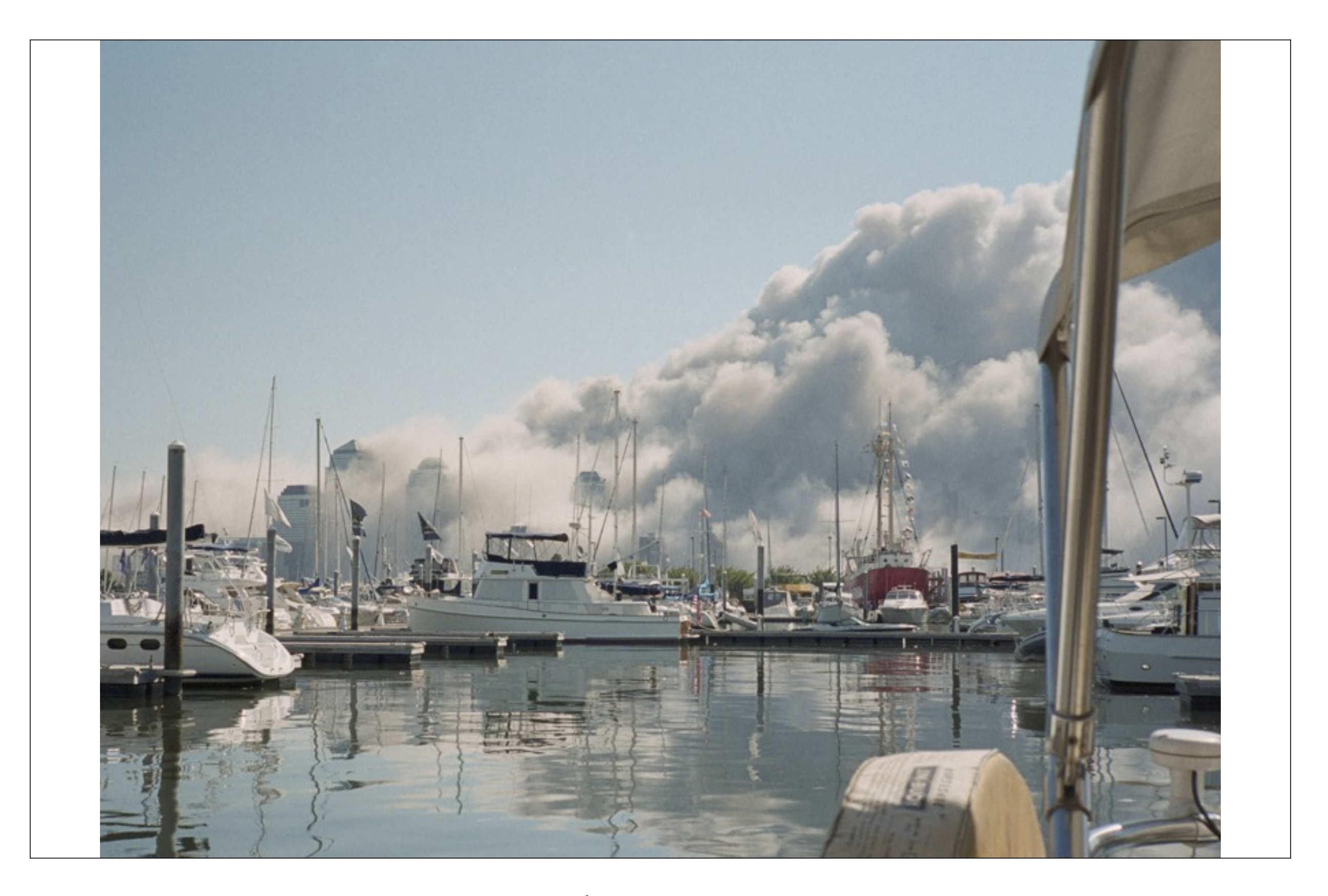

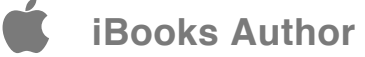

Eine stete Brise Nordwind drückte Staub und Qualm aus den Straßen nach Süden in den Hafen von New York.

Allmählich zeigte die Skyline ihre neuen Konturen.

Die Twin Tower hatten die Skyline dominiert. Die anderen Häuser sind hoch, aber kein Vergleich, keine Wolkenkratzer.

Der Himmel war wolkenlos. Die Sonne ging unter, tauchte Manhattan in goldenes und rötliches Licht und hinterließ tief erschöpfte Ratlosigkeit, zornige Trauer, Verzweiflung.

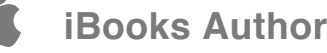

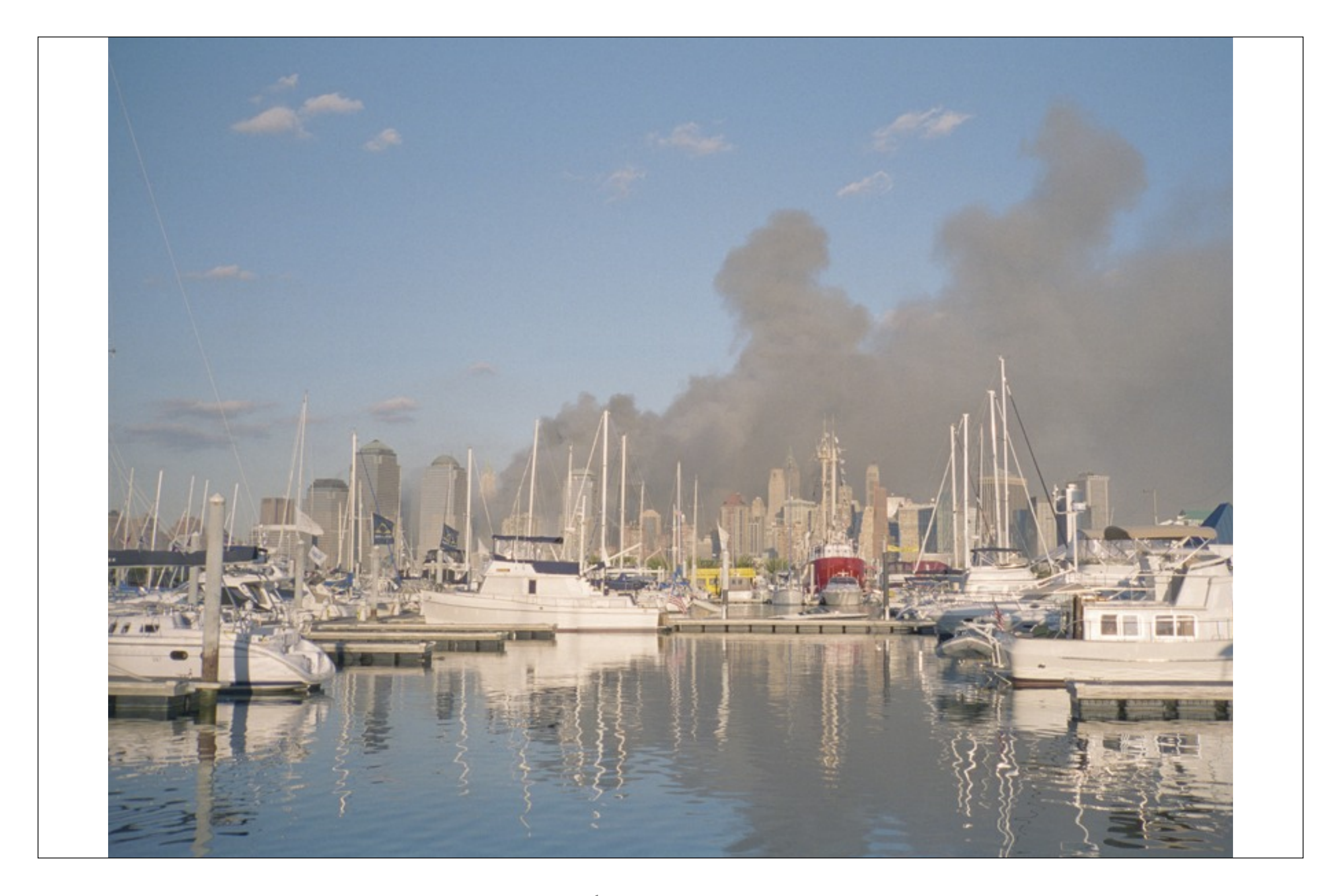

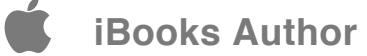

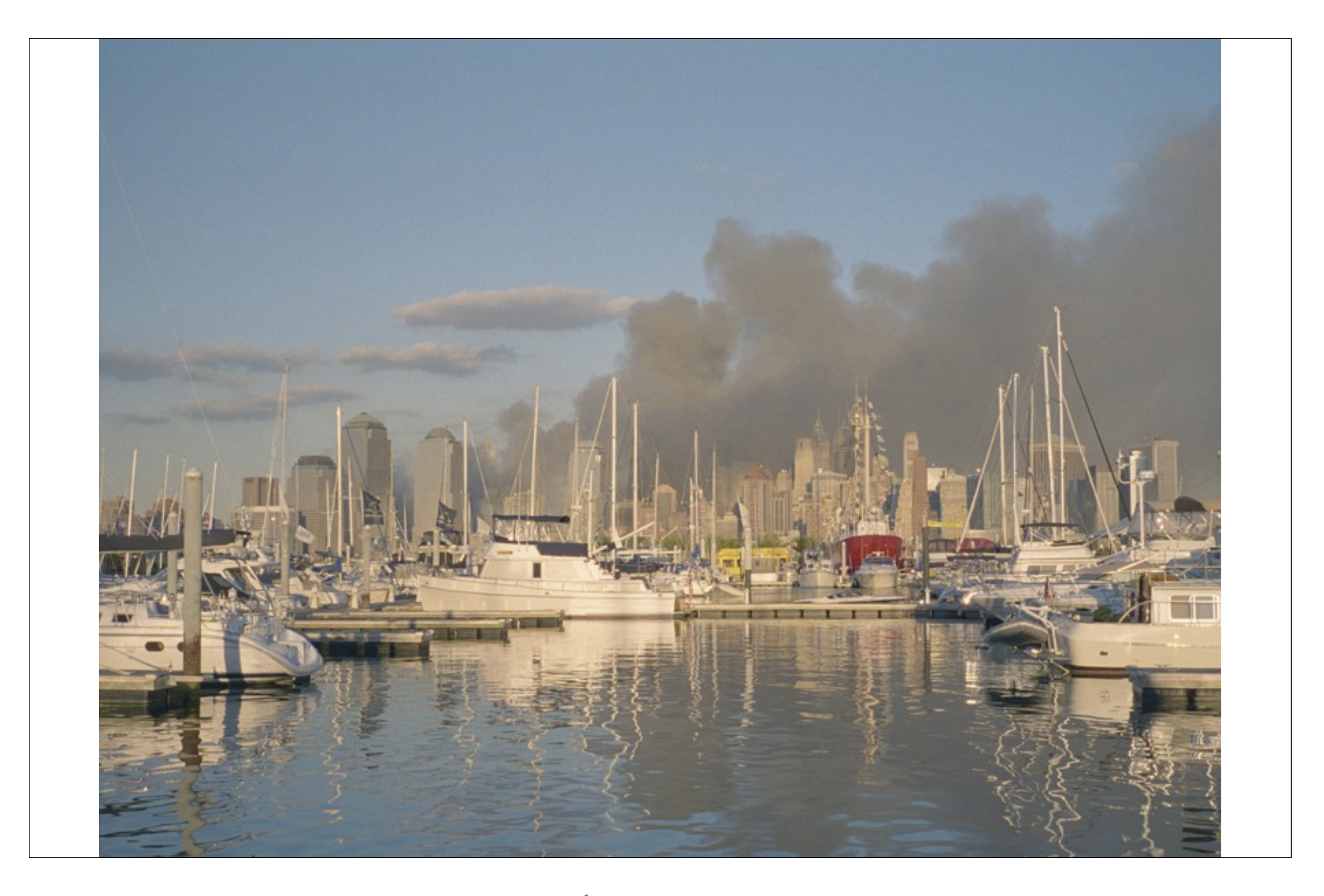

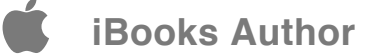

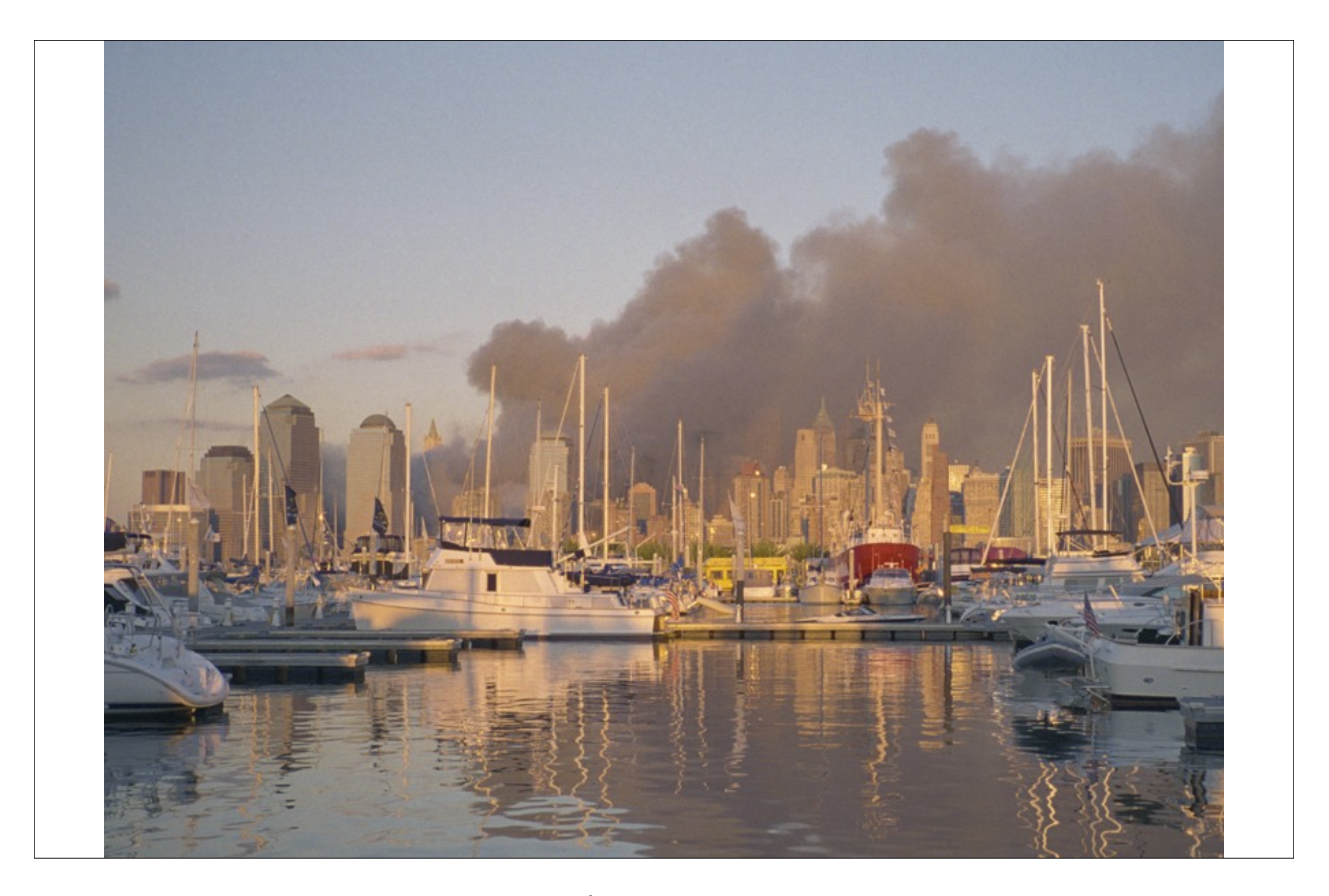

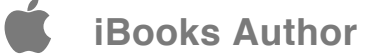

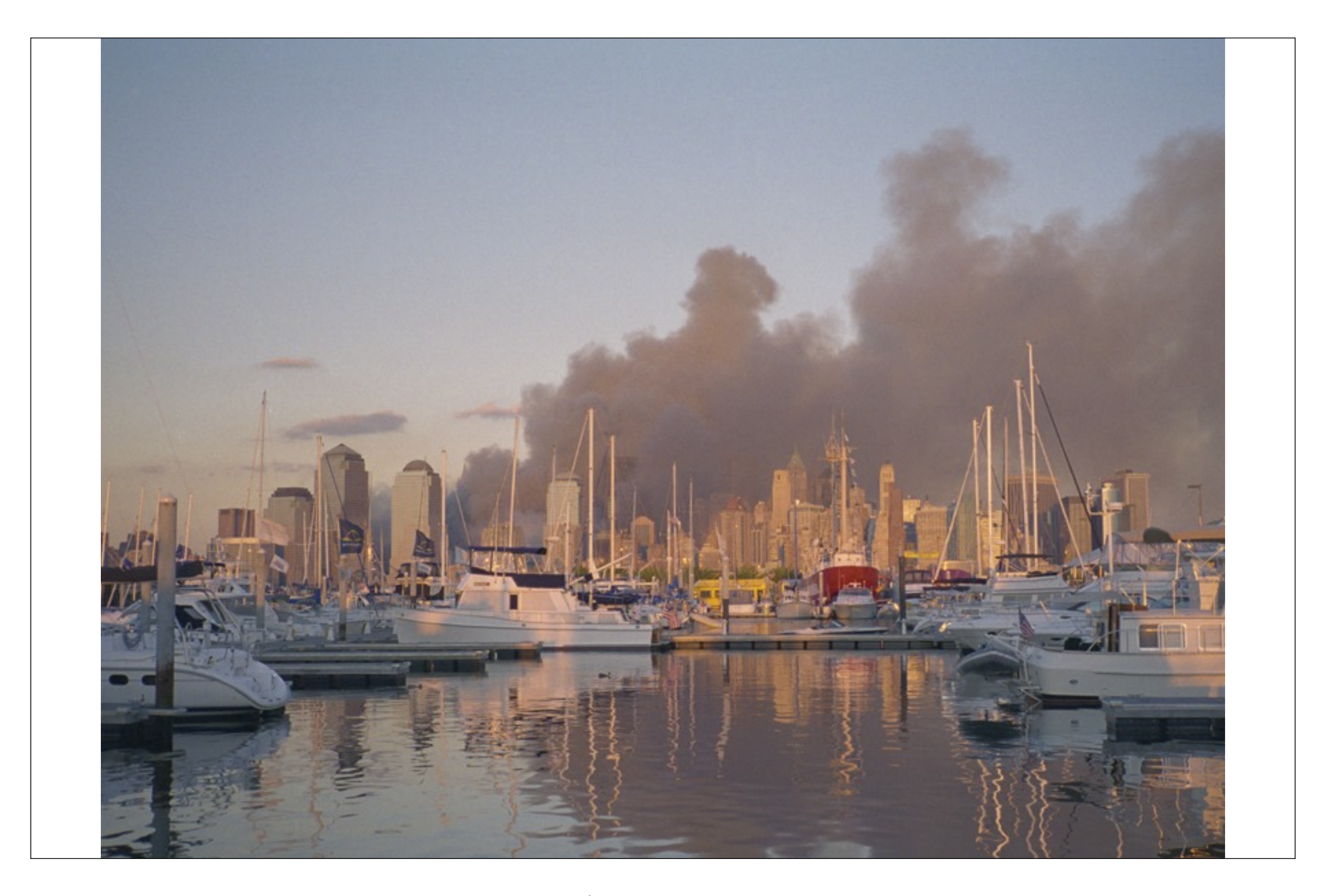

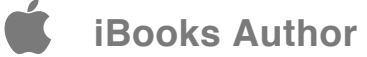

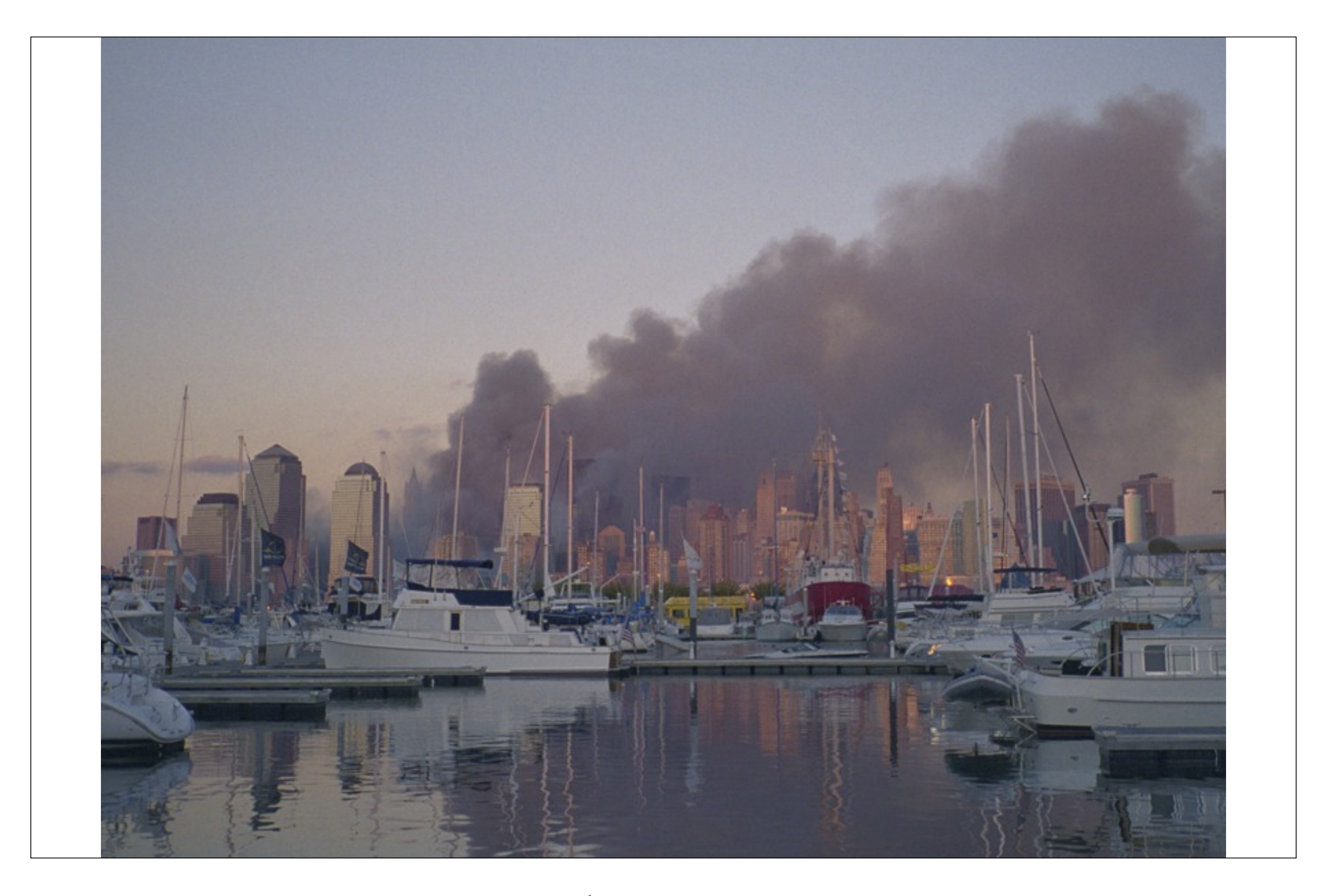

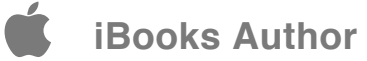

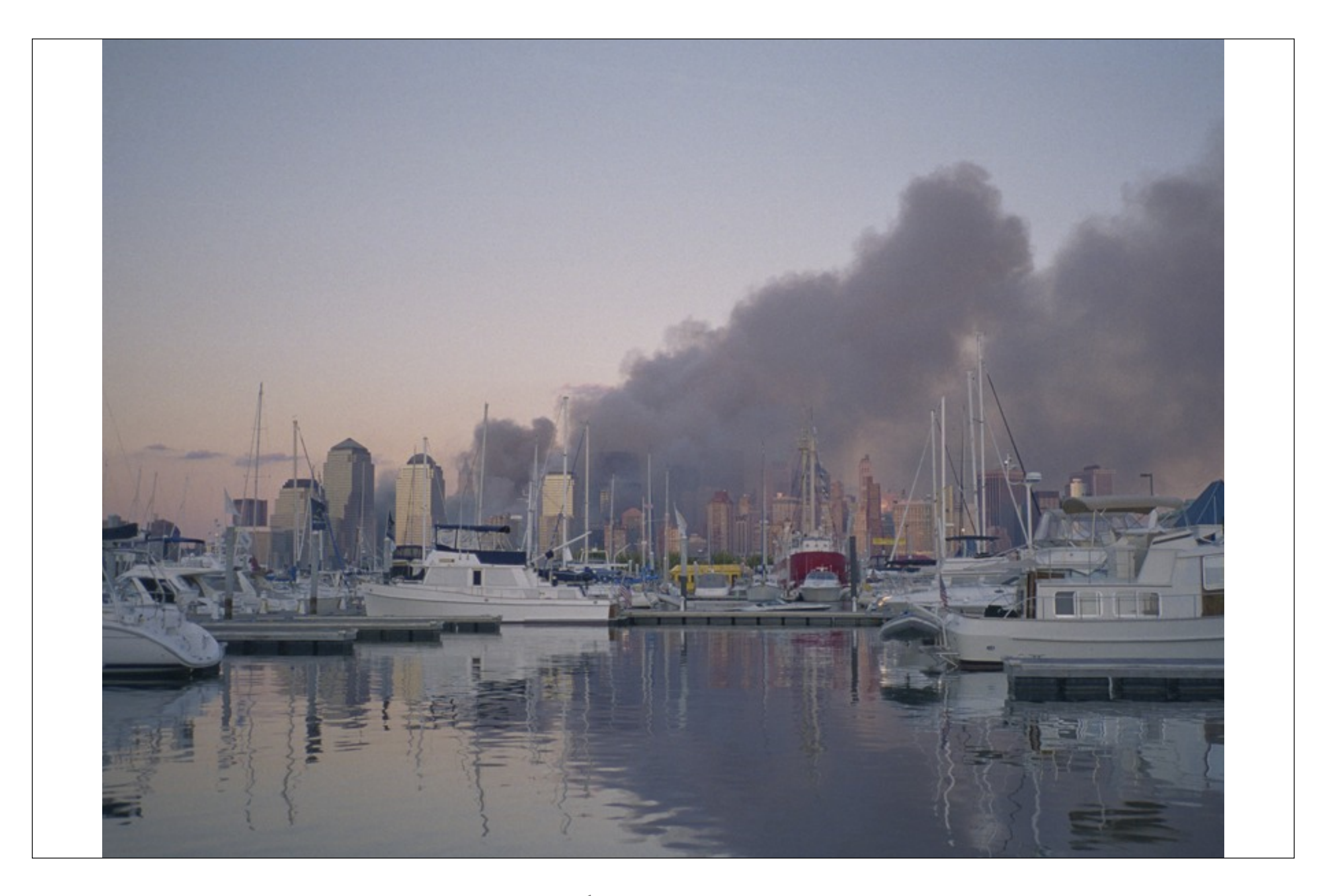

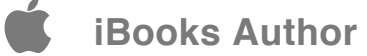

Mein Bruder kam spät zurück, die Straßen verstopft, Staus und Kontrollen.

Das Fernsehen brachte fortlaufend Berichte, Bilder, Gespräche. Bald auch Namen von Tätern, Vermutungen über Motive, über die Zahl der Opfer, Spekulationen über die Konsequenzen.

> Etwas hatte aufgehört, keiner wußte, was begonnen hatte, niemand, was geschehen würde.

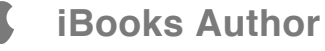

## KAPITEL 5

## **12. September 2001**

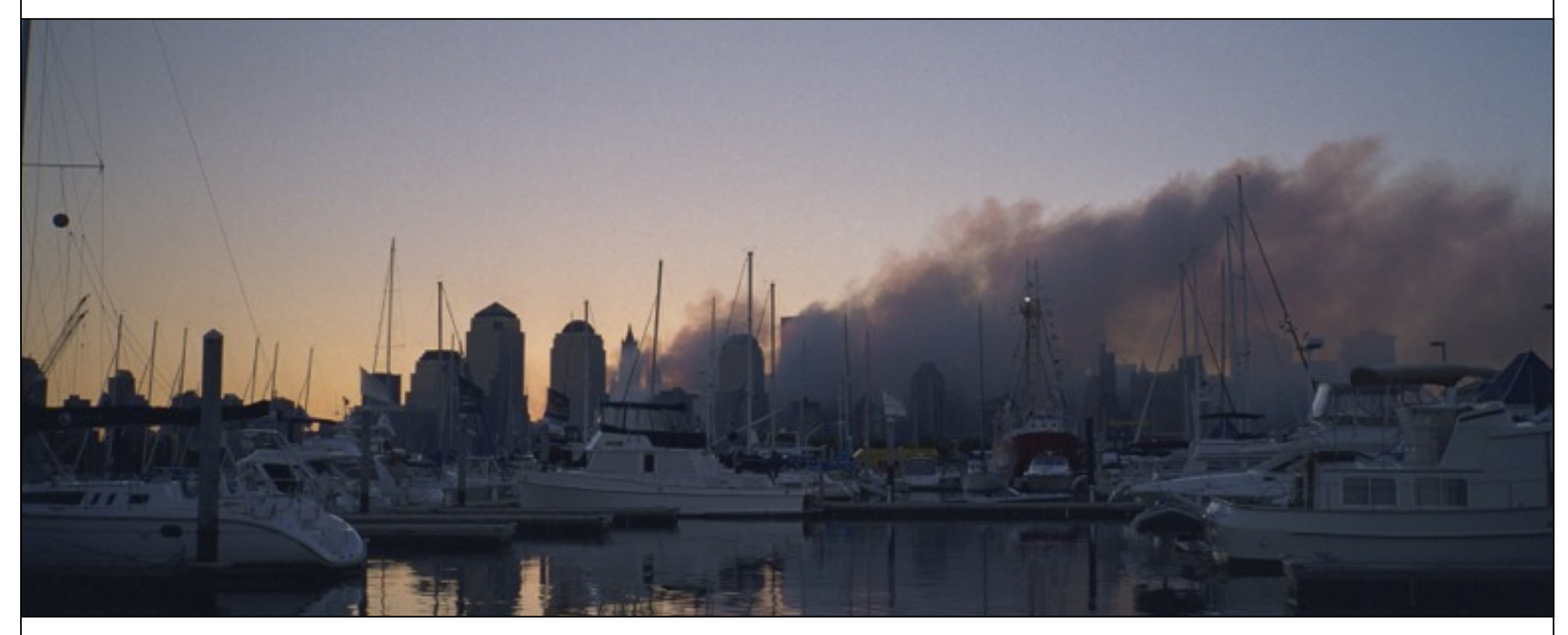

Der Himmel am 12. September war wolkenlos. Rauch und Qualm hatten sich etwas gesenkt über der Stadt, verdunkelten die aufgehende Sonne. Mittwoch. Ich blieb lethargisch fast den ganzen Tag auf dem Boot, benommen, sah hypnotisiert hinüber.

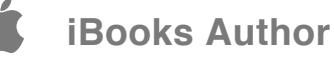

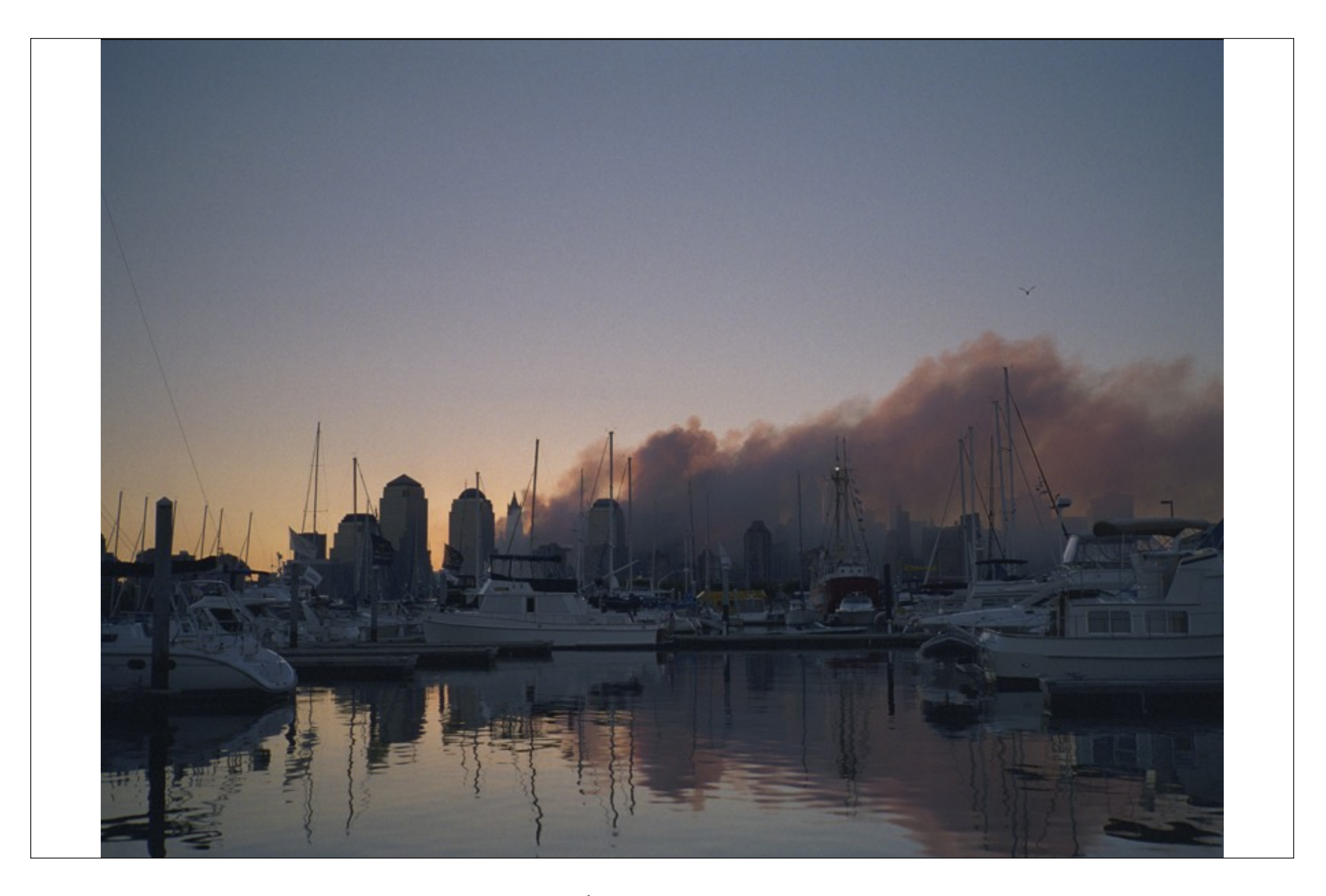

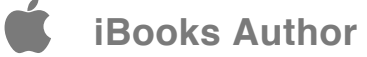

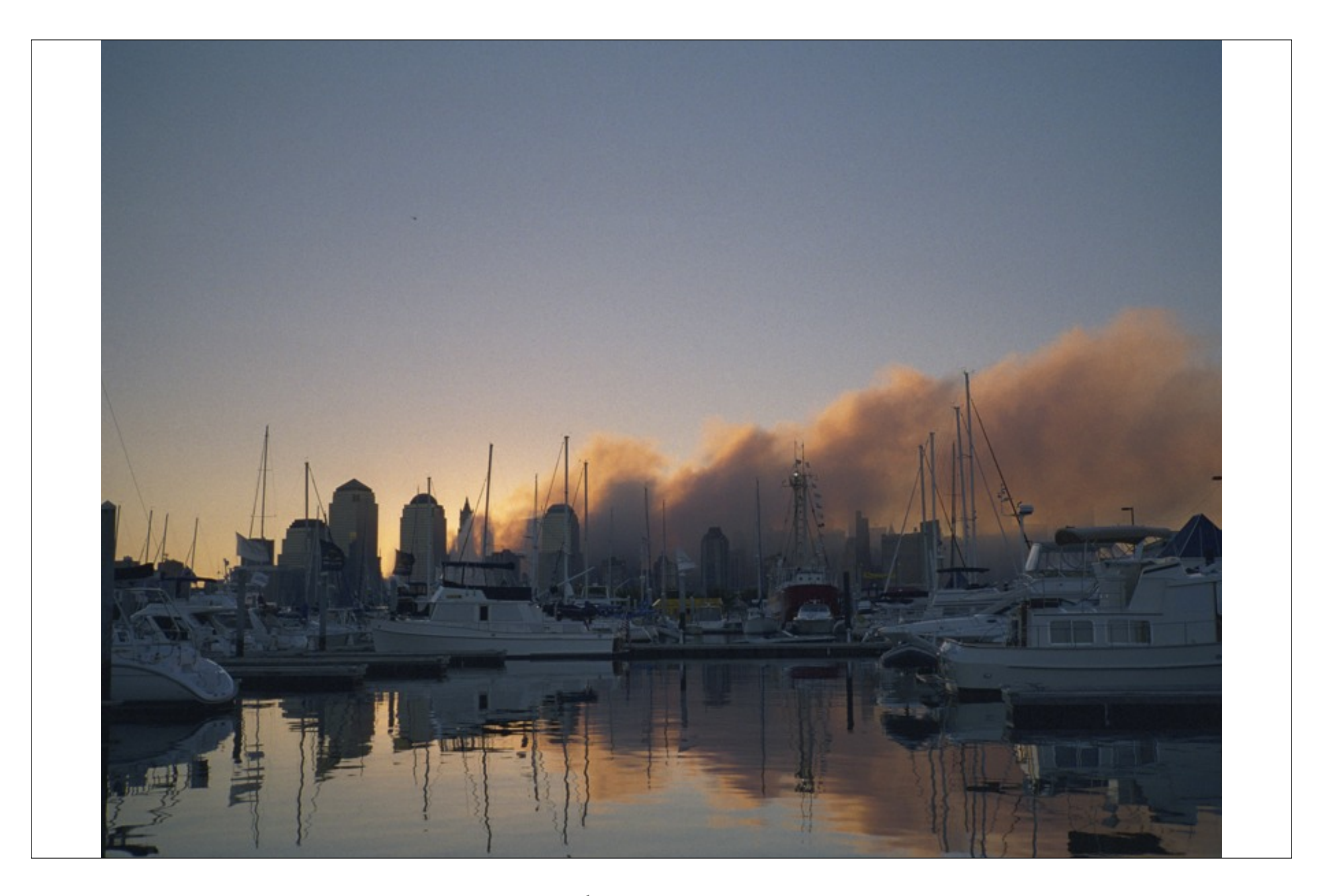

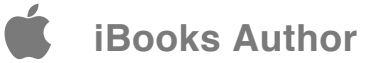

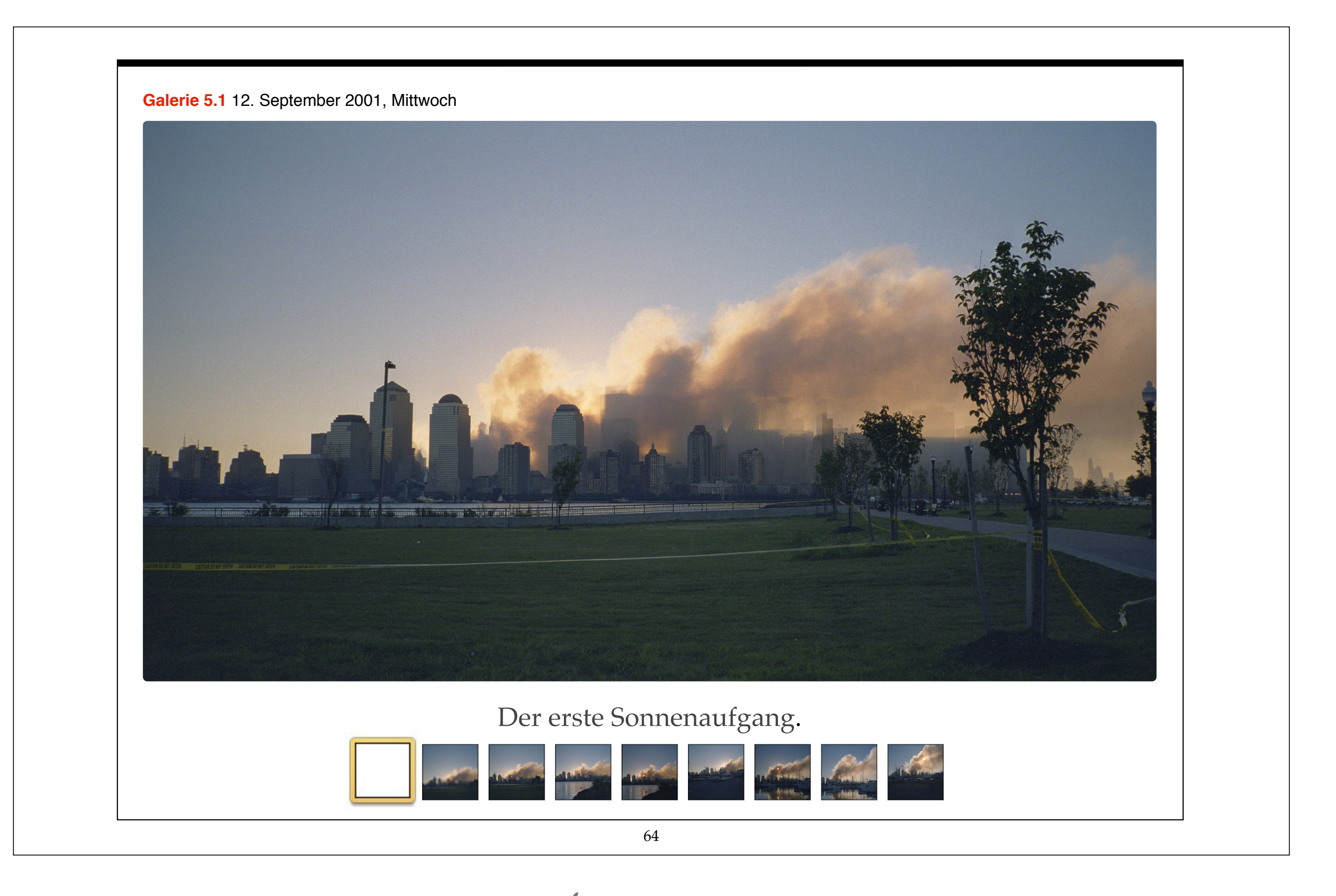

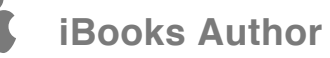

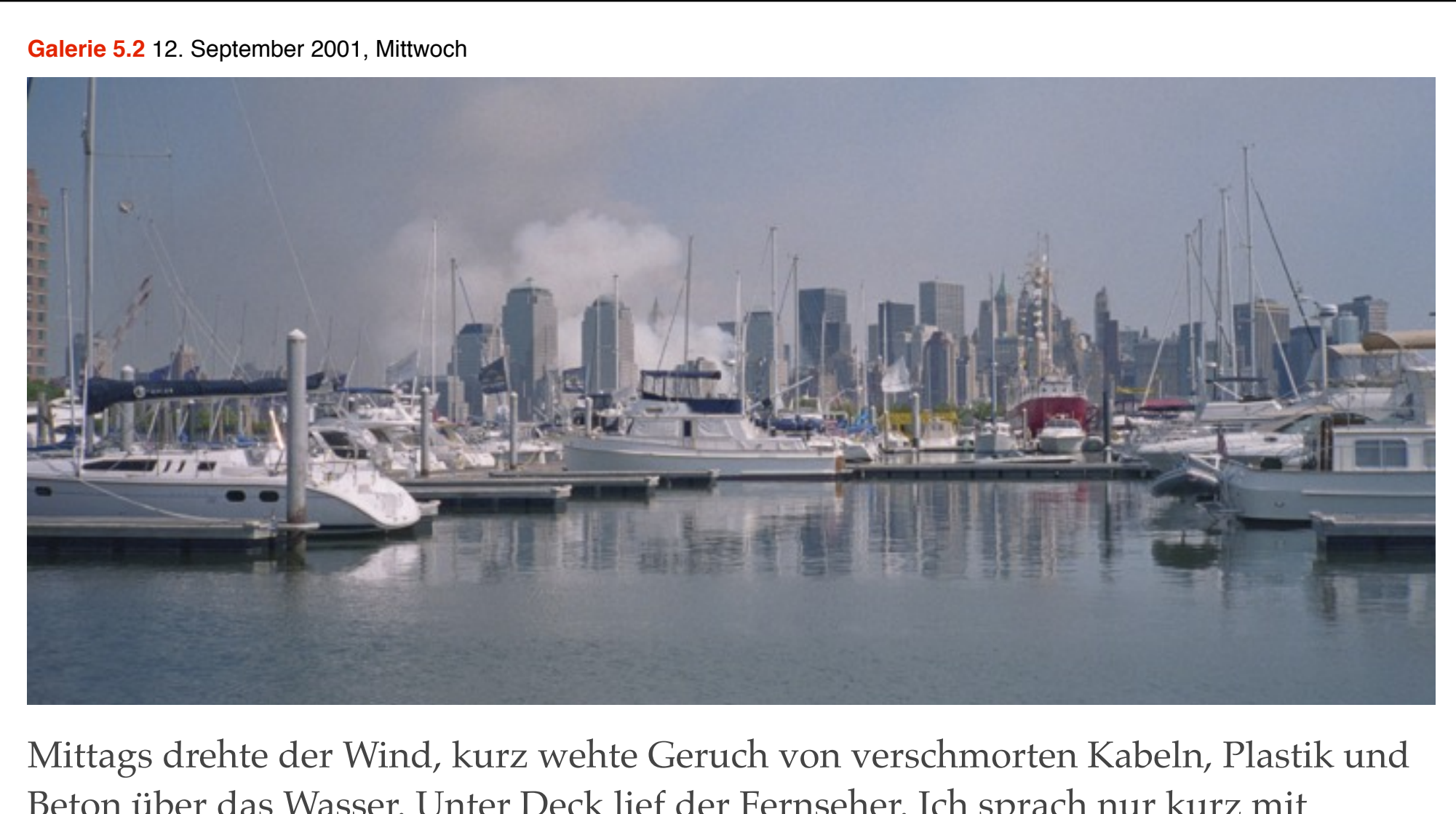

Beton über das Wasser. Unter Deck lief der Fernseher. Ich sprach nur kurz mit anderen Leuten auf den Nachbarbooten. Die Welt wie im Koma. Ich saß auf dem Boot, bewegte mich kaum.

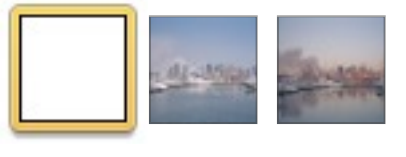

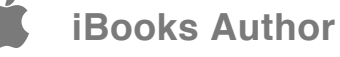

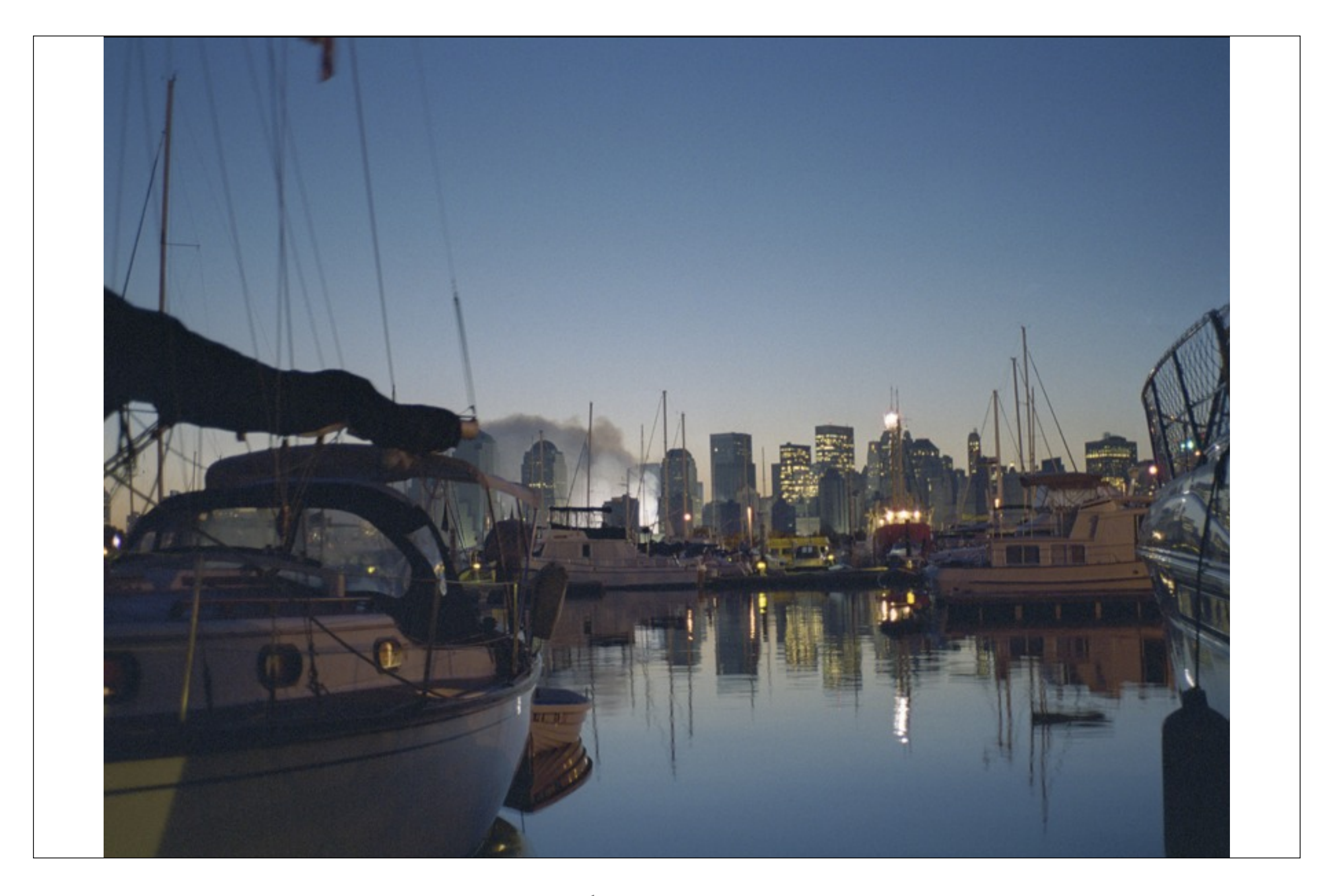

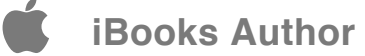

## KAPITEL 6 **13. September 2001**

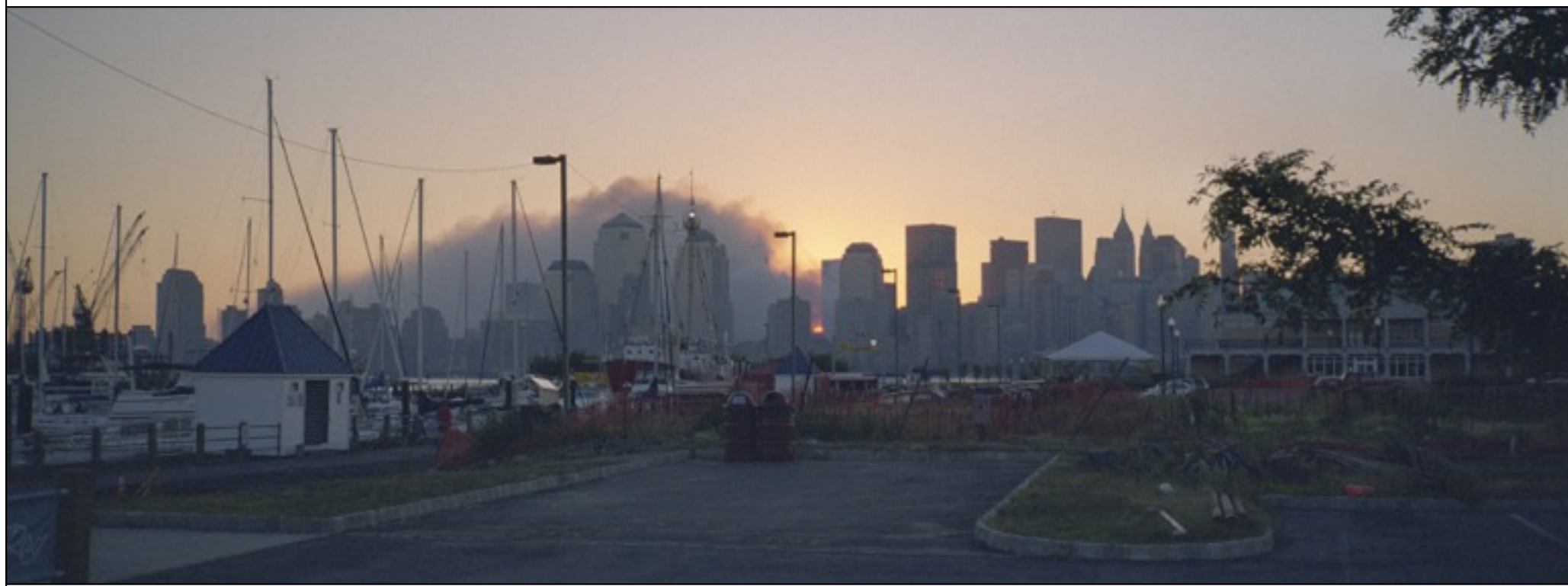

Spätsommerblau der Himmel am Donnerstag. Die Staubwolke zog stadtaufwärts. Die Fassungslosigkeit blieb. Bei der Haltestelle des Wassertaxis nach Manhattan sah ich Feuerwehrmänner mit verstaubter Uniform in grauen Schuhen. Liberty State Park war abgesperrt. Mannschaftstranporter in einer Reihe, Soldaten mit Hubschraubern, Krankenwagen, die man die ganze Zeit nicht gebraucht hatte. Dutzende. Kein Verkehrsflugzeug in der Luft, nur ab und zu Militärjets, die sinnlos über Manhattan kreisten.

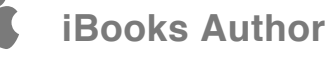

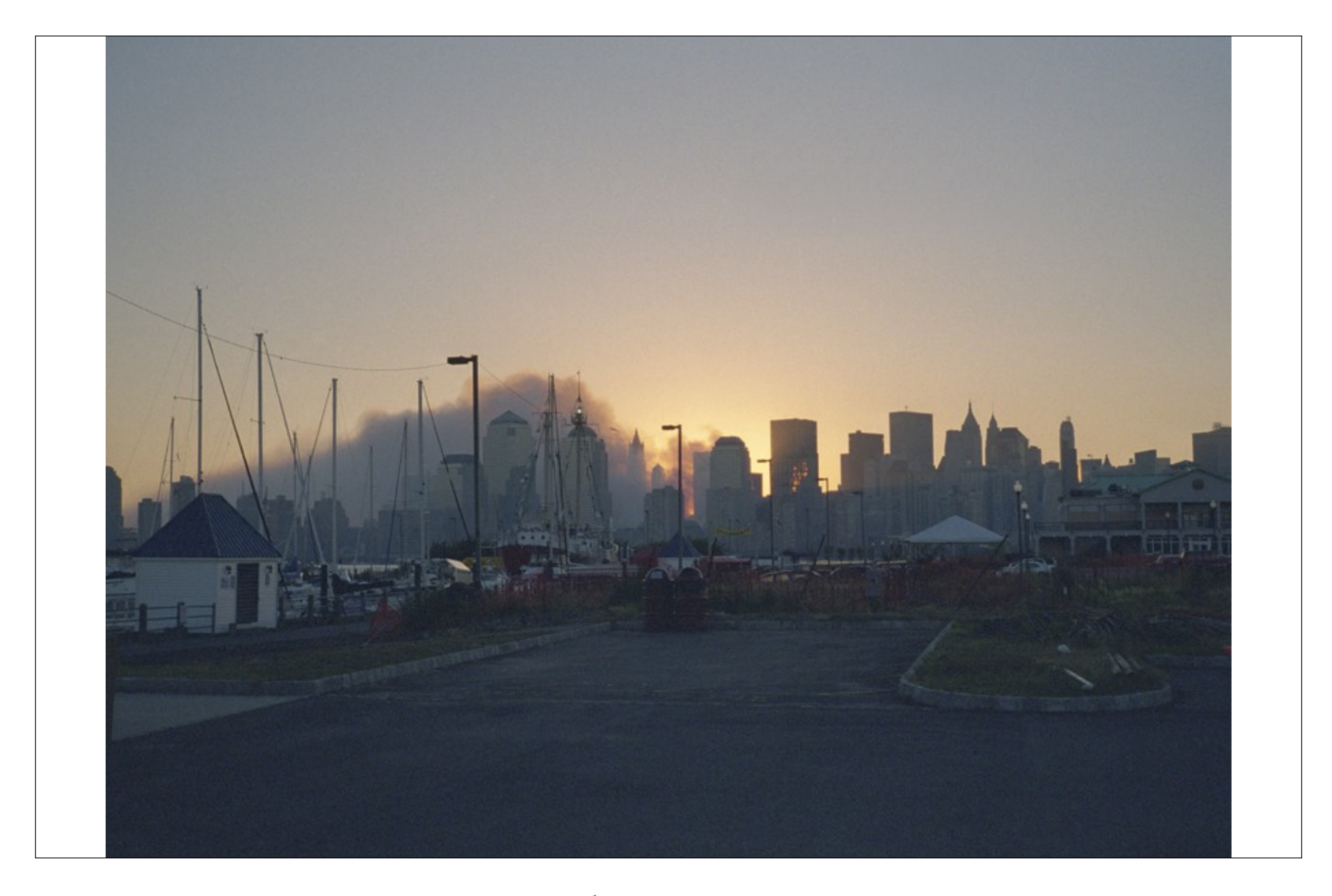

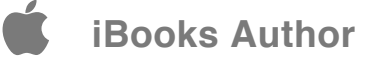

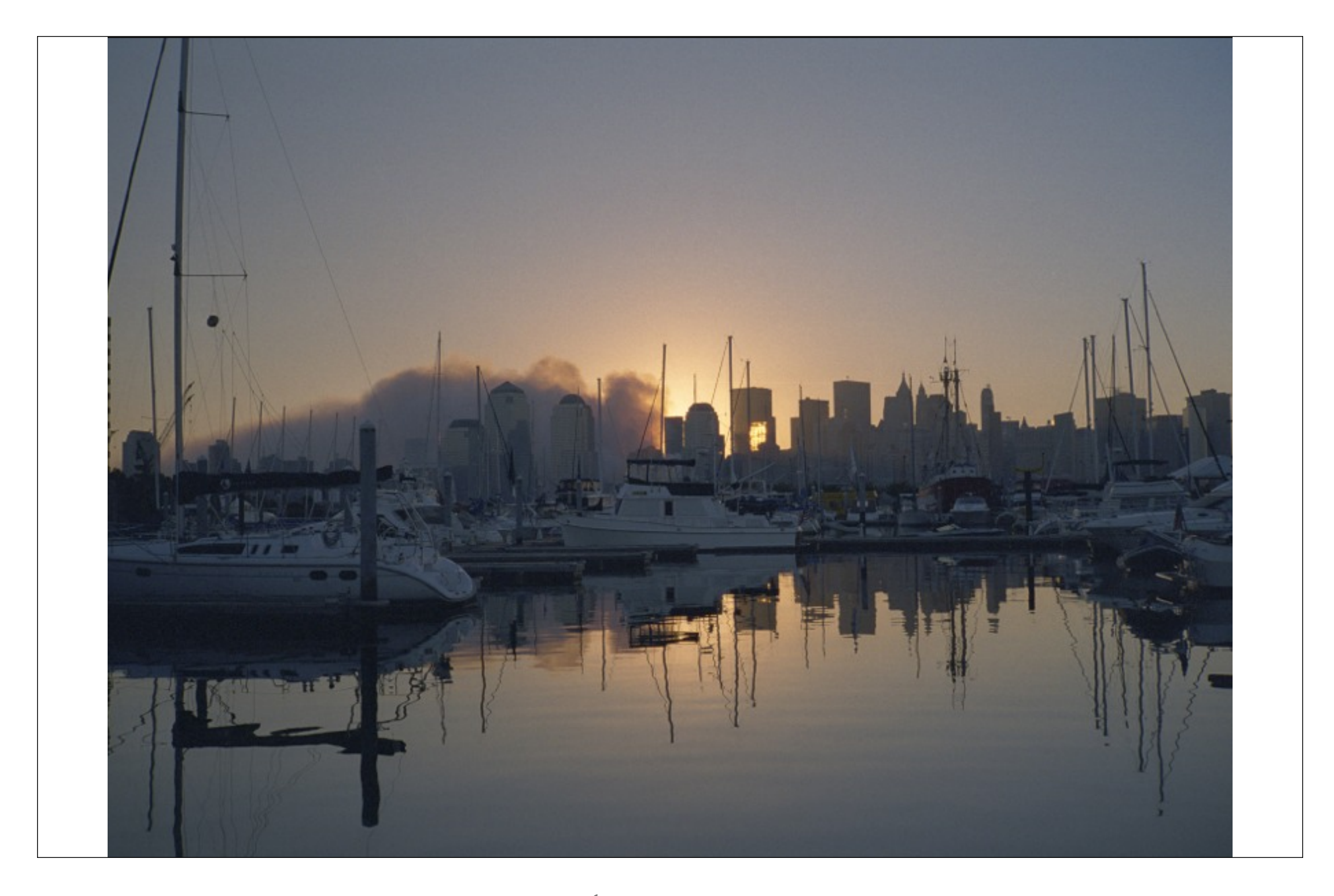

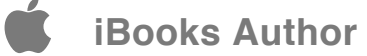

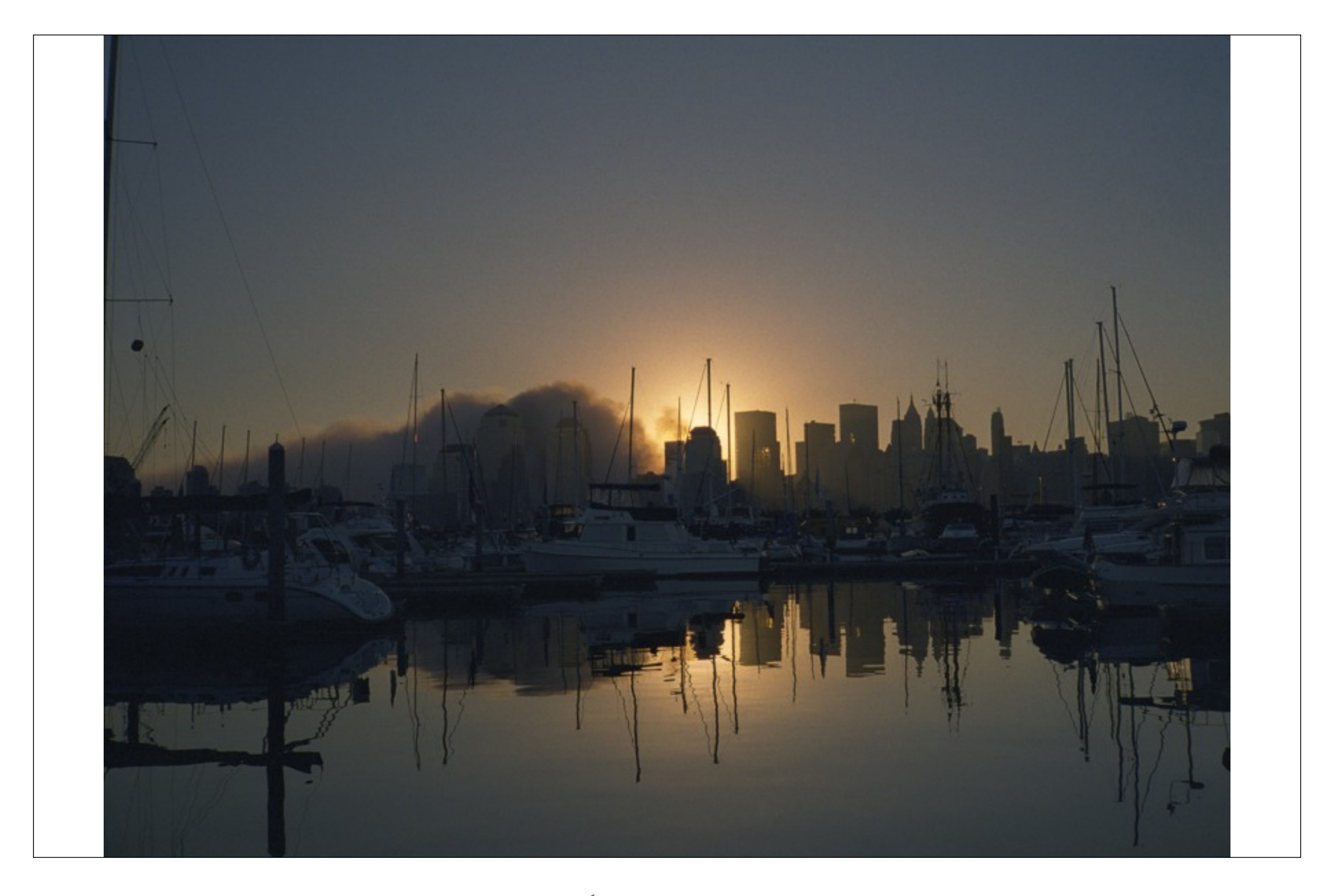

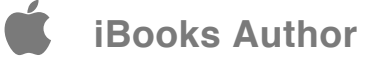

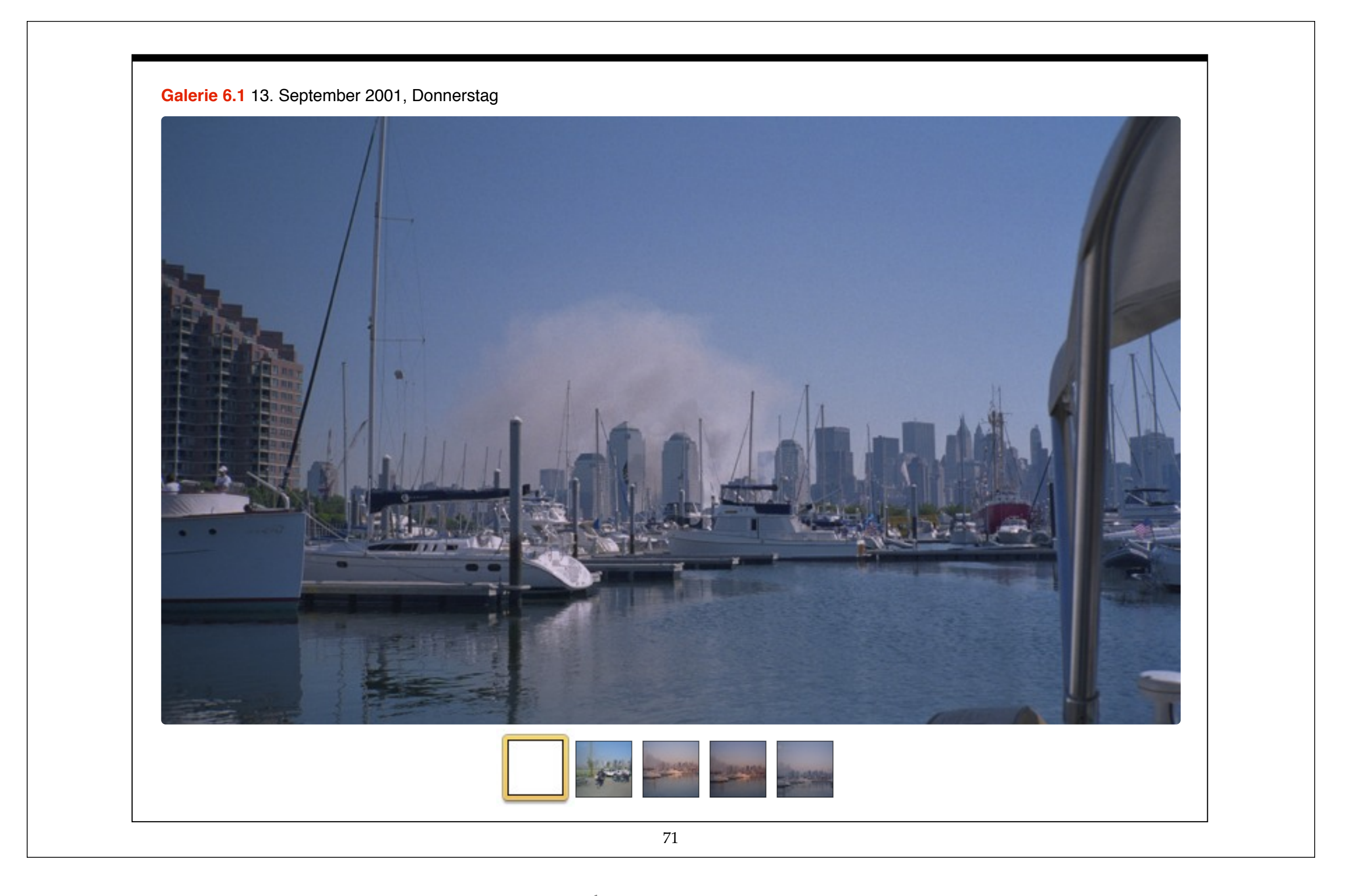

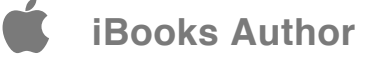
# KAPITEL 7 **14. September 2001**

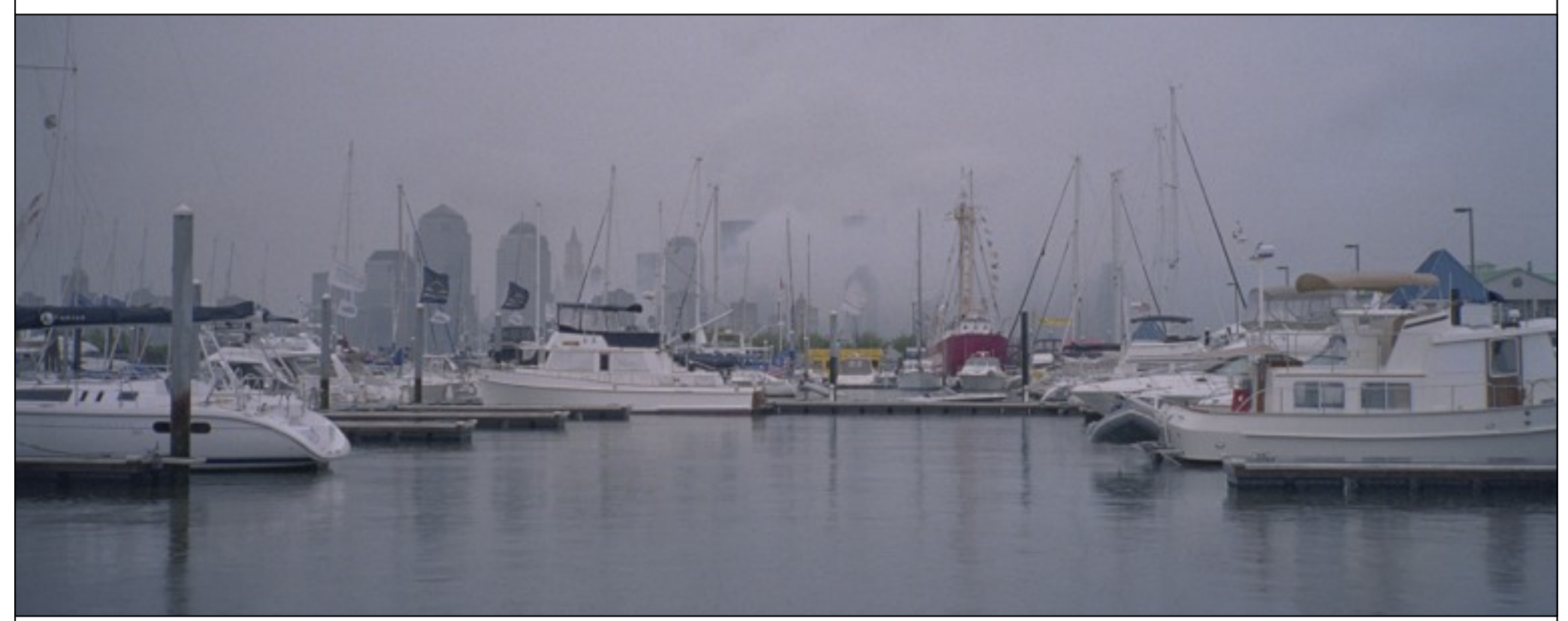

Bedeckt, grau, neblig war der Himmel am Freitagmorgen. Die Luft kalt. Das Hafenwasser schwarz. Es regnete. Immer noch stiegen Staubwolken auf. Die Welt war fast ohne Farbe.

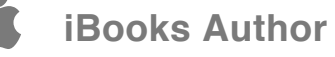

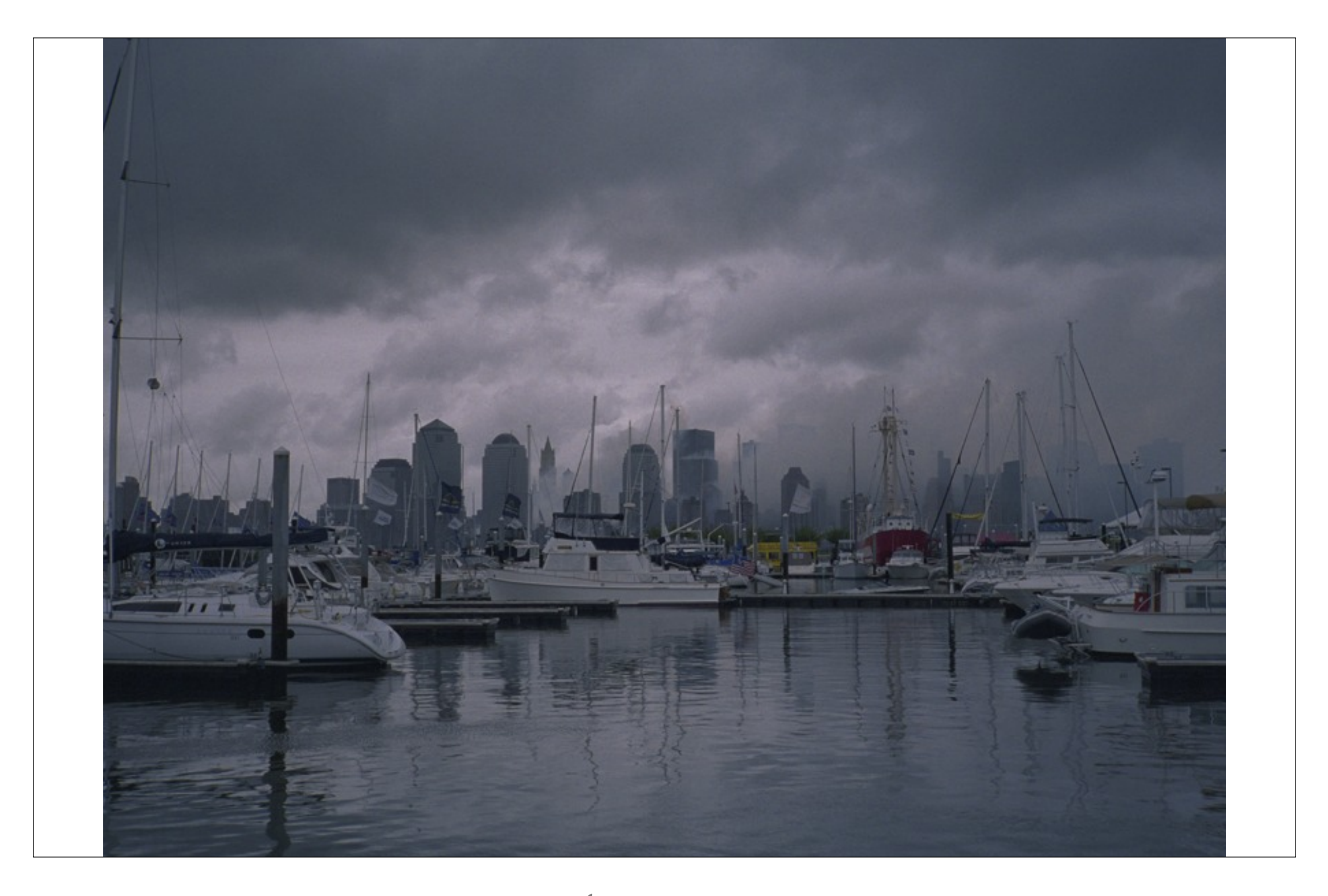

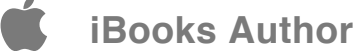

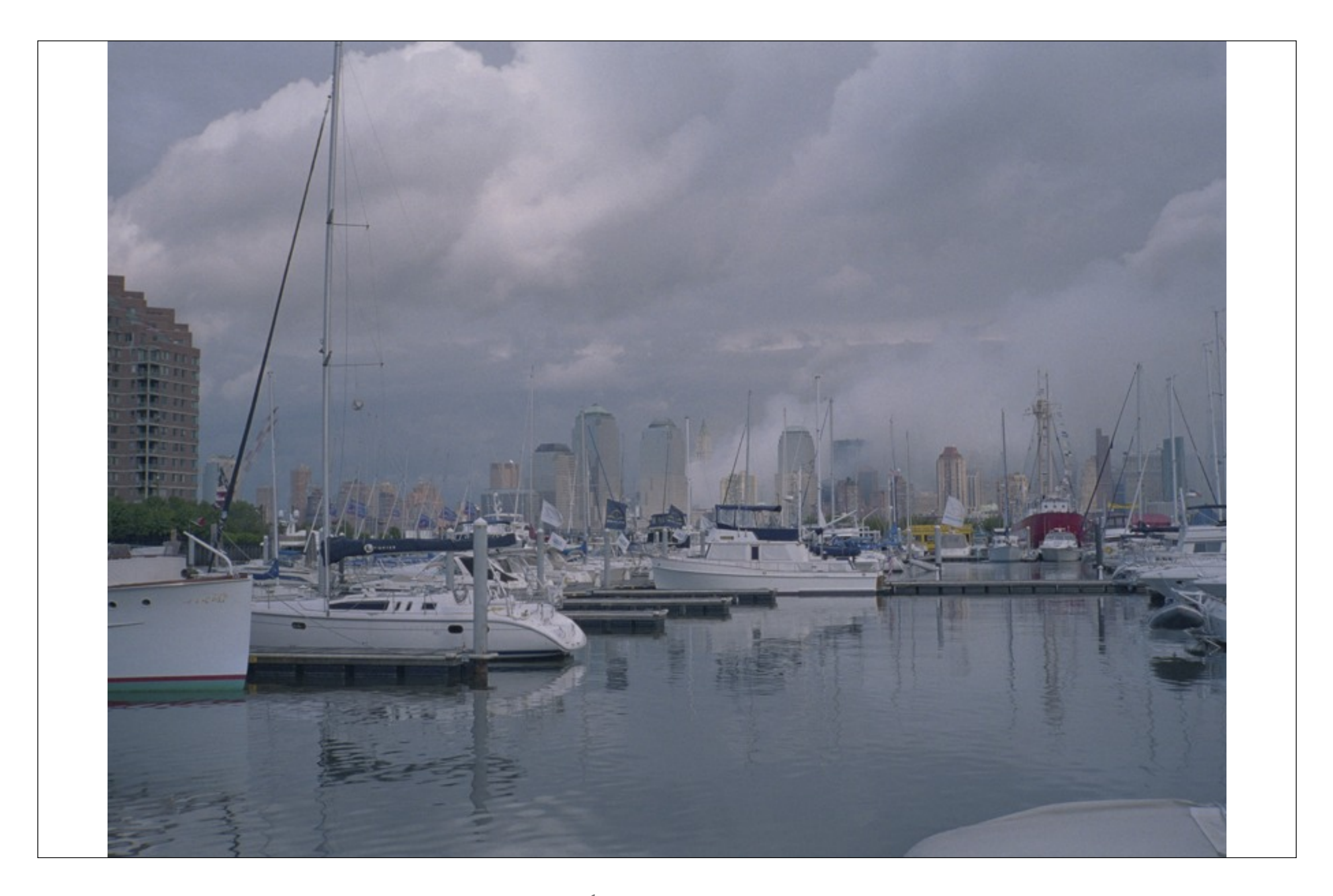

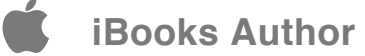

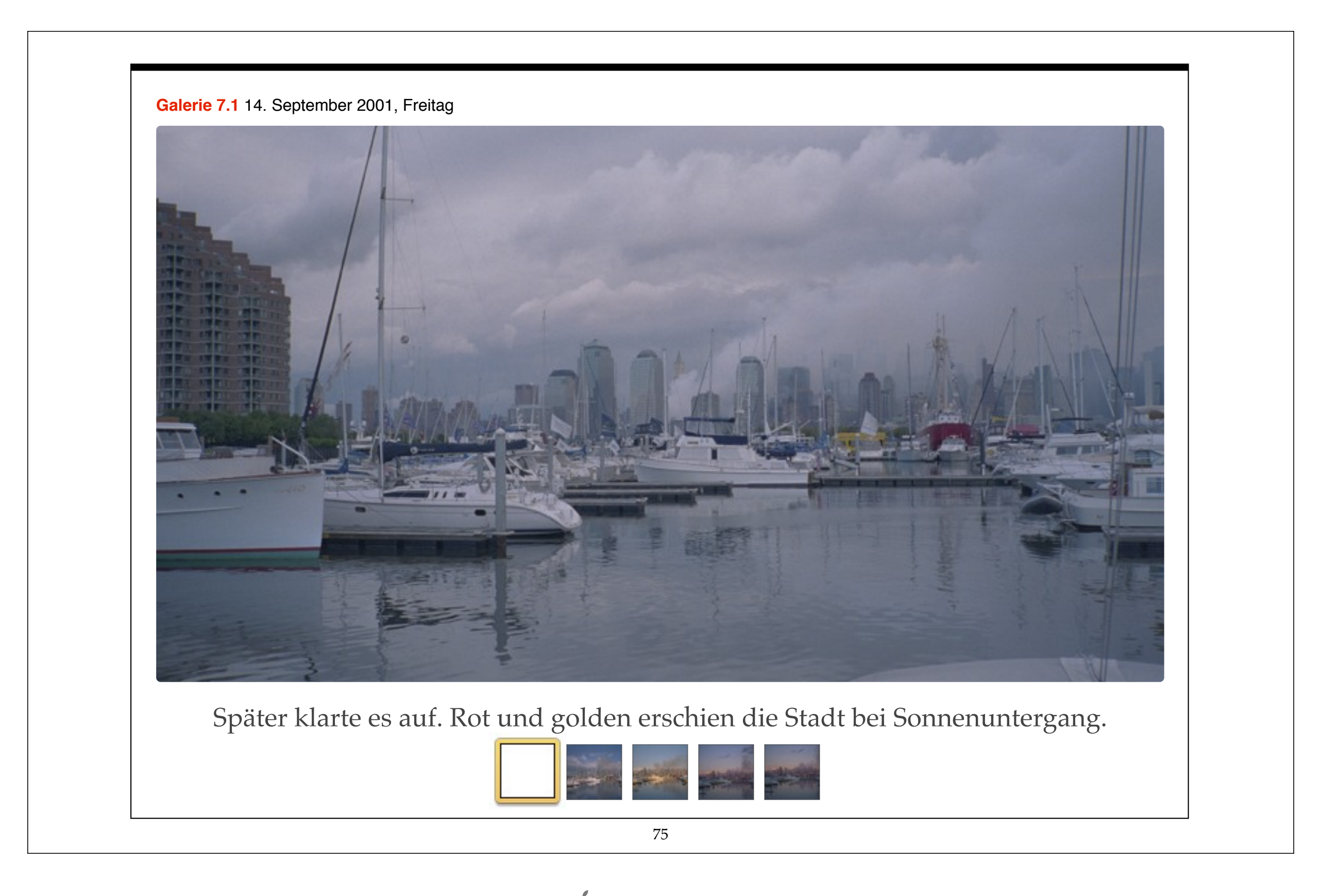

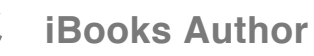

# KAPITEL 8 **15. September 2001**

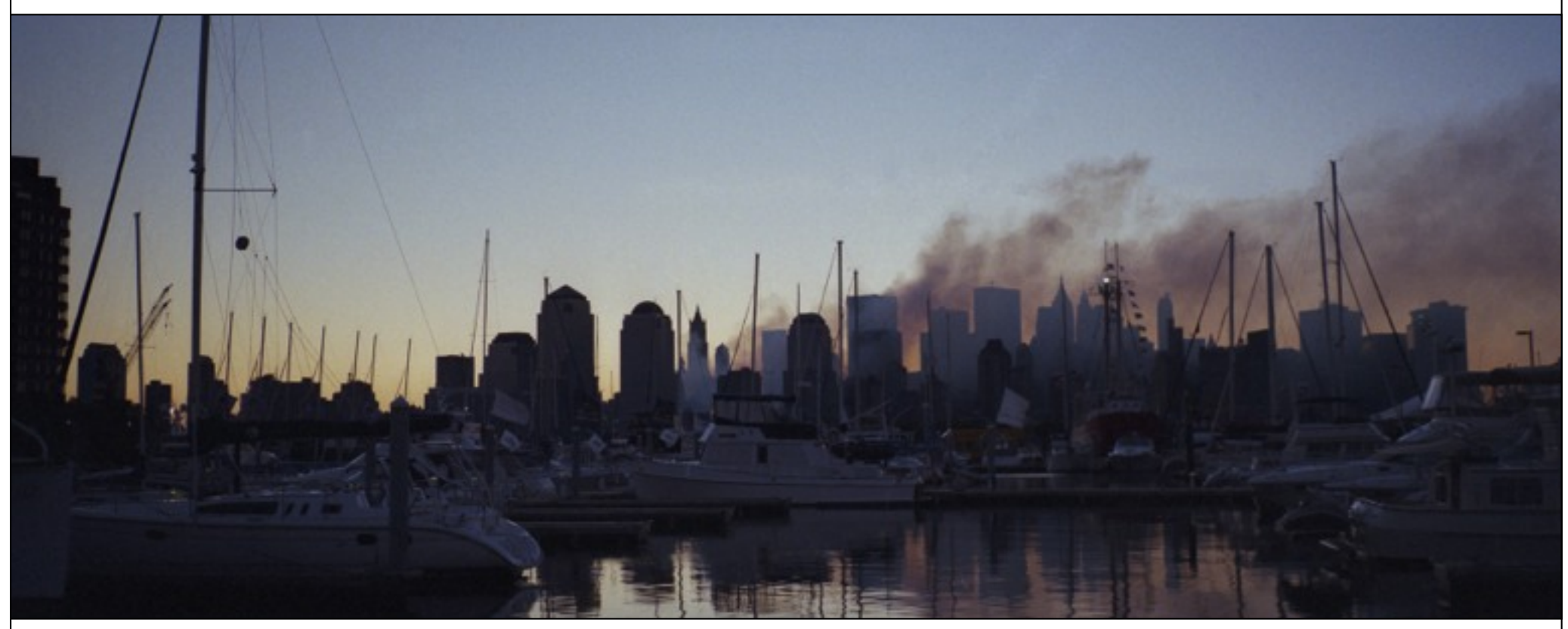

Der Samstag war herbstlich warm. Ich telefonierte mit der Fluggesellschaft, sie bestätigten meinen Flug für Sonntag. Alles wie gebucht. Sie baten mich, etwas früher am Flughafen zu sein.

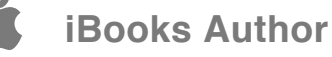

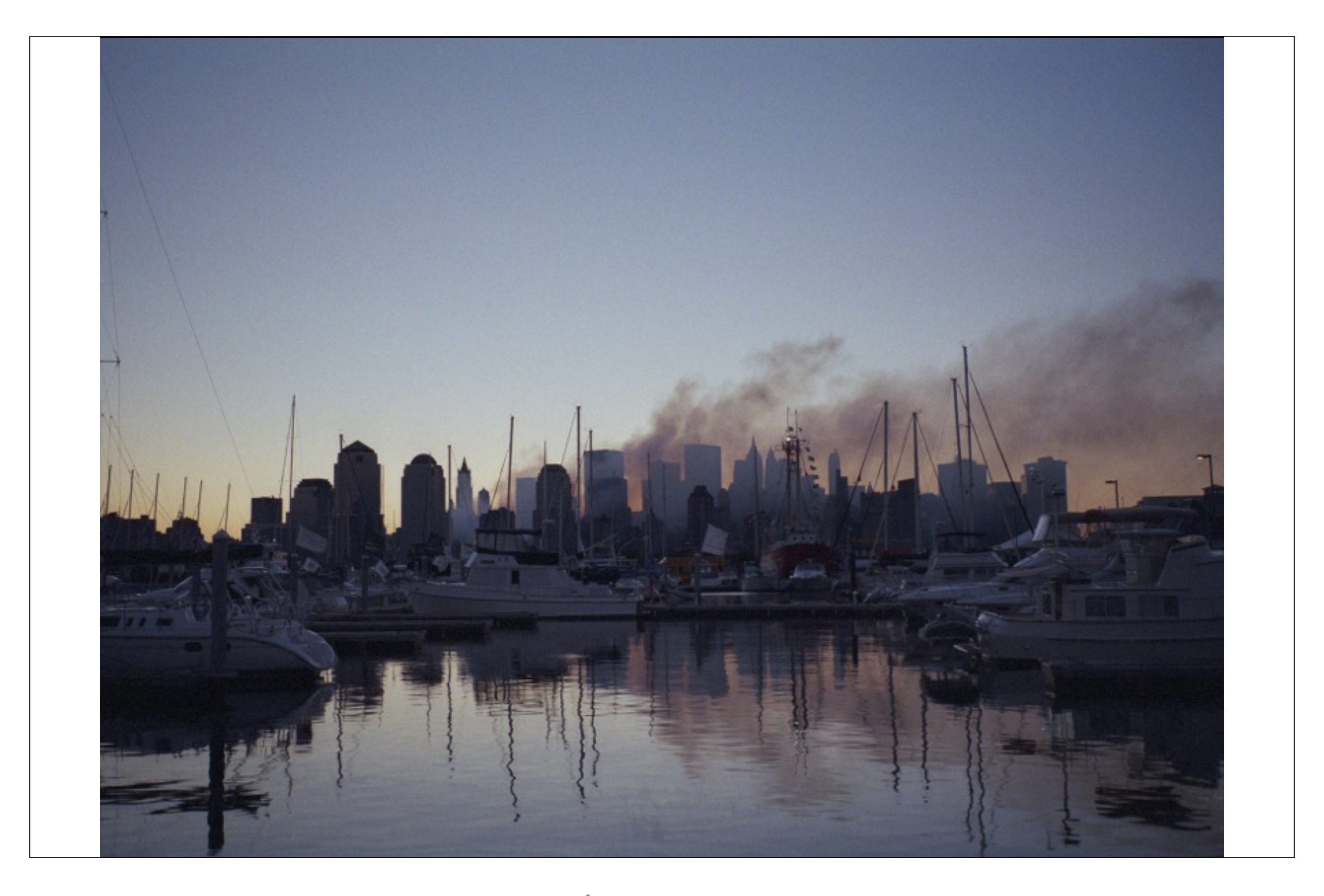

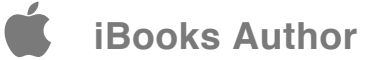

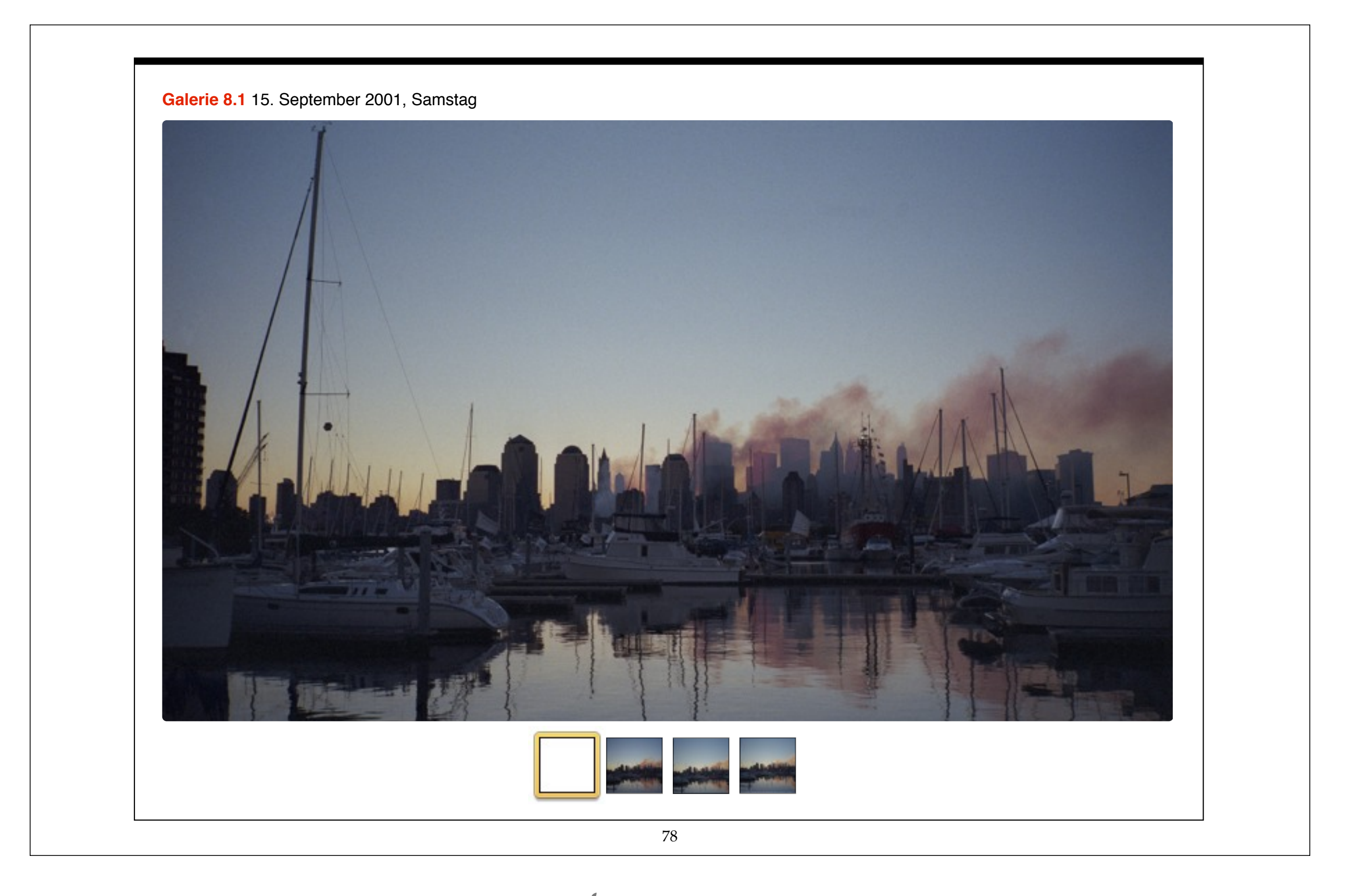

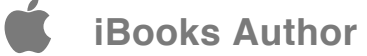

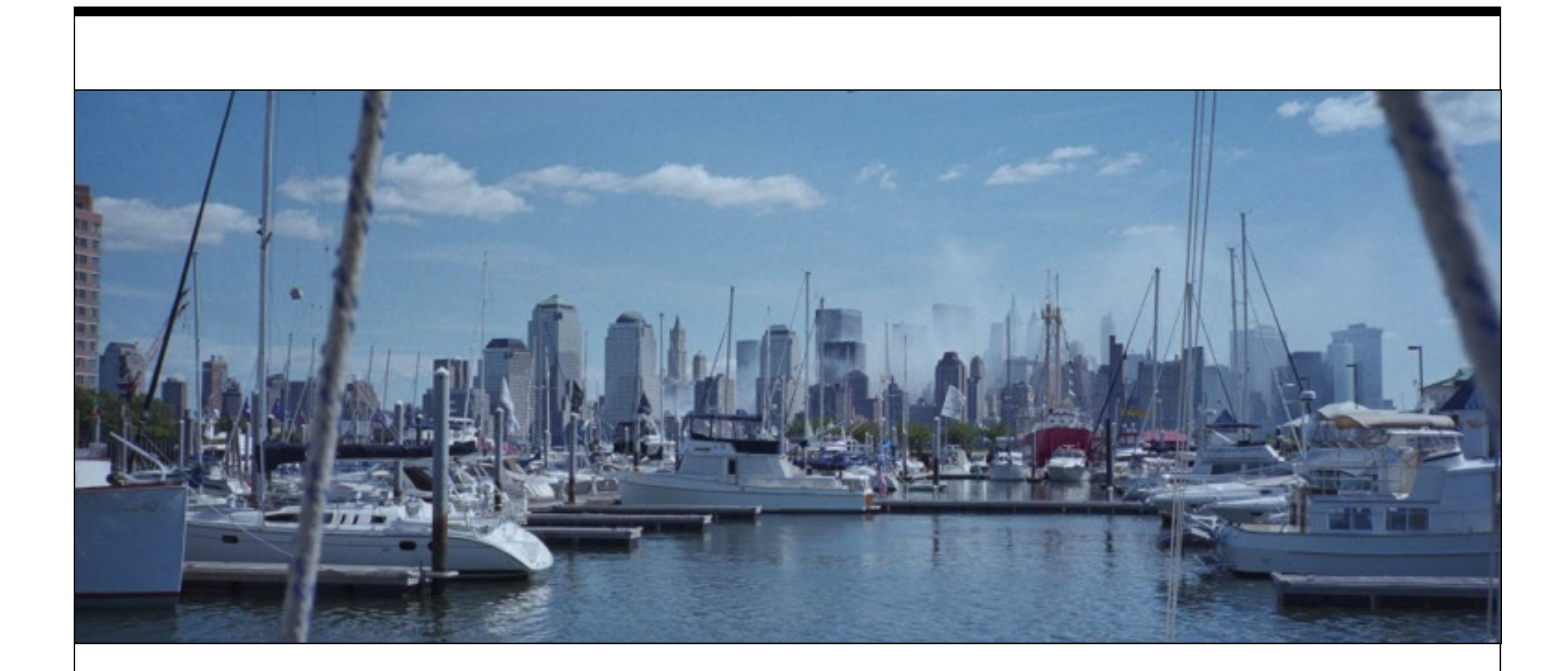

Nachmittags besuchten wir eine Freundin meines Bruders, gingen am Atlantik spazieren und abends essen. Auf dem Garden State Parkway fuhren viele Autos mit amerikanischer Flagge. Nachts sah ich bunte Lichter bei dem Club gegenüber der Marina, Musik schallte über das Wasser.

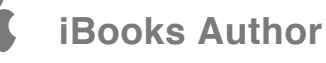

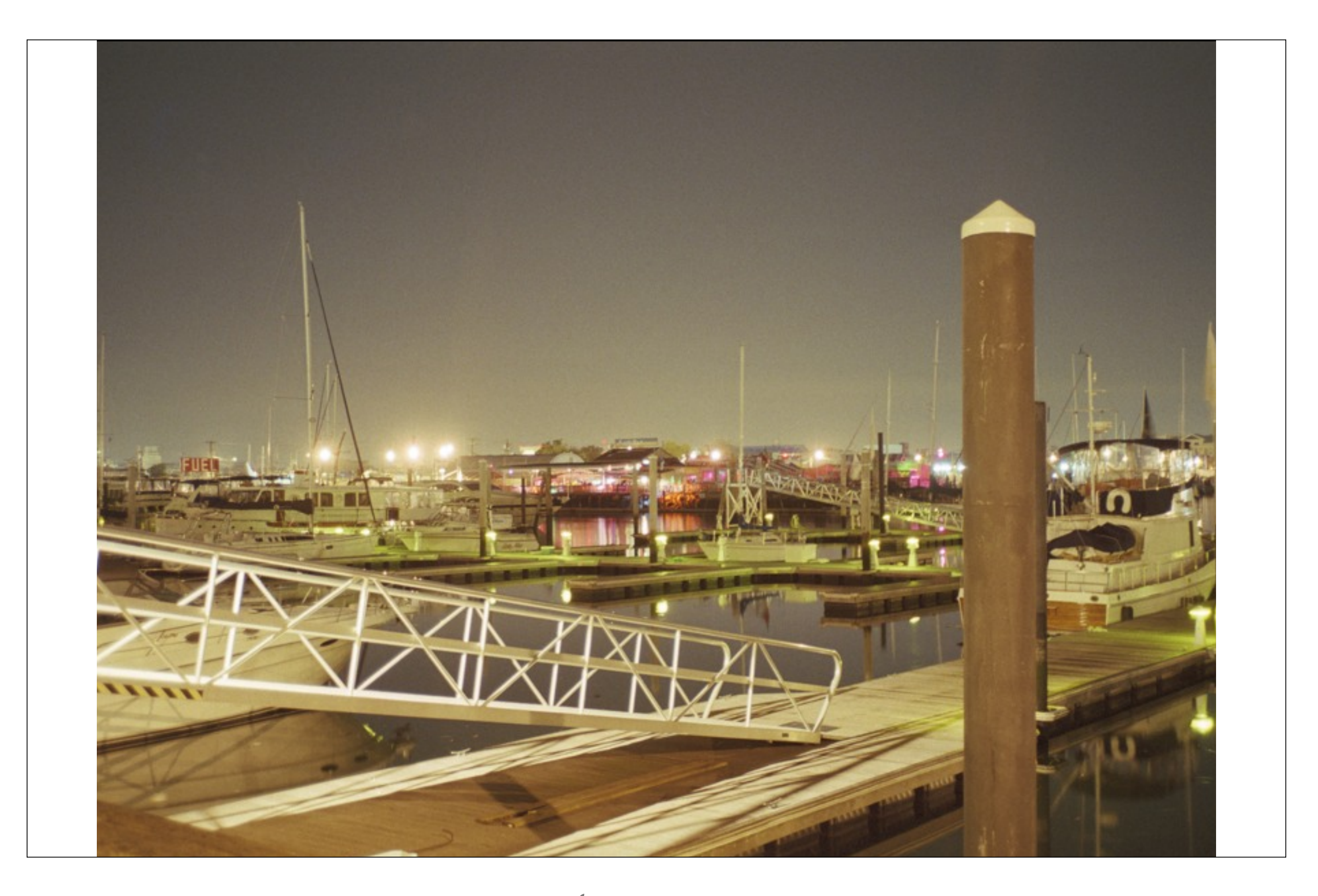

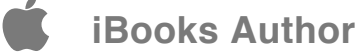

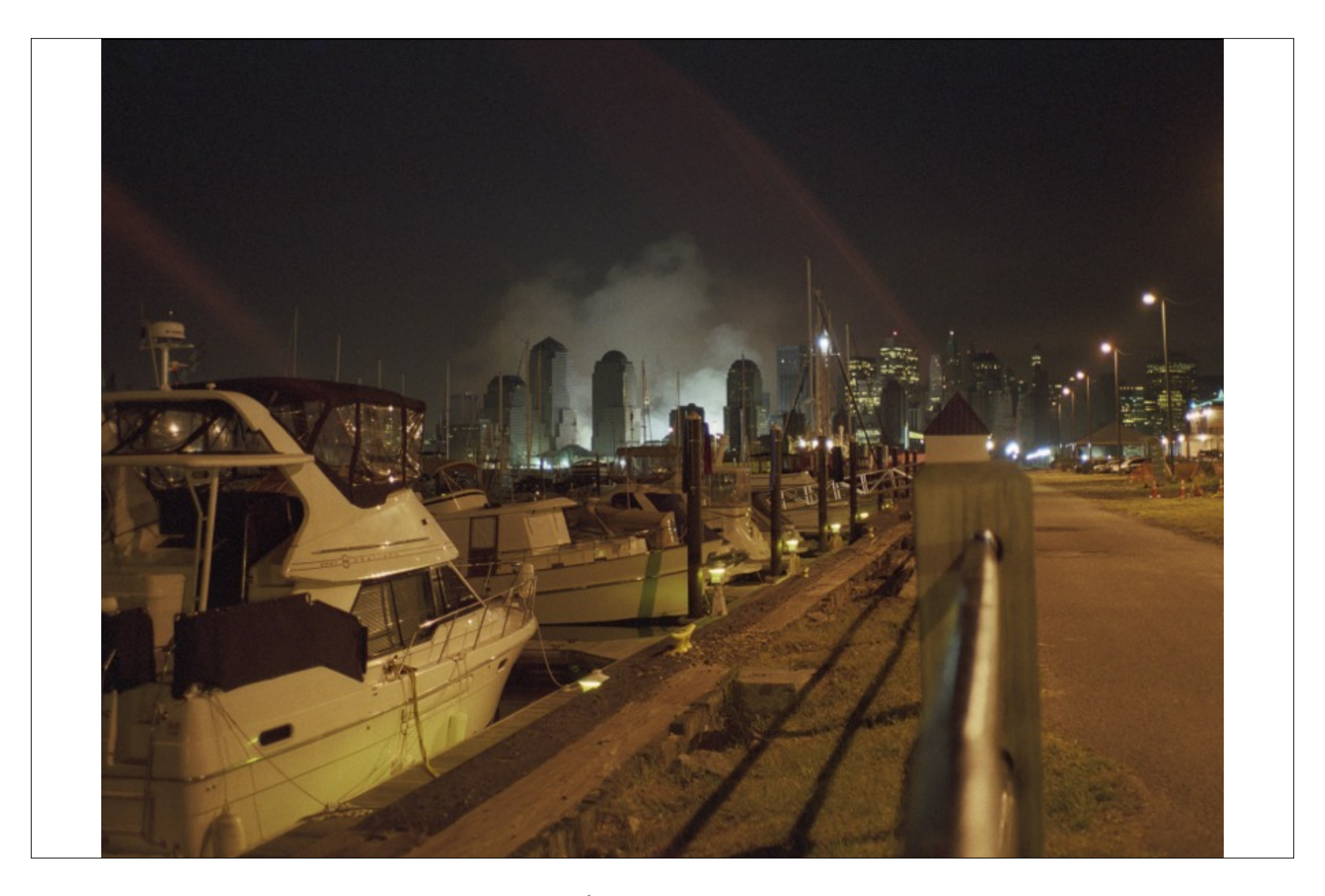

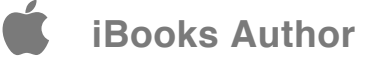

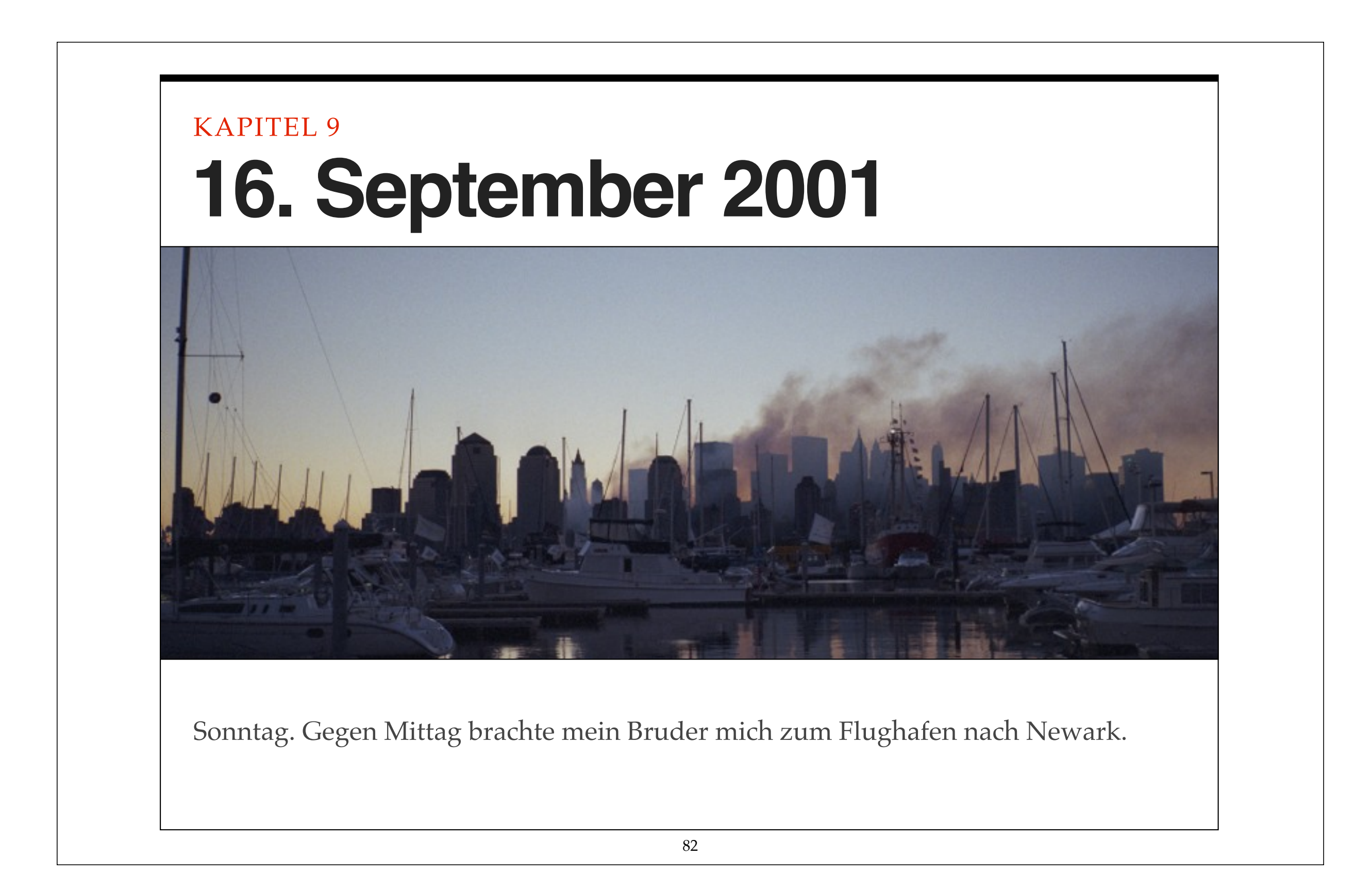

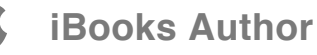

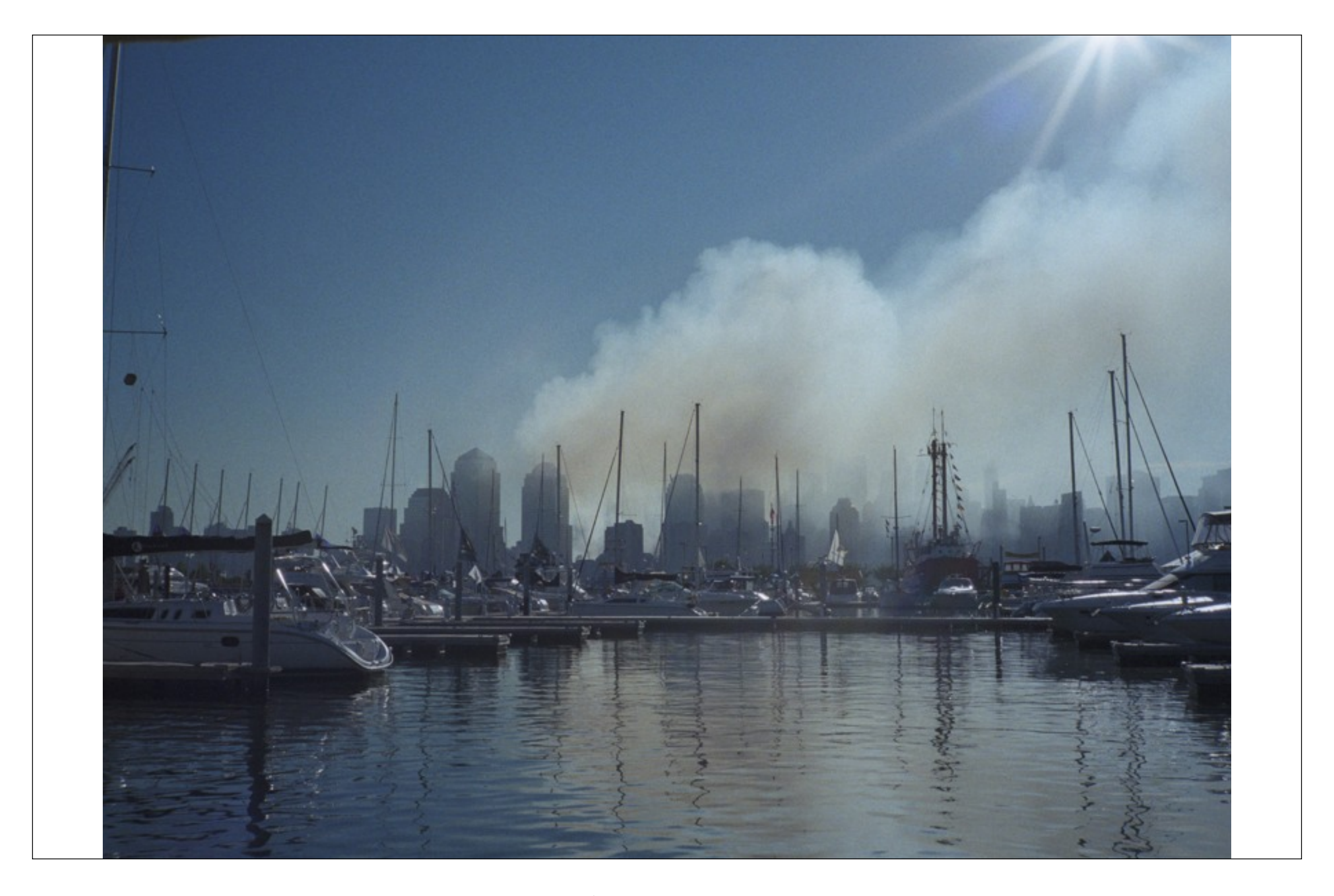

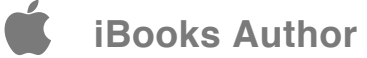

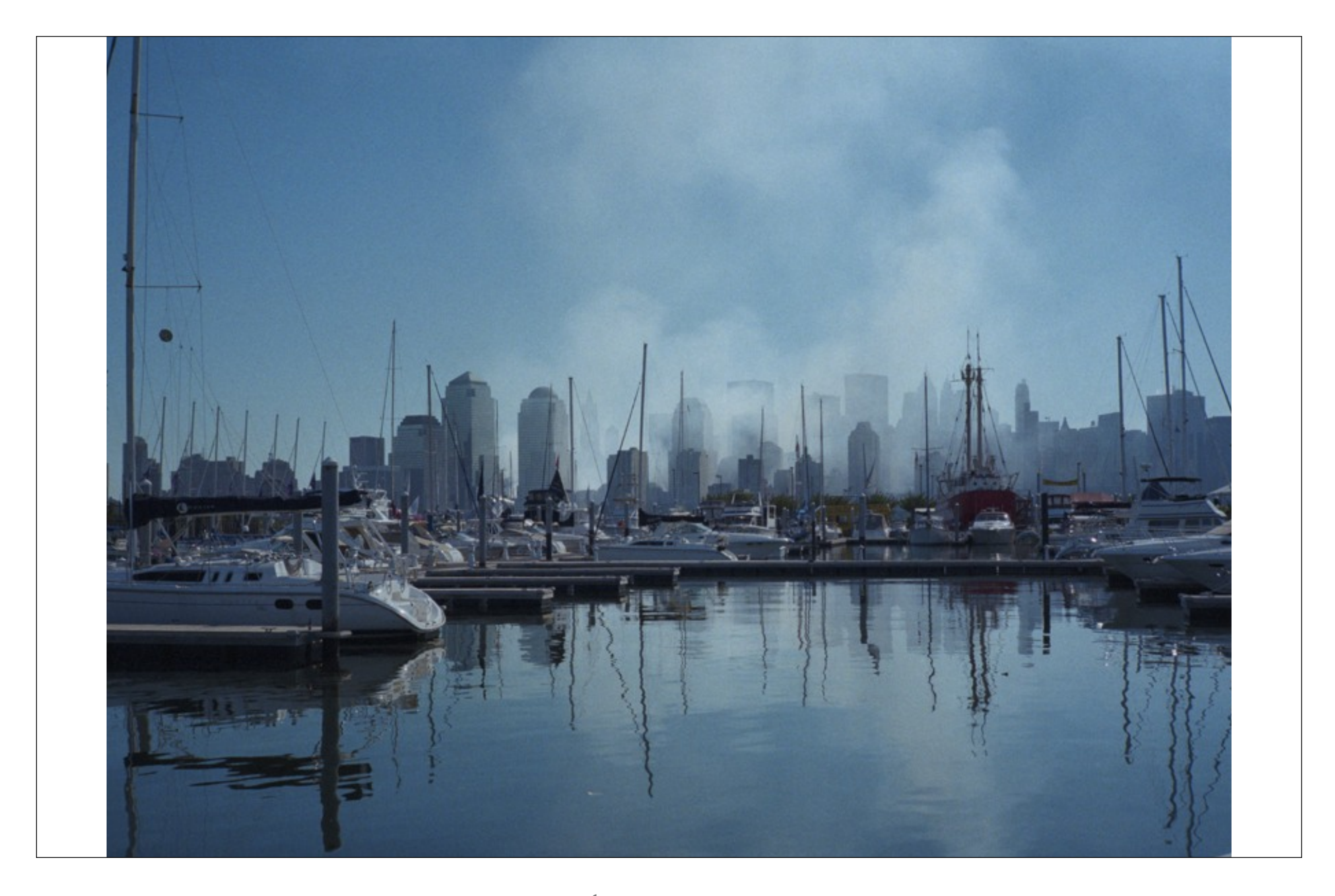

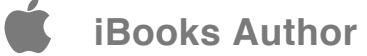

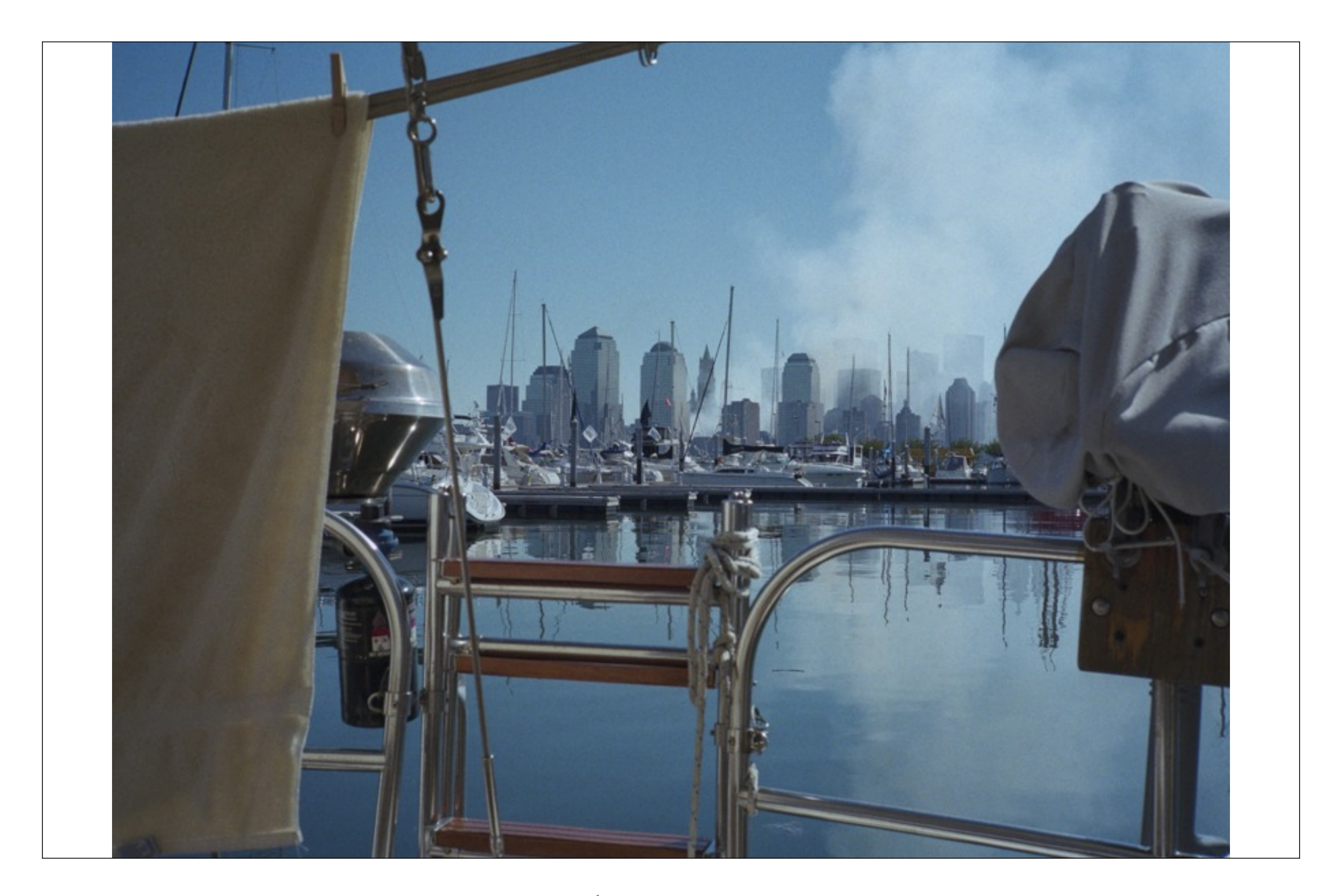

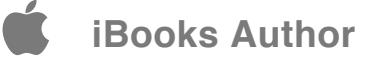

16. September 2001. Im Flugzeug gab es Plastiklöffel, Plastikmesser. Die Gabel allerdings war immer noch aus Metall. Fast pünktlich landete das Flugzeug am nächsten Morgen in Frankfurt.

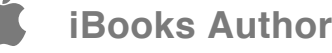

# KAPITEL 10 **Anhang**

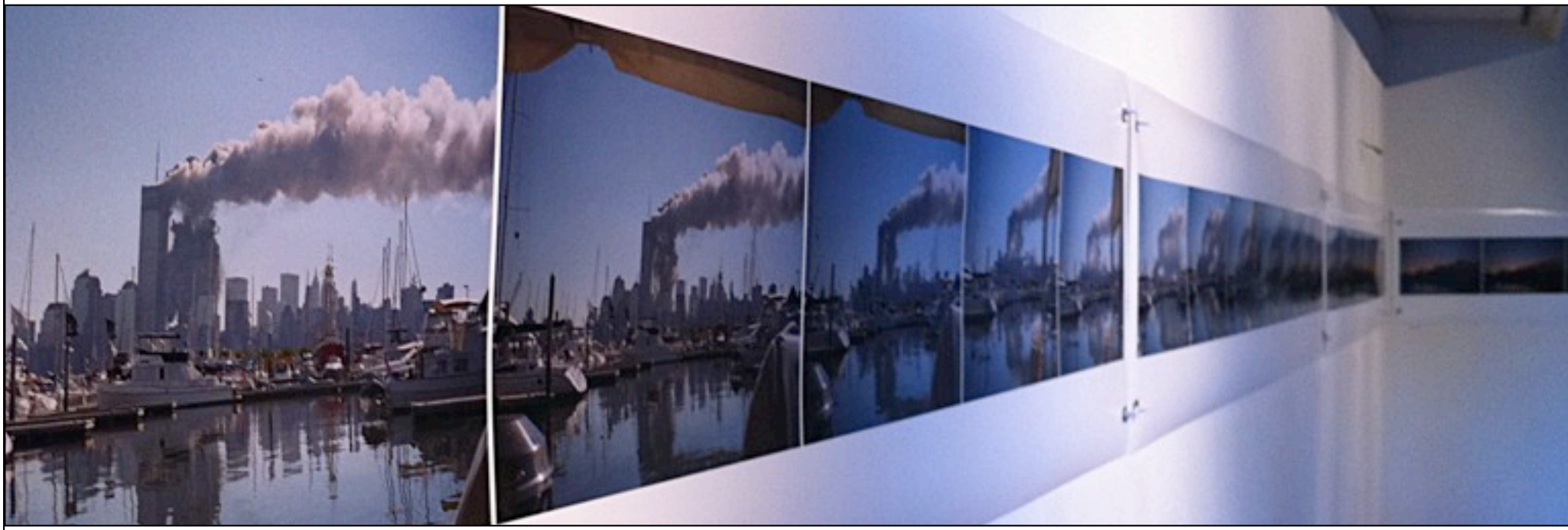

Anlass für "Eine Woche im September 2001 / [september-2001.net"](http://september-2001.net) sind Fotos von New York, die ich im September 2001 gemacht habe, in der Zeit 08.-16.09.2001, insgesamt 200 Aufnahmen. Alle Aufnahmen sind analog entstanden, wurden gescannt und 2011 das erste Mal öffentlich im Rahmen einer [Ausstellung zusammen](http://september-2001.net/2011/09/23/der-nachdenklichkeit-eine-chance-geben/)  [mit der Patton Stiftung: Sustainable Trust](http://september-2001.net/2011/09/23/der-nachdenklichkeit-eine-chance-geben/) in Saarbrücken gezeigt, [13.08.-03.10.2011](http://september-2001.net/2011/07/26/vernissage-am-13-august-um-18-uhr/).

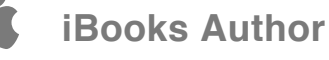

# **Webseite**

**[Eine Woche im Septem](http://september-2001.net/)ber [2001 | Wo warst Du am](http://september-2001.net/) 11. [September? Where wer](http://september-2001.net/)e [you on September 11th](http://september-2001.net/)?** 

[september-2001.net](http://september-2001.net) schafft einen Zugang zu Fotos, Teilhabe an Bildern, Berichten, an Erinnerungen.

Die Katastrophe beginnt an einem malerischen Morgen mit magisch unschuldigen Fotos einer unverletzten Skyline.

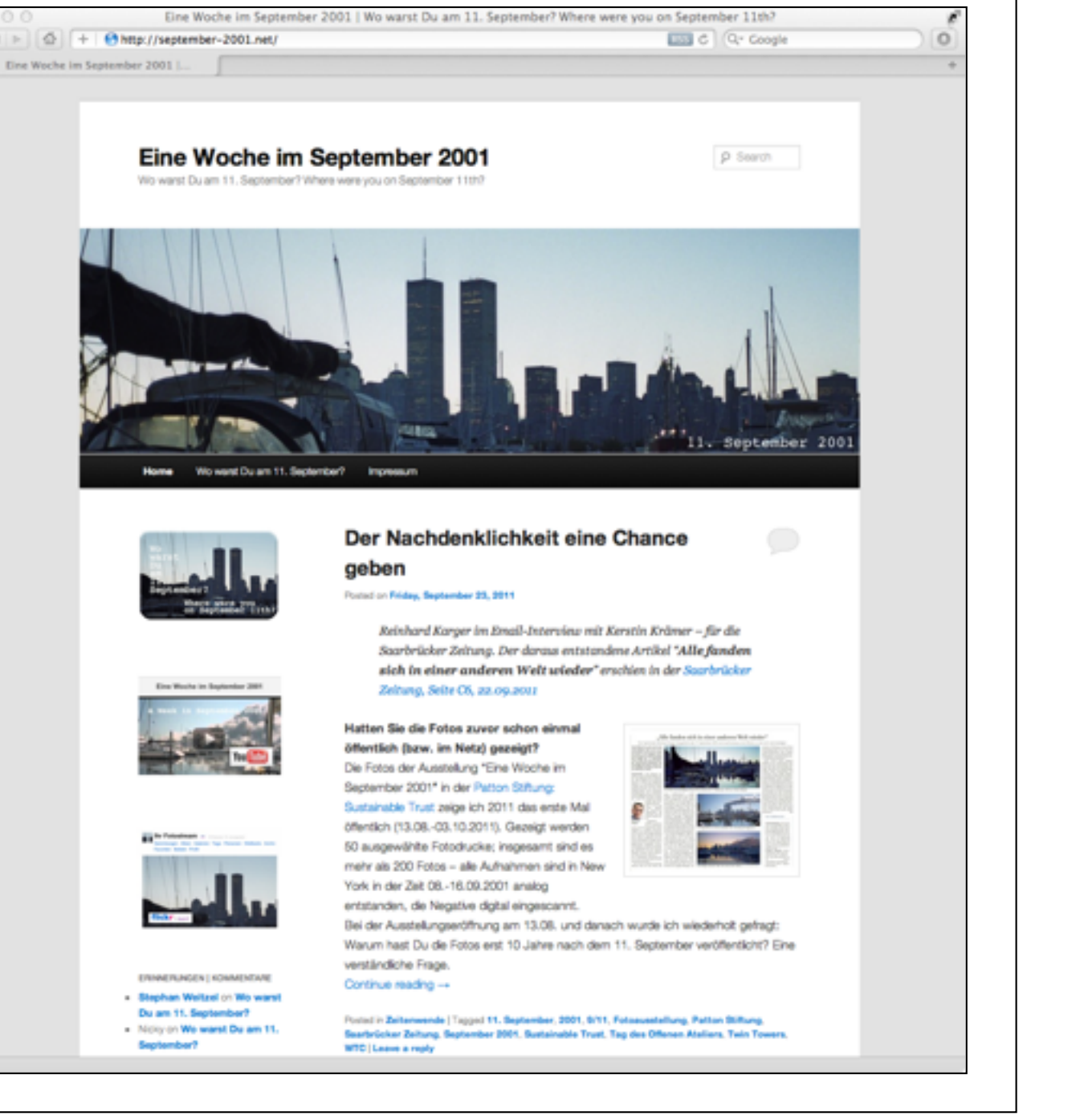

[september-2001.net](http://september-2001.net)

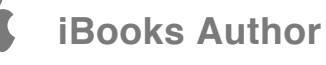

# Wo warst Du am 11. September?

Auf der Seite [Wo warst Du am 11.](http://september-2001.net/wo-warst-du-am-11-september/)  [September?](http://september-2001.net/wo-warst-du-am-11-september/) sammele ich persönliche Erinnerungen an den 11. September. Berichte von Augenzeugen stehen neben Geschichten von Touristen, deren Flüge umgeleitet wurden, Erlebnisse von Hochzeitsreisenden in den Flitterwochen konfrontiert mit einem Übermaß an Realität, Hochschwangere, die die Ereignisse des Tages erst viel später erfuhren. Andere erinnern sich an die Geburt ihres ersten Kindes oder die mündliche Abschlussprüfung.

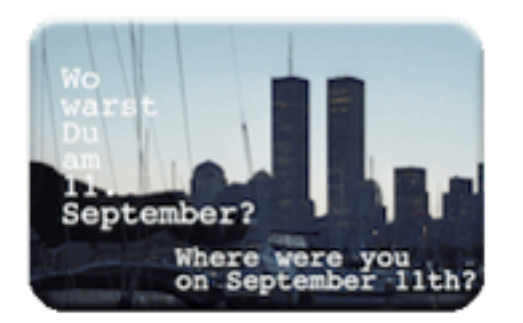

Viele kamen von der Arbeit oder aus der Schule, die meisten dachten an einen schlechten Science Fiction Film oder an ein Medienexperiment der Versteckten Kamera. Immer wieder Berichte von Kindern, die verblüfft waren, dass ihre Eltern ihnen das Fernsehen erlaubten. Alle wurden aus dem Alltag gerissen, viele haben das Bedürfnis, ihre Erinnerungen mitzuteilen, alle haben sich in einer anderen Welt wieder gefunden.

## **Sämtliche Fotos bei Flickr**

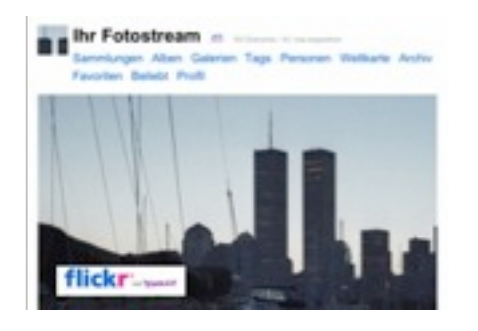

#### [flickr.com/photos/september-2001](http://www.flickr.com/photos/september-2001/)

## **Sämtliche Fotos als Video bei YouTube**

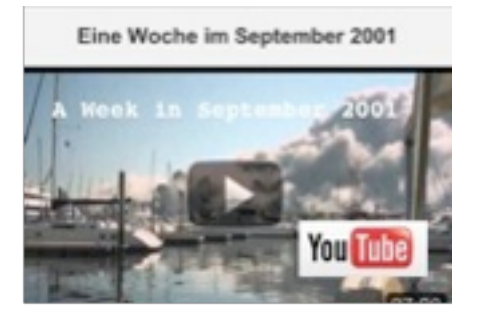

Eine Woche im September 2001 A week in September 2001

Fotos & Musik: Reinhard Karger (Garage Band Loops)

[Als Video bei YouTube](http://www.youtube.com/watch?v=Lo_9H0YgRnk)

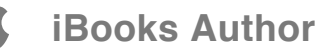

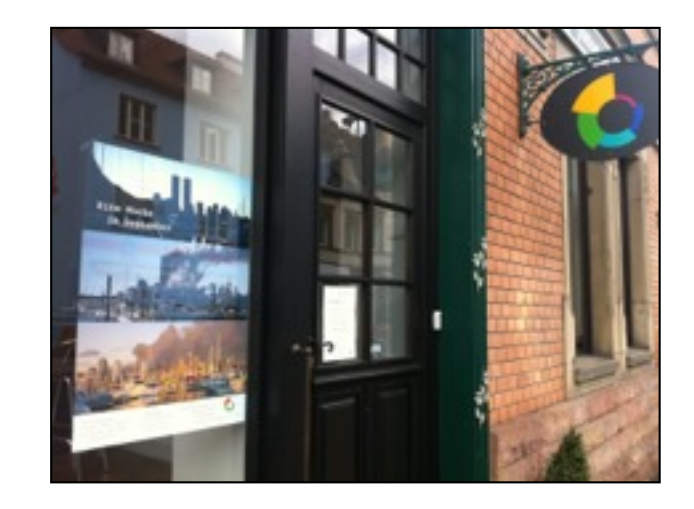

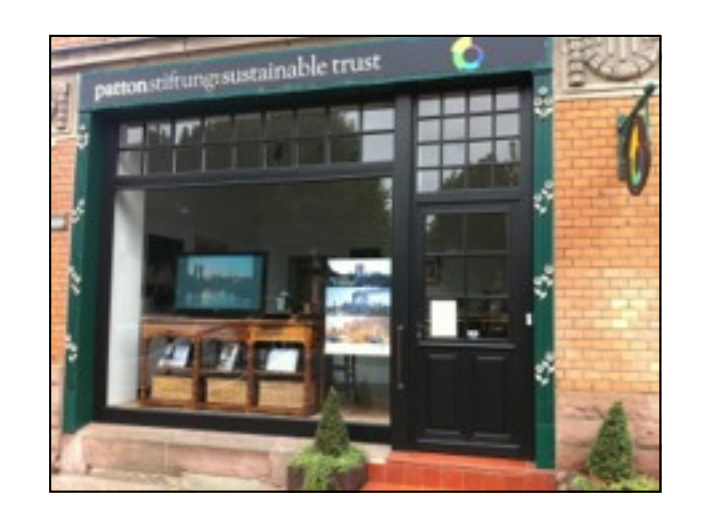

Fotoausstellung: Eine Woche im September 2001, [13.08.-03.10.2011](http://september-2001.net/2011/07/26/vernissage-am-13-august-um-18-uhr/)

[Download PDF des Ausstellungsposters](http://september-2001.net/wp-content/Ausstellung_Eine_Woche_im_September_2001.pdf)

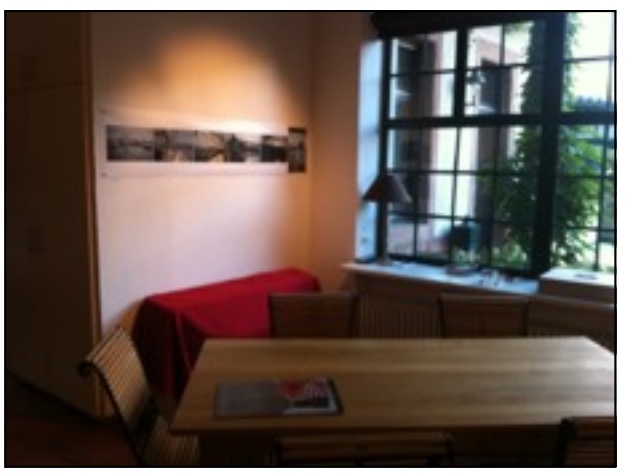

[Patton Stiftu](http://www.patton-trust.org/)ng: [Sustainable T](http://www.patton-trust.org/)rust

Saargemünder Straße 70 66119 Saarbrücken

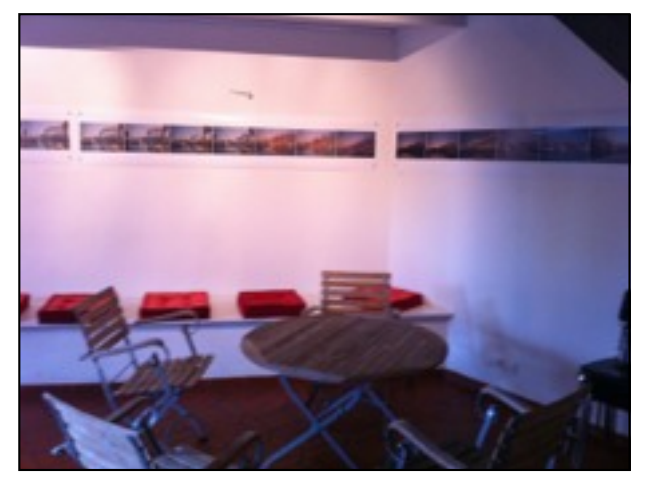

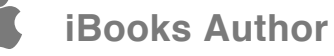

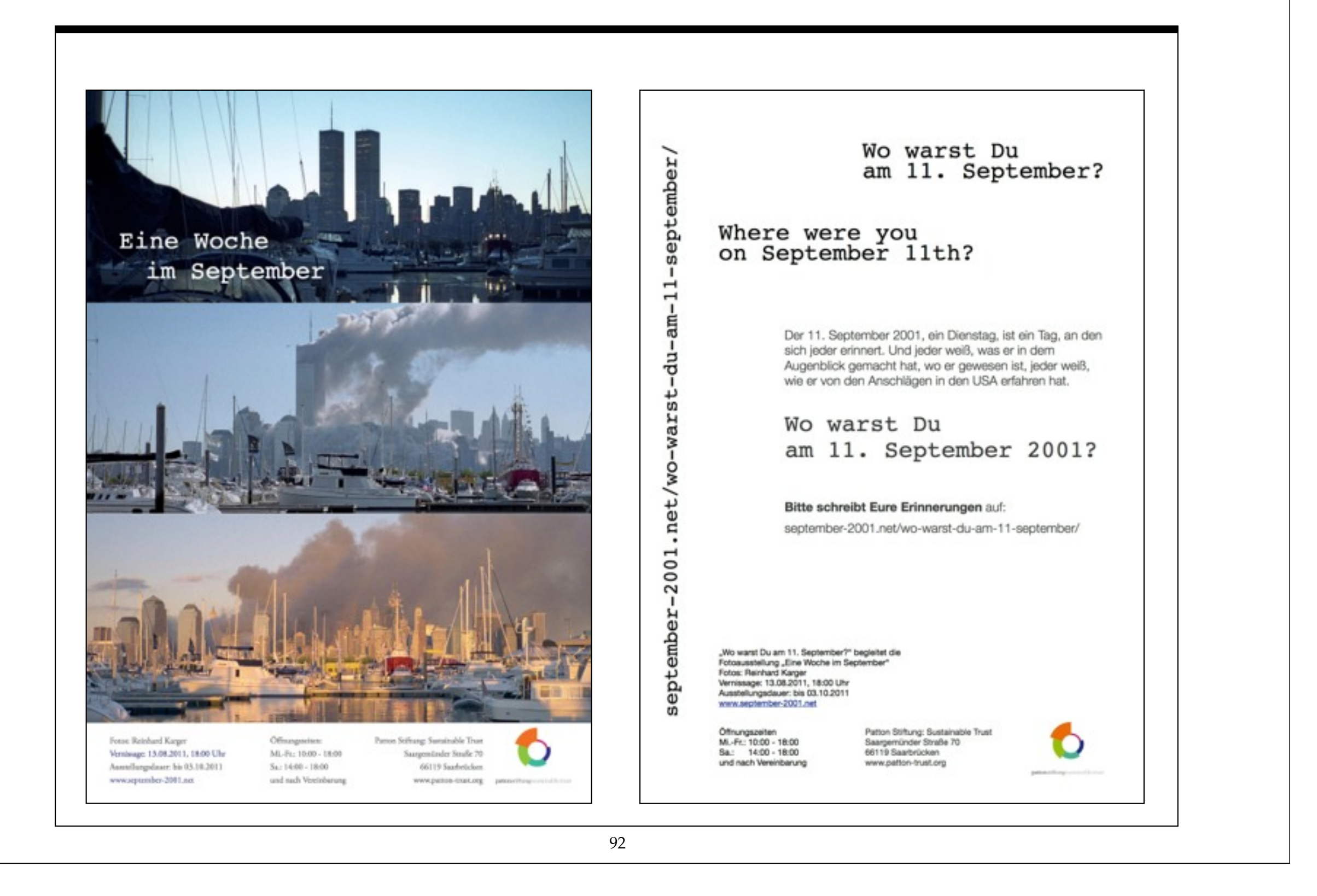

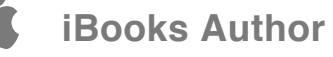

### **Ausgewählte Pressereaktionen**

Eine Auswahl der Fotos erschien bei SPIEGELOnline, bei "Augenblicke", dem Fotomagazin von t-online, bei stern und stern.de. Berichtet haben u.a. die Berliner Zeitung, dapd, der Républicain Lorrain, die Saarbrücker Zeitung SR1 und SR 2 KulturRadio, der Aktuelle Bericht des Saarländischen Rundfunks, WDR2 oder HR1:

"Der letzte Aufgang zwischen den Türmen", [einestages, Spiegel, 12.8.2011](http://einestages.spiegel.de/static/authoralbumbackground/23227/der_letzte_sonnenaufgang_zwischen_den_tuermen.html)

"Ausstellung zum 11. September", [SR 2 KulturRadio, 16.08.2011](http://www.sr-online.de/sr2/1956/1275410.html)

"Fotos aus New York im September 2001", [Aktueller Bericht, Saarländischer Rundfunk, SR, 24.08.2011](http://sr-mediathek.sr-online.de/beitrag_Video.php?id=7429&startvid=9)

"The Last Sunrise Between the Twin Towers", [SpiegelOnline International, 02.09.2011](http://www.spiegel.de/international/world/0,1518,784089,00.html)

"Terroranschläge am 11. September in New York – Eine Woche im September 2001", ["Augenblicke", das Fotomagazin von t-online, 02.09.2011](http://augenblicke.t-online.de/chronologischer-ablauf-der-terroranschlaege-vom-11-september/id_49188570/tid_embedded/sid_43385774/si_0/index)

"Das böseste Geräusch, das ich jemals gehört habe", [AD HOC NEWS, dapd, 03.09.11](http://www.ad-hoc-news.de/das-boeseste-geraeusch-das-ich-jemals-gehoert-habe--/de/News/22399462)

"Der 11. September 2001 – Der Tag, der unsere Welt veränderte", [stern.de, 05.09.2011](http://www.stern.de/politik/ausland/der-11-september-2001-der-tag-der-unsere-welt-veraenderte-1706425.html)

"Reinhard Karger über das Fotografieren vor New York am 11. und 12. September 2001", [Hessischer Rundfunk, hr1, 09.09.2011](http://www.hr-online.de/website/suche/home/mediaplayer.jsp?mkey=42561980&xtmc=karger&xtcr=1)

"Zehnter Jahrestag der Anschläge – Bilder von Reinhard Karger – Hoffnung auf Dialog", [WDR2, 11.09.2011](http://www.wdr2.de/panorama/reinhardkarger100.html)

"ATTENTAT DU 11 SEPTEMBRE 2001 À NEW-YORK, Reinhard Karger: « Le bruit le plus effroyable de ma vie ! », [Républicain Lorrain, publié le 11/09/2011](http://www.republicain-lorrain.fr/actualite/2011/09/11/reinhard-karger-le-bruit-le-plus-effroyable-de-ma-vie)

"Der 11. September – 10 Jahre danach", [SR 1, 11.09.2011](http://www.sr-online.de/sr1/2366/1287104.html)

"Alle fanden sich in einer anderen Welt wieder", [Saarbrücker Zeitung, 22.09.2011](http://september-2001.net/wp-content/uploads/2011/09/Saarbruecker_Zeitung_22.09.2011.pdf)

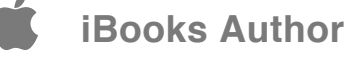

## ©

Alle Fotos sind mit einer analogen Kamera [\(Contax T2](http://www.troeszter.net/Download/ContaxT2Kurzanleitung.pdf)) in der Zeit 08.-16. September 2001 entstanden.

Die meisten Fotos wurden von Bord des Segelboots "[Manitou"](http://september-2001.net/wp-content/uploads/2011/07/Manitou_auf_See.jpg) aufgenommen, das zu diesem Zeitpunkt in der "[Liberty Landing Marina"](http://libertylandingmarina.com/) lag [\(Google Maps](http://maps.google.com/maps?q=Liberty+Landing+Marina,+Jersey+City,+New+Jersey,+United+States&hl=en&ll=40.713826,-74.021416&spn=0.034741,0.077162&sll=40.712525,-74.028797&sspn=0.034741,0.077162&z=14)).

Alle Aufnahmen sind urheberrechtlich geschützt. Fotos & Text & Konzept: Reinhard Karger Scans: Heinz Olson, [informDTP](http://www.informdtp.de/Willkommen.html)

Internet: [september-2001.net](http://september-2001.net/)

[Die Chronologie des 11. Septembers, Wikipedia](http://de.wikipedia.org/wiki/Terroranschl%C3%A4ge_am_11._September_2001)

Ich bedanke mich für die vielen Gespräche!

© Reinhard Karger, [Kontakt](http://september-2001.net/impressum/) Saarbrücken, Februar 2012

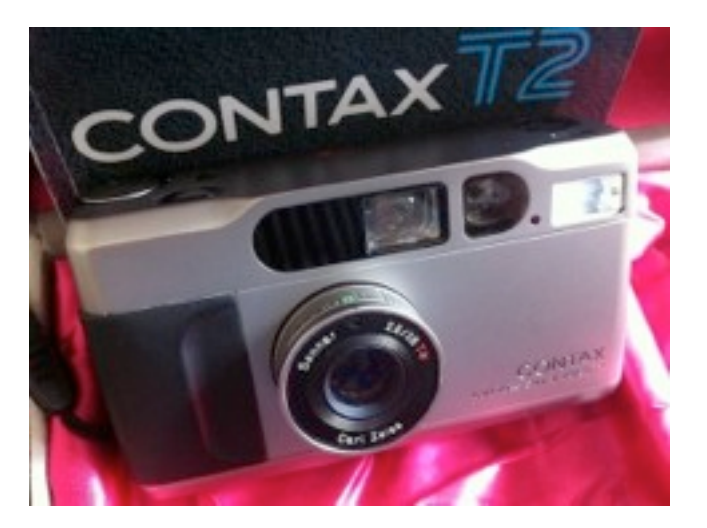

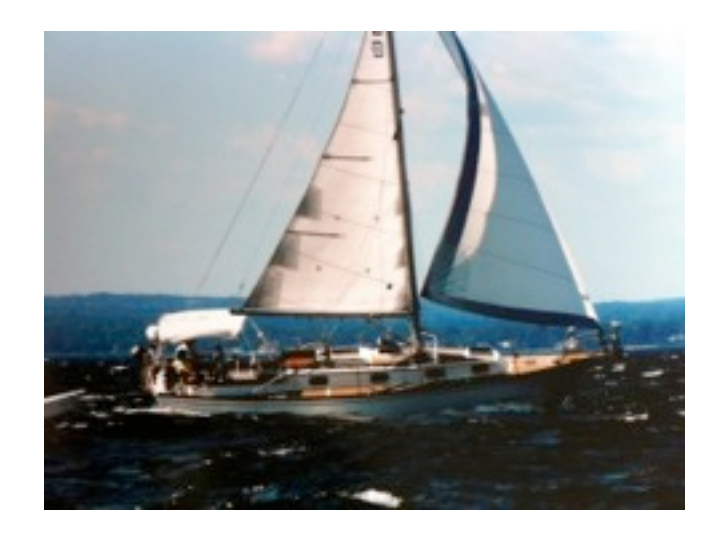

xciv

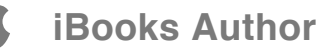

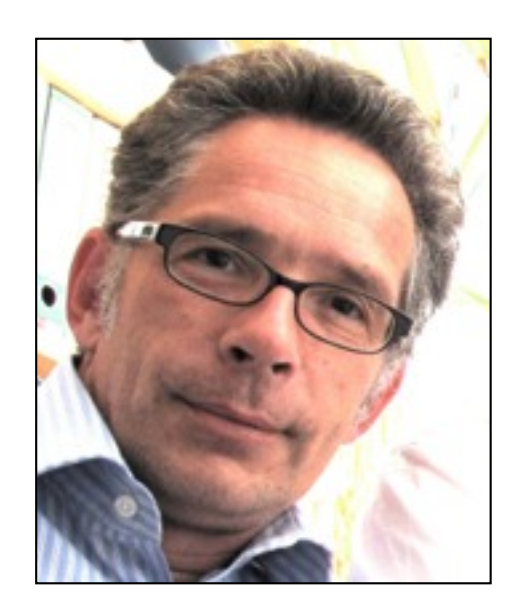

### Fotograf & Autor

Reinhard Karger, M.A., geb. 1961, wohnhaft in Saarbrücken, studierte theoretische Linguistik an der Bergischen Universität Wuppertal.

Er arbeitete 1989 als Werkstudent für IBM, ab 1991 als Assistent am Lehrstuhl Computerlinguistik der Universität des Saarlandes, seit 1993 für das Deutsche Forschungszentrum für Künstliche Intelligenz (DFKI) in Saarbrücken.

Reinhard Karger war Projekt- und Präsentationsmanager, Leiter Unternehmenskommunikation. Seit 2011 ist er Unternehmenssprecher des [DFKI](http://www.dfki.de).

Weitere Informationen: [Facebook,](http://www.facebook.com/reinhard.karger) [Twitter,](http://twitter.com/ReinhardKarger) [Google+,](https://plus.google.com/u/0/106414615439487544764/posts) [Xing](http://www.xing.com/profile/Reinhard_Karger)

xcv

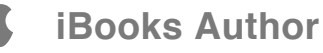